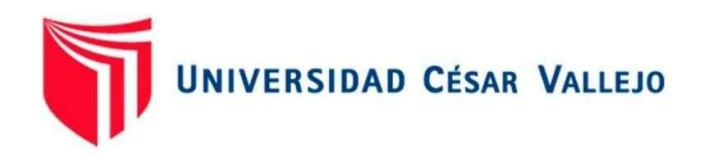

# ESCUELA DE POSGRADO

# PROGRAMA ACADÉMICO DE MAESTRÍA EN GESTIÓN DE TECNOLOGÍAS DE INFORMACIÓN

Aplicación Móvil para mejorar la toma de pedidos y despacho en el área Comercial de la empresa Técnica Avícola S.A.

TESIS PARA OBTENER EL GRADO ACADÉMICO DE:

Maestro en Gestión de Tecnologías de Información

## AUTOR:

Morales Asencio, Juan Carlos Alberto (ORCID: 0000-0001-5834-658X)

## ASESOR:

Dr. Quijano Pacheco, Juan (ORCID: 0000-0001-5738-6280)

## LÍNEA DE INVESTIGACIÓN:

Sistema de Información y Comunicaciones

TRUJILLO — PERÚ 2021

### **Dedicatoria**

Dedico esta investigación en primer lugar a Dios, por permitirme estar con vida y darme fortaleza para llegar a este momento. A mis padres por darme la vida, amor incondicional y el ejemplo a seguir con sus consejos. A mi esposa por el amor sincero y el apoyo que me brinda para lograr alcanzar mis metas y nuestras metas como familia. A mis hijos que son mi tesoro y el motivo para seguir esforzándome para lograr mis objetivos profesionales y familiares.

## Agradecimiento

Agradezco a Dios por mantenerme con vida en estos momentos difíciles. A mis padres por enseñarme el valor de los estudios. A mi esposa e hijos por su apoyo constante y el sacrificio por el tiempo dedicado al proyecto. A los docentes que me brindaron sus conocimientos en mi vida profesional.

## Índice de contenidos

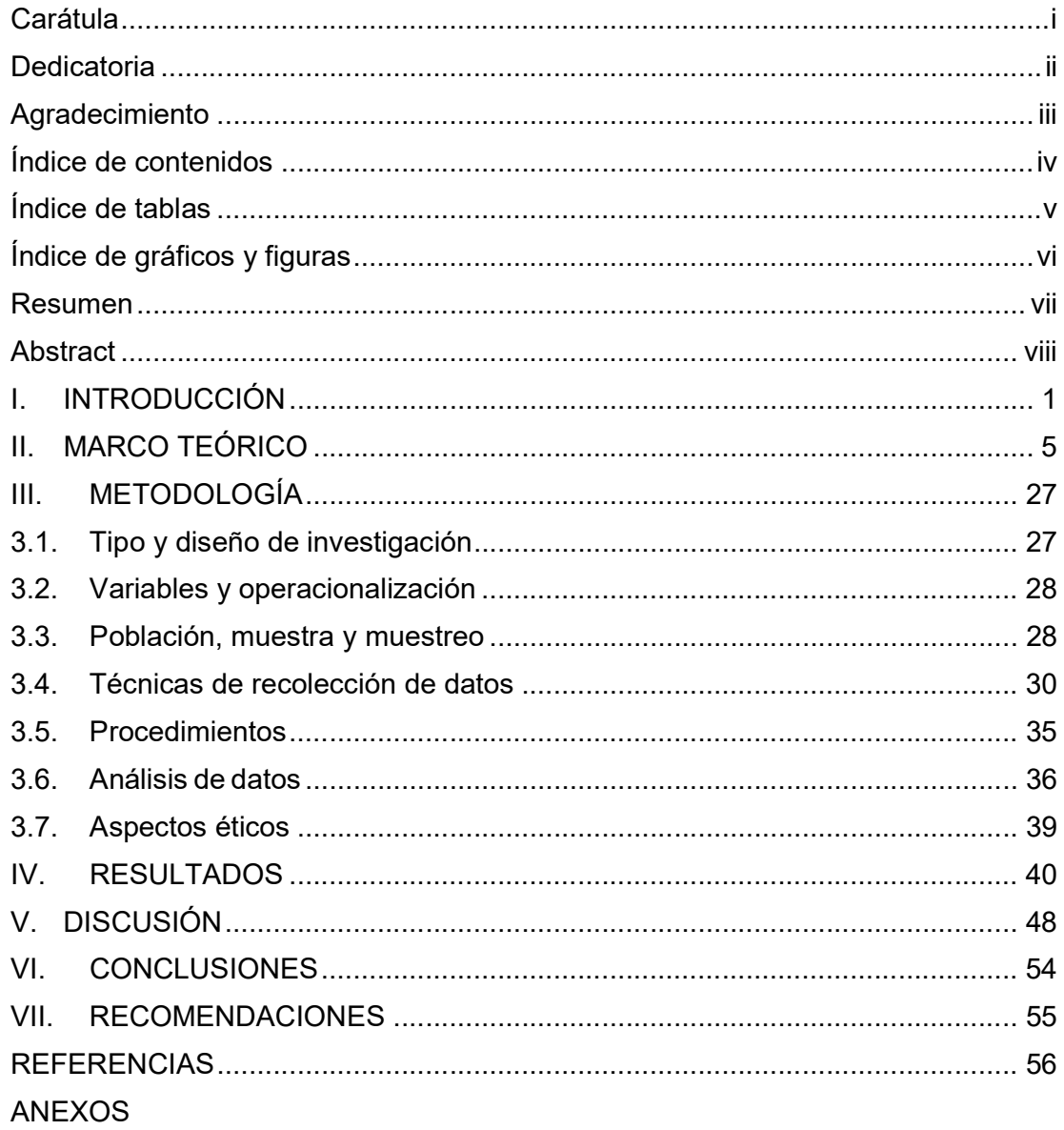

## Índice de tablas

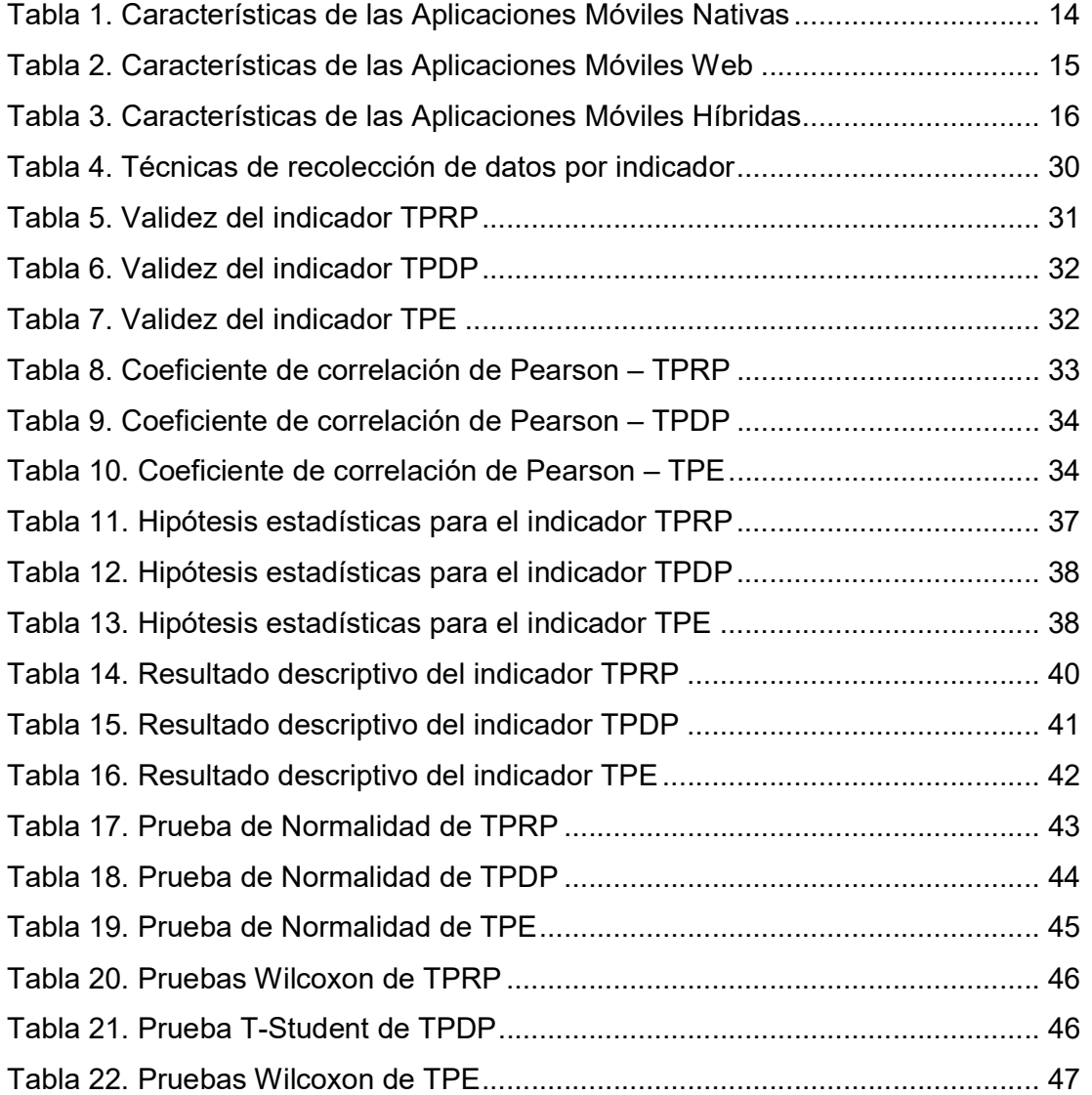

# Índice de gráficos y figuras

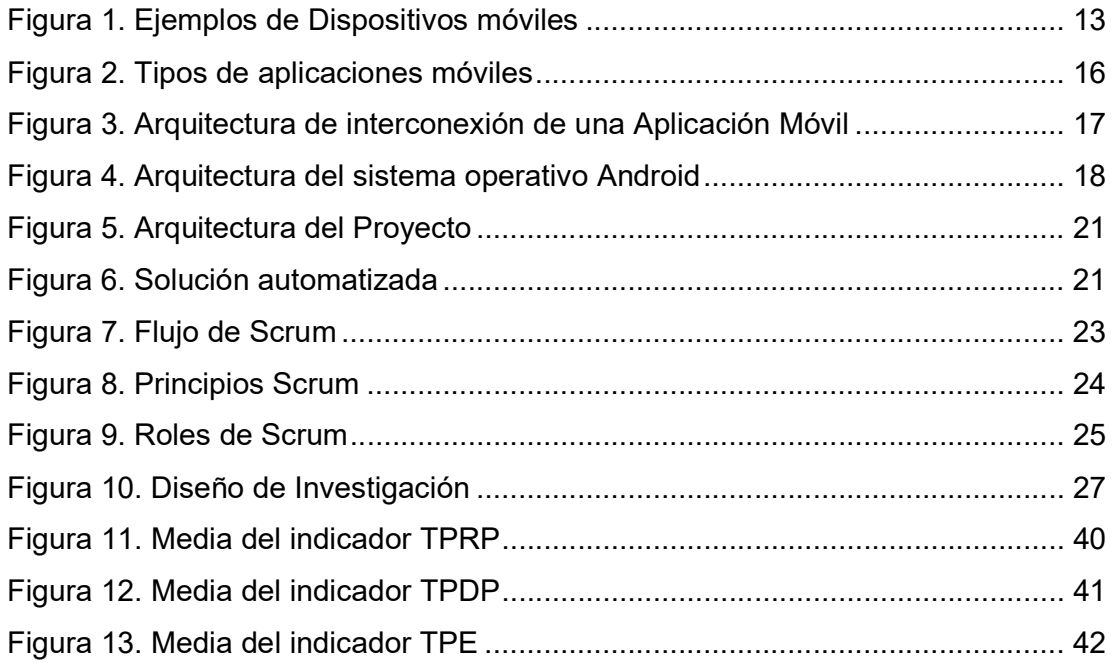

#### Resumen

La investigación tiene como objetivo determinar el efecto del uso de una Aplicación móvil en el proceso de toma de pedidos y despacho del área comercial de la empresa Técnica Avícola S.A. La metodología utilizada fue de tipo aplicada, con un diseño del tipo experimental con carácter pre-experimental. Para el desarrollo de la aplicación se utilizó la metodología Scrum por ser una metodología ágil. Como herramienta de recolección de datos se utilizó las fichas de registro, a cuyos datos se les aplicó las pruebas de Wilconxon y T-Student. Se trabajó con una población de 1200 pedidos por 10 días, y la muestra fue de 124 pedidos, agrupadas en 10 fichas de registro. El trabajo se realizó bajo el muestreo probabilístico de tipo aleatorio simple. Luego de analizar la información, se obtuvieron buenos resultados, tales como disminuir el tiempo promedio de registro de pedidos de 112.27 minutos a 2.75 minutos, se logró disminuir el tiempo promedio de despacho de pedidos de 398.56 minutos a 136.81 minutos, también se logró disminuir la tasa de pedidos erróneos de 23.35% al 3.14%. Se concluye que si se usa la Aplicación móvil, el proceso de toma de pedidos y despacho en el área comercial de la empresa Técnica Avícola S. A. mejora.

Palabras claves: Aplicación móvil, proceso de toma de pedidos, Scrum, Historia de usuario

#### Abstract

The objective of this investigation is to determine the effect of the use of a Mobile Sales Application in the process of taking orders and dispatching the commercial area of the company Técnica Avícola S.A. The methodology used was of the applied type, with an experimental design with a pre-experimental nature. For the development of the application, the Scrum methodology was used as it is an agile methodology. As a data collection tool, the registration cards were used, to whose data the Wilconxon and T-Student tests were applied. It worked with a population of 1200 orders for 10 days, and the sample was 124 orders, grouped into 10 registration cards. The work was carried out under simple random probability sampling. After analyzing the information, good results were obtained, such as reducing the average order registration time from 112.27 minutes to 2.75 minutes, it was possible to decrease the average order fulfillment time from 398.56 minutes to 136.81 minutes, and also to decrease the wrong order rate from 23.35% to 3.14%. It is concluded that if the Mobile Sales Application is used, the order taking and dispatch process in the commercial area of the company Técnica Avícola S. A. improves.

Keywords: Mobile application, order taking process, Scrum, User story

### I. INTRODUCCIÓN

Hace algunos años una empresa sin página web era considerada no moderna e incapaz de competir, en la actualidad cualquier empresa que no tenga presencia en los dispositivos móviles tendrá la misma suerte; y en ese marco, ninguna herramienta tan prometedora y moderna, como las aplicaciones móviles.

"La tecnología, y en especial, los dispositivos móviles, hacen que podamos darle un plus de calidad y eficiencia a nuestra empresa, usándolos para trabajar a todos los niveles y logrando con ello el máximo de perfección consiguiendo así una mejor gestión en la empresa" (Farandsoft, 2021, "Cómo los dispositivos móviles benefician a las empresas", párr. 3).

Por consiguiente, Farandsoft (2021) manifiesta que los beneficios directos en una empresa son lograr la portabilidad, donde los usuarios pueden hacer uso en cualquier lugar las funcionalidades que incorpora el dispositivo, por lo que no se crea tiempos muertos de trabajo; otro beneficio importante es la disponibilidad de la información, con cambios en tiempo real, logrando ser más productivo y ayudando a una mejor y rápida toma de decisiones (párr. 5).

Un beneficio en una empresa es lograr una mejor comunicación con clientes, proveedores, entre los mismos empleados, logrando así que no sea un problema donde se encuentre o en qué momento se de la comunicación; otro beneficio es la mayor colaboración entre equipos de trabajo accediendo a documentos, materiales, reuniones en línea, todo desde cualquier lugar; otro beneficio importante es que la tecnología móvil puede hacer que la empresa ahorre dinero y se beneficie en el tiempo, como al trabajar remotamente o desde casa ahorra miles de dólares a la empresa, como el no usar servicios de telefonía. Por último, uno de los principales beneficios para la empresa es que puede aumentar su producción, porque la utilización de aplicativo hace que el colaborador trabaje 7 horas y medio menos semanal, las encuestas a trabajadores nos dice que trabajar remotamente da más beneficio a la empresa que trabajando en el local, porque es bien posible que los colaboradores trabajen más de lo debido, incluso fuera de hora laboral (Melo, 2019, "Ventajas de la tecnología móvil", párr. 2).

Para demostrar que las aplicaciones móviles incrementan la productividad

empresarial, Diario Gestión (2017) sostiene al respecto:

En el Perú, según información de Telefónica, se ha logrado aumentar en un 63% la producción de los colaboradores, los clientes han estado más satisfechos en un 50%, y las ventas mejoraron en un 13%, solo con utilizar las aplicaciones móviles de los principales procesos del negocio. Así mismo con el uso de estos aplicativos se ha logrado disminuir algunos costos operativos, como usar menos papel en un 63% y menos viajes a campo en un 31%. Hay muchas organizaciones que trabajan con pedidos, que en su proceso de facturación redujeron sus costos hasta en la mitad, aumentando en un 33% los pedidos que un vendedor hace al día. Al hacer un seguimiento de las tareas de servicios comerciales, como llamadas a los clientes, citas con ellos, cierres de pedidos, etc., se comprobó que las aplicaciones móviles de ventas logran incrementar en un 40% en cumplir sus indicadores de proceso. También, al haber reducción del tiempo que los vendedores se dedicaban a hacer sus informes de ventas, la productividad aumentó en un 20% (párr. 1).

Actualmente en la empresa Técnica Avícola S.A. existe una descoordinación para la toma de pedidos de pollo vivo por parte de los ejecutivos comerciales y la recepción de los mismos por parte del área de Despacho; a primera hora del día los ejecutivos comerciales van a campo y toman los pedidos de los clientes, a media mañana regresan a oficina a registrar sus pedidos en el sistema; esta demora en el ingreso de los pedidos en el ERP ocasiona un retraso en el proceso siguiente de Despacho, así como a Finanzas para la facturación, habiendo también un gran riesgo de pérdida de información. Luego que el ejecutivo comercial registra los pedidos tienen que dictar por teléfono el consolidado de pedidos del día al personal de Despacho que se encuentra en las granjas, en dichas zonas no hay internet, para que puedan despachar su pollo a los clientes, ocasionando también un riesgo de pérdida de información, pedidos erróneos y retraso en el proceso de entrega del producto final.

Por esto, centraremos nuestro trabajo de investigación en implementar una Aplicación Móvil, que pueda ser usado en celulares inteligentes o tablet de los ejecutivos comerciales de la empresa, y más adelante también en los dispositivos de los clientes, logrando un impacto positivo en el proceso comercial de la

2

empresa y en la satisfacción y relación con nuestros clientes.

Con esta aplicación, los ejecutivos comerciales podrán realizar el registro de pedidos de pollos, previa consulta de su saldo final, pudiendo el área de Despacho consultar el consolidado de pedidos para su distribución, todo esto a través del dispositivo móvil, desde cualquier lugar, registrando la información en nuestra base de datos, tratando de lograr así una mayor efectividad en los procesos del área Comercial, ya que actualmente se hace de forma manual y vía telefónica. Así mismo los clientes podrán consultar sus saldos desde un dispositivo móvil.

Conociendo todo el argumento de la investigación, se formuló el siguiente problema ¿Cuál es el efecto del uso de una Aplicación Móvil en el proceso de toma de pedidos y despacho del área Comercial de la empresa Técnica Avícola S.A.?

Esta investigación tiene una justificación económica ya que la empresa, si bien invertirá en los dispositivos móviles y en el alquiler del paquete de transmisión de datos, en un corto plazo obtendrá el retorno de su inversión ya que con la Aplicación Móvil obtendrá ahorros en las impresiones diarias de saldos para los clientes, ahorros en horas hombre de los ejecutivos comerciales para la coordinación de los pedidos, ahorro en desplazar al Ejecutivo Comercial hacia la oficina para registrar información, etc.; tecnológicamente se justificará porque la empresa estaría innovando en tecnología móvil que permitiría el aumento de su productividad, y una mejora en sus procesos, realizando transacciones y consultas de información a la base de datos en tiempo real; operacionalmente se justifica porque es desarrollado con la finalidad de poder ofrecer a los ejecutivos comerciales y a los clientes de la empresa Técnica Avícola S.A. una mejor alternativa de poder realizar la toma de pedidos y despacho de los productos de la empresa, la consulta del saldo del cliente. Con este proyecto se brinda una solución innovadora, de optimización de los procesos del área Comercial, integrando y automatizando el proceso de toma de pedidos y despacho en el ERP, contando con información en la base de datos, para así posteriormente poder analizar la información y tomar decisiones. La investigación también tiene una justificación institucional porque la empresa logra una ventaja competitiva al utilizar esta tecnología y logra una mejor imagen en el mercado.

Se propone como objetivo general de la investigación determinar el efecto del uso de una Aplicación Móvil, en el proceso de toma de pedidos y despacho del área Comercial de la empresa Técnica Avícola S.A.

Para alcanzar este propósito es necesario plantearnos objetivos específicos, que nos lleve en forma ordenada al cumplimiento del objetivo general, tales como determinar el efecto del uso de una Aplicación Móvil en el tiempo promedio de registro de pedidos en el proceso de toma de pedidos y despacho del área comercial de la empresa Técnica Avícola S.A.; determinar el efecto del uso de una Aplicación Móvil en el tiempo promedio de despacho de pedidos en el proceso de toma de pedidos y despacho del área comercial de la empresa Técnica Avícola S.A., determinar el efecto del uso de una Aplicación Móvil en la tasa de pedidos erróneos en el proceso de toma de pedidos y despacho del área comercial de la empresa Técnica Avícola S.A., evaluando los resultados en forma estadística.

Como Hipótesis alterna tenemos: Si se usa una Aplicación Móvil, entonces el proceso de toma de pedidos y despacho del área Comercial de la empresa Técnica Avícola S.A. mejora.

Como Hipótesis nula tenemos: Si se usa una Aplicación Móvil, entonces el proceso de toma de pedidos y despacho del área Comercial de la empresa Técnica Avícola S.A. no mejora.

#### II. MARCO TEÓRICO

Consideré como antecedentes internacionales algunos trabajos de investigación relacionados con el desarrollo de aplicaciones móviles, tales como "Desarrollo de una Aplicación Móvil para la recepción de pedidos apoyada en predicciones de negocio con Business Intelligence para la empresa Megakons S.A.", donde Parra (2016) indica que este proyecto de investigación mejoró los tiempos en los procesos de ventas, iniciando cuando el vendedor anota el pedido hasta la facturación del pedido, brindando al cliente una sugerencia de pedido en base a históricos de compras. La metodología que se utilizó para minería de datos fue Kimball y para el proceso de desarrollo del aplicativo fue Mobile-D. Los resultados de comparar la toma de pedidos sugerido por la aplicación frente al pedido real del cliente generó un promedio de aceptación del pedido sugerido del 42.08%, siendo un valor aceptable, así mismo se evidencia la disminución de tiempo en la toma de pedidos de 42 minutos a 19 minutos, siendo la reducción de tiempo de un 55%; por lo tanto se cumplen los objetivos de este proyecto (p. VII).

También fue considerada la tesis "Implementación de una Aplicación Móvil para pedidos de comidas rápidas a domicilio en Italian Gourmet", donde Borbor (2014) señala que se ha creado una aplicación móvil que promocione las comidas y que se realice pedidos delivery, para satisfacción del propietario y de los clientes. Los resultados muestran que se disminuyó el tiempo en que atienden los pedidos, tomaba 15 minutos, ahora toma 2 minutos, por lo tanto la conclusión es que implementando el aplicativo móvil se alcanzó lo que se esperaba (p. 7).

También se consideró el trabajo de investigación "Propuesta de una Aplicación Móvil para la gestión de toma de pedidos en Fruti Café en la ciudad de Guayaquil", donde Cabrera, Espinoza (2016) mencionan que se desarrolló la aplicación móvil para sus pedidos a domicilio y fidelizar a sus clientes. La aplicación se desarrolló utilizando la plataforma Android. Se hizo una investigación descriptiva, con enfoque cuantitativo. Se trabajó con una muestra de 241 estudiantes. Al analizar las encuestas se validó el impacto positivo de la aplicación móvil hacia los clientes, por lo tanto, se determinó que fue un proyecto factible y con el uso de la aplicación habrá un mejor servicio de atención a los clientes (p. V).

También se consideró la tesis "Propuesta para la implementación de una aplicación móvil para los clientes de las cooperativas de ahorro y crédito de la ciudad de Guayaquil", donde Suarez, Tandayamo (2018) indican en su problemática que estas cooperativas incluyen un buen número de socios, pero muchos no cuentan con servicio en línea, por esto surgió la idea de desarrollar una aplicación móvil que considere a estas entidades financieras, y así puedan ser más competentes en el mercado de su país. Para esta investigación se tomaron bases teóricas sobre la importancia del servicio en línea. Según el instrumento del proyecto, se encuestó a los socios de estas entidades con el fin de conocer qué aceptación tiene la propuesta. Finalmente, a través de un estudio financiero se indicó la factibilidad que tiene la implementación de CoopMóvil (p.  $XI$ ).

También se consideró la tesis titulada "Plan de Negocio para crear la empresa Bikes & Dreams dedicada a ofrecer servicios de asistencia y ventas para el segmento de las bicicletas a través de una aplicación móvil", donde Ayala (2019) indica que la investigación tuvo como propósito crear un plan para demostrar que es viable crear la empresa Bikes & dreams, como organización que se dedica a brindar servicios de alto nivel a los biciusuarios entre los que se encuentran: el servicio de geolocalización con GPS para ubicarlos en caso de robo, mantenimiento de bicicletas en propia casa, y apoyo si hubiera avería de bicicleta en recorridos extensos, comercialización de piezas, accesorios, y bicicletas armadas. Todo gestionado utilizando un aplicativo móvil uniendo el mundo tecnológico con las necesidades de los clientes (p. 14).

También considere antecedentes nacionales que investigan sobre aplicaciones móviles, tales como "Desarrollo de una Aplicación web y móvil para mejorar la gestión del servicio delivery en el minimarket La Economía de la ciudad de Nuevo Chimbote", donde Ruiz, Vilchez (2018) indica que se desarrolló un aplicativo móvil utilizando Android, PHP en el desarrollo web y de administrador de base de datos se usó MySQL. Se usó la metodología RUP para el proceso de desarrollo, con su lenguaje UML. Este trabajo tuvo una investigación aplicada. Los resultados muestran que el tiempo en atender un pedido disminuyó de 54.10 segundos a 27.96 segundos, es decir un 48.31%, así como el tiempo que toma en consultar la ubicación del pedido, logrando una disminución de 25.59 segundos a 11.83 segundos, equivalente al 53.77%, finalmente el nivel de satisfacción de los trabajadores muestra un incremento del 41.28%, por lo tanto, se concluyó que se logran los objetivos del proyecto (p. XXII).

También consideré la investigación "Aplicación Móvil para el proceso de pedidos de la empresa Frutifelles E.I.R.L.", donde Chirito (2018) indica que utilizó una metodología ágil como Scrum a lo largo del desarrollo de la aplicación, por ser la que más se acomoda a las necesidades de la investigación y por ser más rápido en los entregables, y así mediante las historias de usuario plasmar mejor los requerimientos del usuario. En este trabajo se hizo una investigación aplicada, y su diseño fue pre-experimental y de una dirección cuantitativa. Tuvo como población a 488 pedidos agrupados en 22 fichas de registros. Tuvo una muestra de 215 pedidos, estratificados por días, agrupados también en 22 fichas de registros, utilizando un muestreo aleatorio probabilístico simple. Usando la aplicación se logró aumentar la calidad de los pedidos del 53% al 83%, al igual que las entregas perfectas del 60% al 75%. En su problemática indica que había deficiencias en la atención de los pedidos, antes que se implemente la aplicación, con los resultados obtenidos, se concluyó que el aplicativo móvil mejora el proceso de pedidos de la empresa Frutifelles E.I.R.L. (p. XI).

También se consideró la tesis titulada "Implementación de una aplicación móvil y su impacto en el procesamiento de pedidos de la empresa Distribuidora JC Del Águila S.A.C.", donde Meléndez (2019) indica que el tipo de la investigación fue aplicada, la investigación tuvo un nivel descriptivo comparativo, el diseño fue preexperimental. Tuvo una muestra de 14 vendedores de la empresa, a quienes encuestaron para analizar el procesamiento de pedidos. Los resultados muestran una mejora del 38% en el procesamiento de pedidos, una reducción del 45% en el tiempo promedio de elaboración de pedidos, se redujo de 2.71 minutos a 1.5 minutos, una reducción del 46% en el tiempo promedio de transferencia de pedidos, se redujo de 2.79 minutos a 1.5 minutos, y una reducción del 41% en el tiempo de transcripción del pedido, de 3.14 minutos a 1.86 minutos, por consiguiente se concluyó que la aplicación móvil implementada tuvo un buen funcionamiento satisfaciendo las necesidades de la empresa (p. XIII).

7

También consideré la tesis "Implementación de un software integrado de tecnología web y móvil para la mejora del proceso de venta de pasajes en una empresa de transportes", donde Melgarejo (2017) señala la mejora del tiempo del proceso de ventas haciendo uso de esta tecnología. El estudio fue cuasi experimental, tuvo una muestra definida en 208 boletos de venta, y el grupo experimental fue de 104 boletos. Los resultados muestran una disminución del 55.76% en el tiempo promedio del proceso de venta, así como una disminución del 91.55% del número de errores, entonces, tenemos como conclusión que el sistema de tecnología web y móvil mejoró el proceso de venta de pasajes en la empresa Transzela (p. VII).

También se consideró la tesis titulada "Aplicación móvil integrada con código QR para el control de Inventario en la empresa MD CENTROPLAC", donde Hidalgo (2019) señala que había un problema en la empresa en mención, era el tiempo que demora en hacer la consulta de sus productos, retrasando el conteo que se hace al inventario, y no conocer realmente qué productos va a incluir, ocasionando que la atención al cliente se aplace. Se utilizó una metodología para desarrollar la aplicación, fue RUP y como motor de base de datos la herramienta fue MySQL. Esta investigación fue aplicada, con diseño pre-experimental y tipo cuantitativo, tuvo como población a 50 productos, la muestra conformada por 50 productos. Para recolectar información sobre los indicadores, se utilizó el instrumento ficha de registro. Los resultados muestran un aumento del 9.3% para el indicador exactitud de abastecimiento por pedido, y un incremento de 34.52% para el indicador nivel de servicio, entonces, se determinó que la aplicación móvil integrada con código QR mejoró el proceso de control de inventario en la empresa MD CENTROPLAC (p. XII).

También se consideró la tesis titulada "Aplicación móvil con geolocalización, mediante la metodología Mobile-D, para la gestión de visitas médicas en la empresa Laboratorios Siegfried S.A.C.", donde Cueva (2018) indica que la empresa antes de utilizar el aplicativo había deficiencias en los tiempos, con el cual se logró disminuir el tiempo que toma registrar los informes y ubicar las rutas. Para el desarrollo de esta aplicación utilizamos la metodología Mobile-d, porque sirve para desarrollos a menor tiempo. Esta investigación fue aplicada, tuvo

8

diseño pre-experimental con un enfoque cuantitativo. Su muestra estuvo conformada por 30 médicos. Para la recolección de información se utilizó el instrumento ficha de observación. Los resultados muestran una disminución de 13.35 a 1.9 minutos en el tiempo promedio de registro de informes, así mismo muestra una reducción en el tiempo de la ubicación de rutas de 10.08 a 1.55 minutos, por lo tanto, se llegó a la conclusión que la aplicación móvil logra disminuir los tiempos en la gestión de las visitas médicas en la empresa (p. XII).

También se consideró la tesis titulada "Aplicación móvil para el control de envíos mercantiles en la empresa de transportes Pegaso Service Express S.A.C.", donde Baltodano (2018) indica que utilizó la metodología RUP para su análisis, diseño y desarrollo, el gestor de base de datos que utilizó fue MySQL y Android para desarrollar la aplicación con su patrón MVC. La investigación fue aplicada y experimental, de diseño pre-experimental. Su muestra fue de 285 envíos mercantiles agrupados en 25 días. Los indicadores de la investigación fueron la eficacia de entregas y las pérdidas de mercancía, donde sus resultados muestran un incremento en la eficacia de entregas del 91% al 95.4%, así mismo muestra una reducción en las pérdidas de mercancía de 1.32 unidades a 0.64 unidades, equivalente a un 50% aproximadamente, por consiguiente, se llegó a la determinación que el aplicativo móvil mejoró el control de envíos mercantiles de la empresa de transportes Pegaso Service Express S.A.C. (p. 10).

También se consideró la tesis "Implementación de una Aplicación móvil para el proceso de venta en una empresa de Telecomunicaciones", donde Chávez, Rubiños (2018) mencionan que su objetivo es corroborar que se mejora en costos y tiempo en la organización, donde uno de los canales principales de oferta de productos es realizando ventas en campo, donde el registro de venta tiene un tiempo promedio de 8 a 14 minutos. La investigación es del tipo experimental, siendo el enfoque de tipo cuantitativo. Los resultados muestran que tiempo promedio del proceso de ventas sin utilizar el aplicativo fue de 14:14 minutos mientras que el tiempo promedio de ventas con el aplicativo fue de 06:54 minutos, se observa que hubo una reducción del tiempo de registro en más del 50%, por consiguiente se cumplen los objetivos de la empresa (p. 3).

También se consideró la tesis "Aplicación móvil para el proceso de pedidos en la

empresa Rips Covers S.R.L.", donde Pacoricona (2016) señala que se buscó identificar como influye la aplicación en el proceso. La metodología SCRUM fue utilizada para el proceso de desarrollo, la aplicación fue desarrollada con Android, PHP para las conexiones y MySQL como administrador de base de datos. La investigación es aplicada experimental, con un diseño pre-experimental. Tuvo una muestra de pedidos por 24 días. Los resultados muestran un incremento del 56% en la proporción de entregas completas y un aumento del 52% en la proporción de la documentación sin problemas, por lo que se concluyó que la Aplicación Móvil mejoró el proceso de pedidos en la empresa Rips Covers S.R.L. (p. X).

También consideré la tesis titulada "Aplicación móvil para el proceso de distribución en la empresa Corporación Goyita S.A.C.", donde Azca (2018) señala su problemática en el proceso de distribución, donde no hay automatización y los datos se ingresan manualmente en un archivo Excel. Se utilizó la metodología RUP y la herramienta Android Studio para su desarrollo con lenguaje Java y PHP, se utilizó MySQL para gestionar la base de datos. Tuvo una investigación clasificada como aplicada, con diseño pre-experimental y cuantitativo. Su población tuvo una cantidad de 3360 pedidos estratificados en 28 días. Su muestra fue de 345 pedidos agrupados en 28 días, quedando organizada en 28 fichas de registros de pedidos para los dos indicadores. Los resultados muestran un incremento del 17.12% en el indicador Tasa de abastecimiento, y un 26.1% en el indicador Nivel de cumplimiento de despachos, por lo tanto, la conclusión es que el aplicatico móvil mejora los procesos de distribución en la empresa (p. XIII).

También fue considerado la tesis "Aplicación móvil para el proceso de gestión de pedidos en la empresa RX TECOMPANY", donde Florez (2018) señala que pretende identificar la influencia del aplicativo en el proceso a través de los indicadores definidos. Para todo el desarrollo utilizó la metodología SCRUM, utilizando PHP en la programación, MySQL como administrador de base de datos. Se hizo una investigación de tipo aplicada, contando con diseño pre-experimental y cuantitativo. Para el indicador calidad de pedidos generados tuvo una muestra de 280 registros de pedidos organizados en 24 días (cada día una ficha de registro de pedidos). La muestra para el indicador entregas perfectas fue de 250 registros de pedidos estratificados en 24 días (24 fichas de registro de pedidos). Los resultados muestran un aumento en la calidad de pedidos del 55% al 83.89%,

también muestran un aumento en las entregas perfectas del 60.74% al 75.82%, por lo tanto se llega a la conclusión que el aplicativo móvil optimizó el proceso de control de pedidos de la empresa RX TECOMPANY (p. XI).

También se consideró la tesis titulada "Sistema informático web para el proceso de distribución en la empresa DK Muebles", en el cual Sánchez (2019) indica que se buscó identificar la influencia de un sistema web en el proceso de distribución, despachos y entregas. En el proceso de desarrollo se utilizó la metodología SCRUM, se desarrolló en PHP y MySQL como gestor de base de datos. Esta tesis fue de tipo aplicada, con diseño pre-experimental y tuvo un enfoque cuantitativo. La muestra fue de 24 fichas de registro que contienen las órdenes de despacho generadas. Los resultados muestran un incremento del nivel de cumplimiento de despachos del 67.54% al 81.98%, así mismo muestra un incremento porcentual de entregas perfectas del 38.26% al 77.43%, entonces, se concluye que el sistema informático web mejora el proceso de distribución de la empresa DK Muebles (p. X).

Luego, se da a conocer fundamentos teóricos sobre la cual se basa la investigación, donde entendernos mejor el desarrollo de la tesis.

La toma de pedidos es el acto de registrar un pedido, que viene a ser un pacto comercial entre un cliente y la organización; la toma de pedido es una de las etapas más importantes al momento de efectuar una compra y llegue a ser satisfactoria para el cliente y para la empresa, pero existen diversos aspectos administrativos y logísticos que se deben manejar de manera ordenada y eficiente, de lo contrario el cliente podría cancelar el pedido y se perdería la venta (Monroy, 2017, "Cómo hacer más fácil y rápida la toma de pedidos", párr. 2).

La administración de pedidos y despacho, es un conjunto de tareas que se refleja en cumplir las órdenes de pedido de los clientes. Con esto se logra en forma segura el valor máximo de la cadena de abastecimiento y atención a los clientes (Iglesias, 2018, "Gestión de pedidos y distribución", p. 1).

En la empresa la toma de pedidos y el despacho de pollos vivos forman parte del proceso de negocio del área Comercial, y este proceso es el que se automatizó, por eso, según Melgarejo (2017) señala que mediante la gestión de los procesos de la organización se mejora la eficiencia en las empresas, modelando,

automatizando, integrando, monitoreando y optimizando el negocio de manera continua. Con esta gestión tecnológica se logra maximizar los ingresos y se brinda servicios eficientes (p. 24).

En todo proceso comercial y de distribución de los productos, debe de haber una buena relación con el cliente, según Melgarejo (2017) existen tres factores que influyen en esto: el producto o servicio que debe satisfacer lo que cliente necesita, el tiempo de respuesta de brindar el servicio o entregar el producto, y la calidad que mide cualidades que no son del producto pero que el cliente valora (p. 32).

Dentro del proceso de toma de pedidos y de despacho de pollos vivos hay dos elementos claves que contribuyen a la problemática del negocio, el tiempo de despacho y el número de errores en los pedidos. Según Melgarejo (2017) manifiesta que una buena calidad, menor tiempo de atención y un bajo precio de los productos determinan la competitividad de la organización. Estos tres factores deben tener en cuenta la alta gerencia si desean ofrecer un producto y/o servicio que sea competitivo (p. 37).

Con respecto al tiempo de atención, en la investigación se consideró dos tiempos: tiempo promedio de registro de pedidos, es el tiempo transcurrido desde que el cliente informa su pedido al ejecutivo comercial y este lo registra en el ERP; y el tiempo promedio de despacho de pedidos, que es el tiempo transcurrido desde que el cliente hizo su pedido hasta el momento en que el pollo vivo es despachado en las jabas.

Con respecto al número de errores en los pedidos, se refiere a las cantidades de pollo vivo que piden los clientes de los diferentes tipos de pollo. Es común que haya errores cuando el ejecutivo comercial consolida la información por cliente y tipo de pollo, y dicta por teléfono a los operarios de distribución ubicados en las granjas de la empresa.

Para entender la investigación es necesario conocer ¿Qué es un Dispositivo Móvil?, según León, Villanueva (2018) señalan que los dispositivos móviles son equipos pequeños que cada uno ofrece funcionalidad de procesamiento de datos y de comunicación, funciones que no solo son una llamada telefónica o la ejecución de alguna aplicación básica, siendo un microprocesador que utiliza memoria y entradas de información, tales como teclado, botones, y salida de información, como texto, gráficos, vibración, audio, etc. Los principales dispositivos móviles son los equipos portátiles, celulares, teléfonos inteligentes, asistentes personales digitales (PDA), iPods, relojes inteligentes, juegos, etc.; y pueden trabajar con conexión o sin conexión, porque a veces se almacena datos en el mismo equipo (p. 25). Por otro lado, según Baltodano (2018) indica que los dispositivos móviles hacen varias actividades que también se realizan en una notebook o desktop, pero que además tienen características particulares como una duración limitada de la batería, tamaño de la pantalla mucho más pequeña, se conecta y se sincroniza con otros equipos para centralizar la información, tienen una serie de sensores que permiten obtener información, además de tener una administración fácil del dispositivo, ya sea para realizar instalaciones y actualizaciones de las aplicaciones (p. 11). En la figura 1 se visualizan algunos ejemplos de dispositivos móviles.

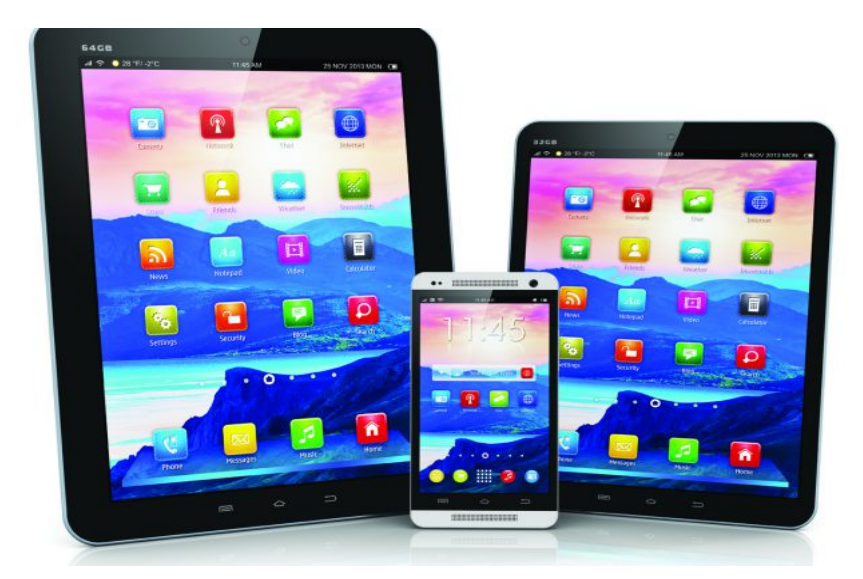

Figura 1. Ejemplos de Dispositivos móviles. (Fuente: El Capital Financiero, 2014)

Una aplicación móvil, según Rodríguez (2018) es un programa que se puede descargar de una tienda virtual y su acceso se puede dar desde cualquier tipo de dispositivo móvil que exista en el mercado. Es un software que se desarrolla específicamente para ser usado en los dispositivos móviles. Con la tecnología móvil se puede acceder a las aplicaciones instaladas en los equipos móviles y a su información en cualquier momento, desde cualquier lugar (p. 6). Por otra parte,

según Flores (2018) define que las aplicaciones móviles son programas muy parecidos a los que se instalan en las computadoras de escritorio. Estas aplicaciones tienen las características de que pueden tener acceso a los periféricos del equipo y a su información que hay en ellos, tal es el caso de obtener la ubicación del equipo a través de la Geo localización (GPS), obtener las imágenes que hay en el equipo, detectar el ángulo de inclinación que tiene el equipo, y también tener acceso a la nube (p. 29). Por otro lado, según Taipe, Sánchez (2018) las aplicaciones móviles son los elementos principales de los teléfonos, ya sean los básicos o los inteligentes, en los básicos hay interfaces de mensajería y voz, en los inteligentes que son más modernos están las últimas versiones de aplicaciones que aprovechan mejor las características del equipo y muestran mejor rendimiento (p. 31). Existen tres tipos de aplicaciones móviles: Nativa, Web e Híbrida.

Las aplicaciones móviles nativas, según León, Villanueva (2018) definen que son las desarrolladas independientemente para cada plataforma, denominado Software Development Kit (SDK), por lo que, si pretendemos que una aplicación funcione en otra plataforma, ya sea en Android, iOS o Windows Phone, no será posible, lo que se puede hacer es crear varias aplicaciones, en su respectivo sistema operativo, y con su lenguaje que es compatible (p. 28).

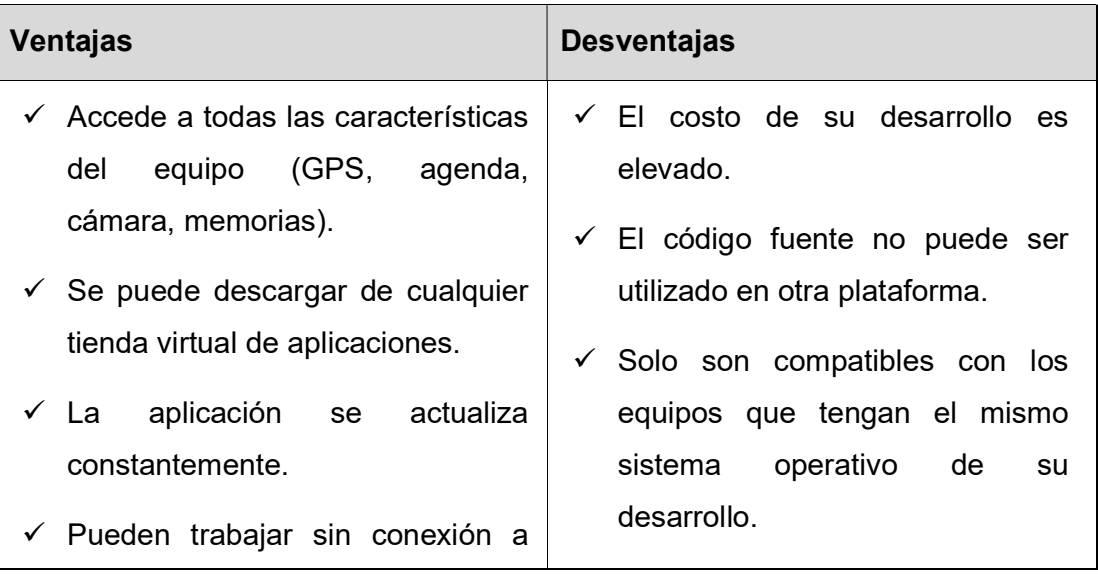

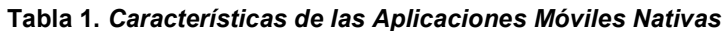

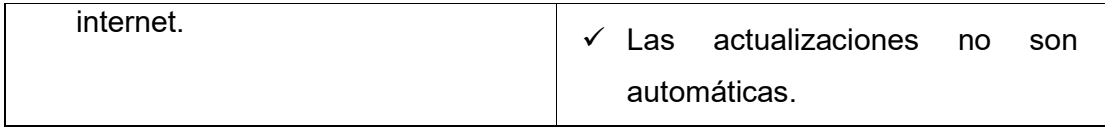

Fuente: Elaboración propia.

Las aplicaciones móviles web, según León, Villanueva (2018) manifiestan que muchos desarrolladores están construyendo aplicaciones de este tipo, pues tiene varias ventajas que las hacen muy atractivas, siendo una de las principales que funciona en cualquier dispositivo con cualquier sistema operativo, y el mantenimiento de la aplicación tiene un bajo costo. Este tipo de aplicaciones tiene desventajas también, entre las cuales está el no poder utilizar características nativas del dispositivo como el GPS y la cámara, elementos claves para el desarrollo de funcionalidades basadas en geolocalización y acceso a las imágenes (p. 29). Estas aplicaciones se desarrollan en lenguajes básicos y populares como HTML, Javascript y se utilizan en un navegador instalado en el dispositivo móvil a través de un enlace web.

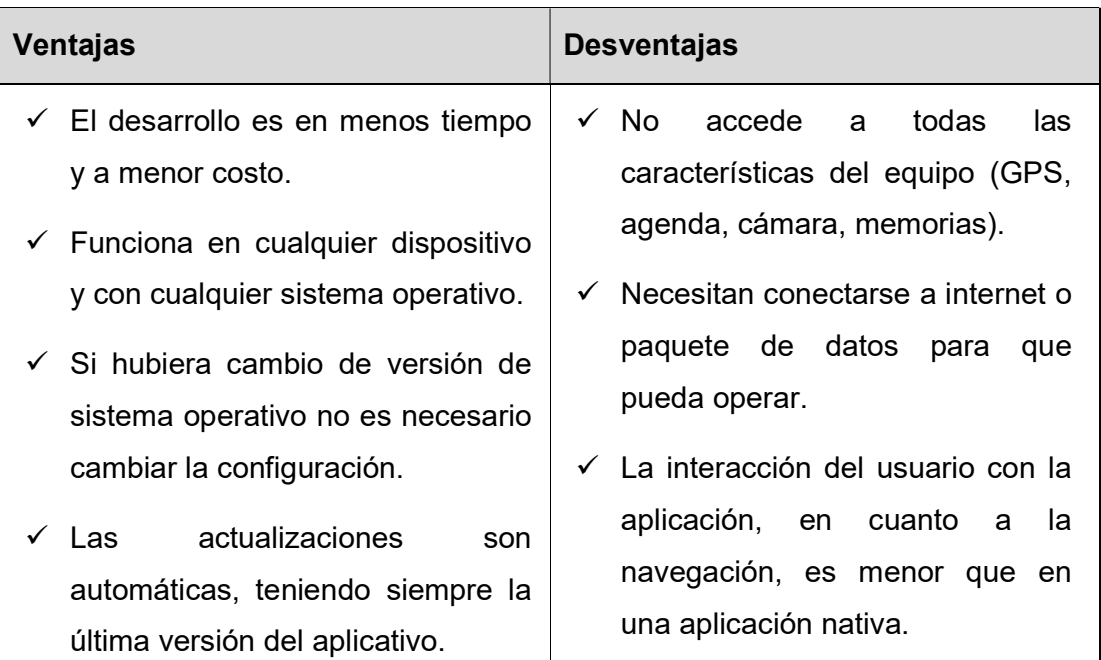

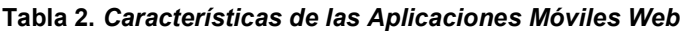

Fuente: Elaboración propia.

Las aplicaciones móviles híbridas, según Flores (2018) definen que son una

combinación entre las nativas y las web. El desarrollo es similar al de como se hace para una aplicación web, que utiliza lenguajes como Java Script o HTML, para luego al término del desarrollo se empaqueta y se obtenga un instalador tal como se hace en una aplicación nativa. Con esto obtendremos diferentes aplicaciones con casi el mismo código fuente (p. 31).

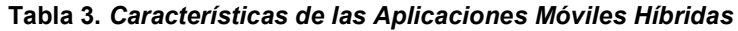

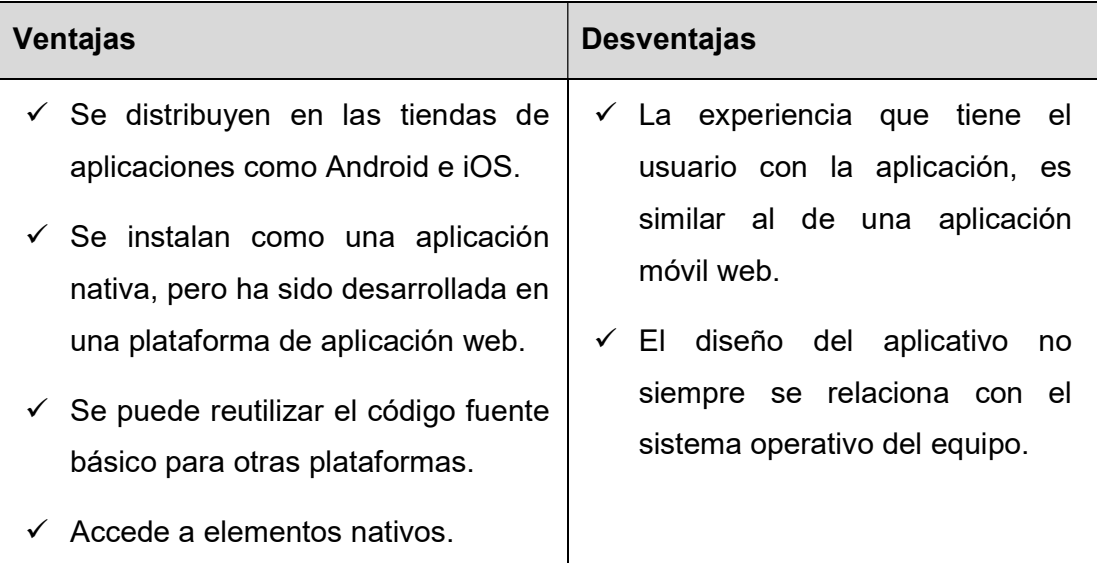

Fuente: Taipe, Sánchez (2018)

En la figura 2 mostramos algunas características de los tipos de aplicaciones.

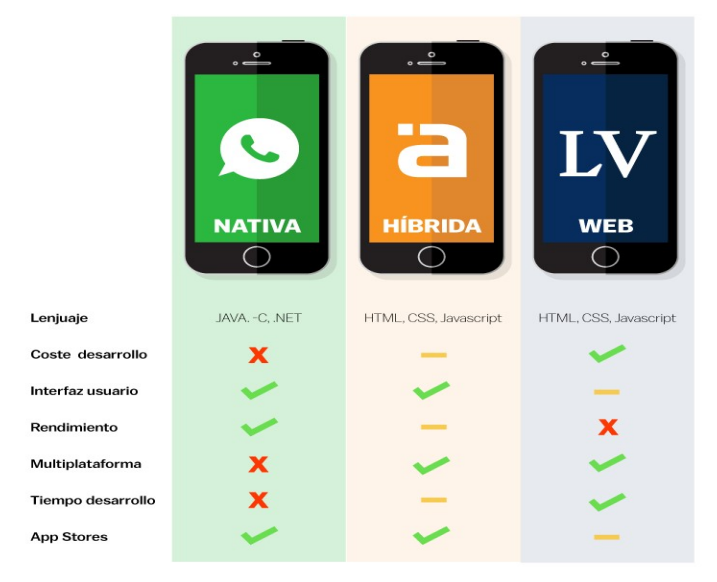

Figura 2. Tipos de aplicaciones móviles. (Fuente: Raona, 2017)

La arquitectura de una aplicación móvil, según Azca (2018) manifiesta que es el que relaciona la red con los aplicativos móviles y que es indispensable para que la información pueda ser guardada en una base de datos y se pueda conectar mediante un API a los servicios web, los más conocidos son el SOAP o REST que son los que se relacionan con la base de datos y ocurrido esto se podrá visualizar los datos que se solicitó por medio del móvil (p. 32, 33). Por otro lado, según Flores (2018) señala que una arquitectura simple de un sistema de interconexión de celulares, viene a ser un tipo de red de muy alto nivel y que está conformada por tres elementos claves: dispositivo móvil, servidor web donde se alojan los web service, y el servidor base de datos (p. 29). Así mismo, según Melgarejo (2017) indica que esta arquitectura permite desarrollar, poner a producción e integrar los servicios sin importar la plataforma que utilicen, ni el lenguaje de programación con el que se desarrolló. Con los servicios web y la tecnología móvil se puede ofrecer sistemas empresariales muy innovadores (p. 24, 25).

En la figura 3 visualizamos la arquitectura de interconexión de una aplicación móvil, dividido en 3 partes, el dispositivo móvil que solicita al Servidor, a través de internet (web service), la información que necesita recibir o enviar, y el servidor web que responde las solicitudes del dispositivo, y la base de datos, donde se almacena los datos enviados y la información a consultar.

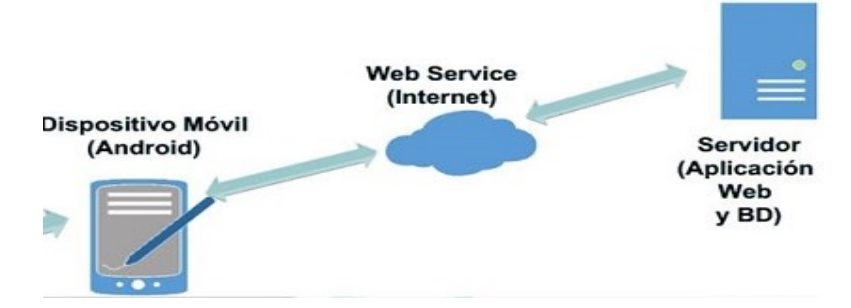

Figura 3. Arquitectura de interconexión de una Aplicación Móvil. (Fuente: Acosta, 2014)

El sistema operativo Android, según Taipe, Sánchez (2018) define qué se trata de un entorno (librerías) de software hecho para los dispositivos móviles, desarrollado por Google y por la Open Handset Alliance. La mayoría de dispositivos móviles trabajan con este sistema operativo, convirtiendo a Android en una plataforma de desarrollo móvil muy significativo y versátil para los desarrolladores. Para iniciar a desarrollar en Android se necesita instalar en una computadora el Kit de Desarrollo de Software para Android y un entorno de desarrollo con emulador de celular. Las librerías del lenguaje Java para Android contienen como 150 paquetes, y estos a su vez contienen miles de clases, métodos, interfaces y muchas constantes (p. 37).

Android en sí es un sistema operativo diseñado para usarlo en dispositivos móviles, se basa en Linux y sus aplicaciones se desarrollan en Java. Según Cueva (2018), la arquitectura de Android se divide en cinco capas: Aplicaciones, es la capa superior donde están las funcionalidades básicas y donde los usuarios interactúan con estas aplicaciones; Entorno para desarrollo de Aplicaciones, en esta capa las aplicaciones que se desarrollan se comunican, y administran algunas funcionalidades como los recursos del teléfono, las llamadas, el sonido, notificaciones y otros más; Librerías, que incluye algunas bibliotecas que proporcionan funcionalidades a las aplicaciones como el SQLite que maneja datos en memoria del teléfono; Android Runtime, esta capa tiene una máquina virtual de Dalvik y librerías del lenguaje de programación Java, que se usan para el desarrollo de los aplicativos; y por último el Kernel de Linux, es la capa inferior donde ni desarrolladores ni usuarios tienen contacto directo, pero que es el corazón de todo el sistema Android, que posee funcionalidades como manejo de memoria, energía, drivers de hardware, conexión de red, seguridad entre otros (p. 34). En la figura 4 se visualiza la arquitectura de Android.

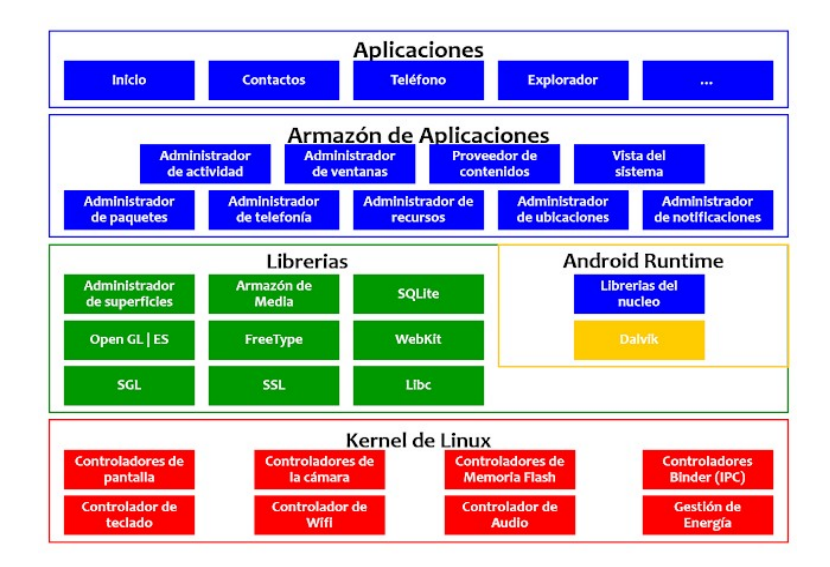

Figura 4. Arquitectura del sistema operativo Android. (Fuente: Villalta, 2015)

En nuestro proyecto utilicé el entorno de desarrollo Android Studio, que es el entorno integrado para aplicaciones de este sistema operativo, tiene un robusto editor de código y múltiples instrumentos de desarrollo y compilación. Según León, Villanueva (2018) Android Studio tiene muchas características que incrementan la productividad mientras se está compilando, tal como el método de compilación establecido en Gradle, tiene un emulador veloz, y tiene un entorno integrado para desarrollos para varios tipos de dispositivos Android, plantillas de código, herramientas para realizar pruebas, para detectar si es que hay bajo rendimiento y verificar la compatibilidad de las versiones, y muchos más (p. 39).

Android incluye una base de datos en el dispositivo que se llama SQLite, donde se puede almacenar información temporal en el equipo para que después sea enviada a un Servidor de Base de Datos. SQLite, según Taipe, Sánchez (2018) define que es la librería de software que implementa el gestor de base de datos SQL transaccional, sin configuraciones y sin servidor; es el motor de base de datos SQL más implementado en el mundo (p. 42).

Una base de datos relacional, según Chirito (2018) define que es un conjunto de datos que se relacionan a través de tablas lógicas, donde una tabla es un conjunto de intersecciones de filas y columnas (p. 27).

Utilicé un Sistema de Gestión de Base de Datos el cual permite almacenar información en tablas relacionadas, administrar la base de datos y poder hacer consultas de dicha información, editar y eliminar. Esta herramienta es Microsoft SQL Server, que según Mejía (2017) es un gestor de base de datos relacionadas, capaz de procesar gran cantidad de información y que cumple los requisitos de procesamiento de datos de diversas aplicaciones empresariales en el mundo (p. 30).

Las características más resaltantes de Microsoft SQL Server son: trabajan con transacciones, son escalables y seguros, trabaja con procedimientos almacenados, cuenta con entorno gráfico potente para administrar la data, se trabaja en modo cliente-servidor, entre otros más.

Los teléfonos inteligentes con Android tienen una conexión a internet, y a través de esta pueden acceder a servicios que se encuentran en algún servidor web, y estos servicios a su vez se conectan a algún servidor de base de datos, estos servicios se llaman servicios web, según Ventura (2014) define al servicio web como un software que permite la interoperabilidad entre dos equipos en una red. Son APIs que se instalan en un servidor web y pueden ser invocadas desde cualquier aplicación en cualquier equipo, a través de internet (p. 23).

Para construir los servicios web, utilicé Microsoft Visual Studio .Net, que es la herramienta más robusta para desarrollar aplicaciones de escritorio, web, móviles y para el desarrollo de la capa de acceso a datos, que mediante los servicios web se enlaza a la base de datos. Las características para desarrollar en Visual Studio .Net, según Melgarejo (2017) son: Productividad, ya que ofrecen herramientas innovadoras como editores de código eficaces con asistencia, para que el equipo de desarrollo se centre solo en el problema, pudiendo utilizar diversos lenguajes de programación en el mismo IDE; Integración, ya que incluye integración con servidores, servicios, y otros programas de Microsoft como el Office; Completo, ya que ofrece herramientas para todo el ciclo de desarrollo de software; y finalmente Confiabilidad, ya que nos demuestra seguridad, escalabilidad, interoperabilidad y compatibilidad con versiones anteriores (p. 43, 44).

Con todas estas herramientas la arquitectura del proyecto quedó conformada de la siguiente manera: La aplicación Móvil se desarrolló utilizando el IDE Android Studio y se instala en los dispositivos móviles, la comunicación se da a través de Internet, que utiliza los Servicios Web colocados en un Servidor web, estos servicios fueron creados utilizando la herramienta Visual Studio .Net, y estos interactúan con la base de datos, consultando y registrando información; para la base de datos se utilizó el SQL Server. En la figura 5, se visualiza la arquitectura del proyecto.

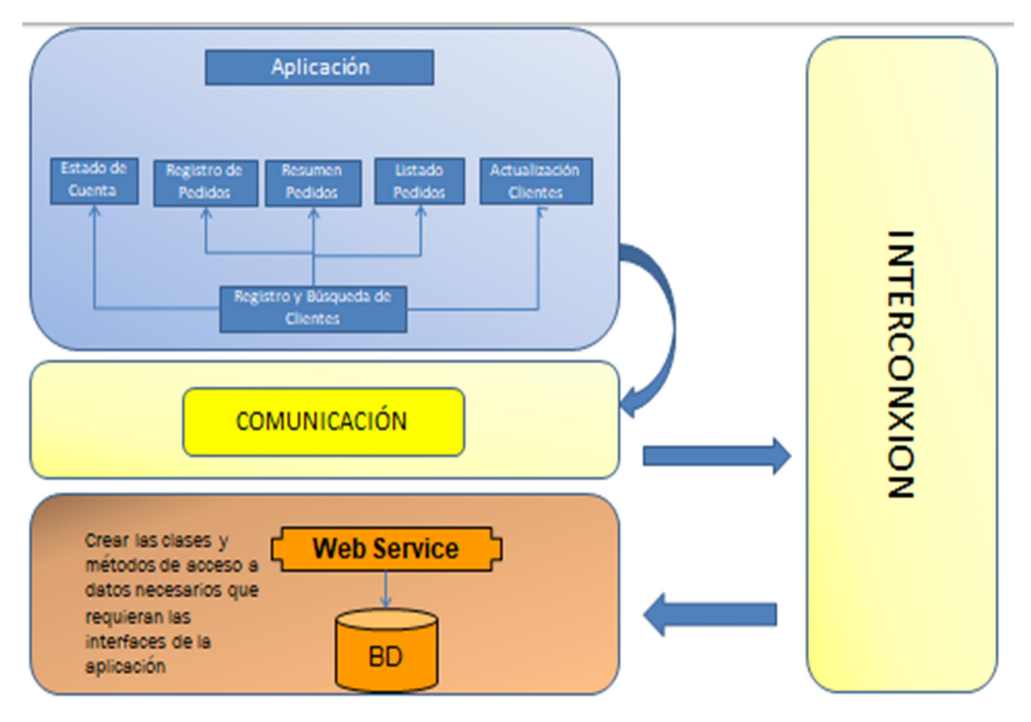

Figura 5. Arquitectura del Proyecto. (Fuente: Elaboración propia, 2021)

Ya viendo más como solución automatizada, la interacción de la aplicación con la arquitectura del proyecto será como se visualiza en la figura 6.

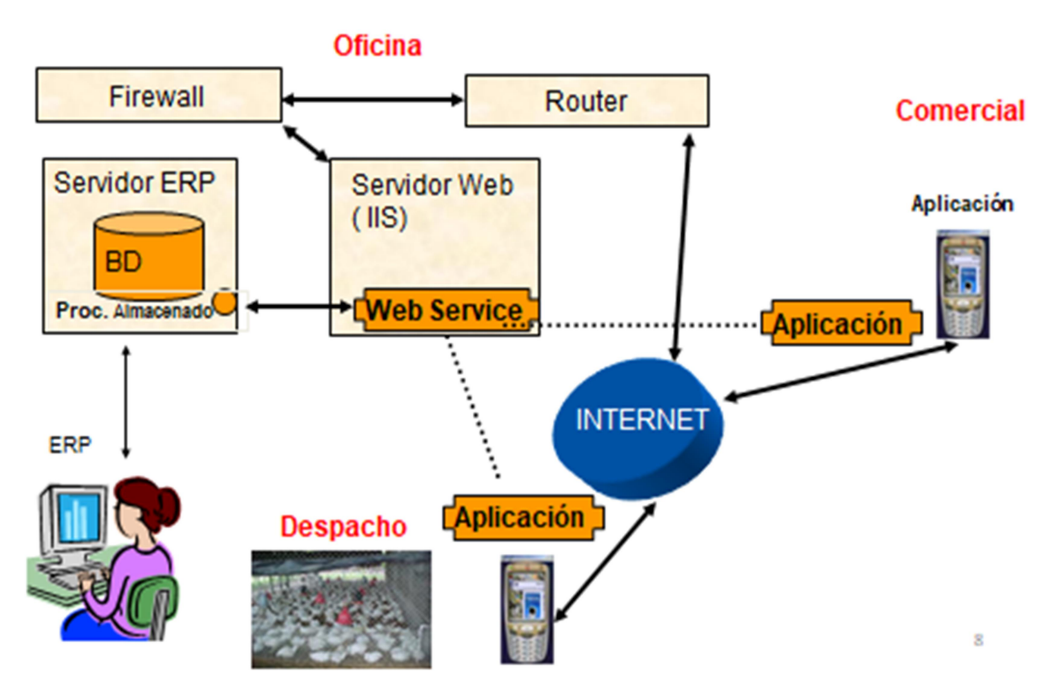

Figura 6. Solución automatizada. (Fuente: Elaboración propia, 2021)

Para poder desarrollar la Aplicación Móvil, utilicé una metodología de desarrollo, existen en el mercado diversas metodologías donde cada una tiene diferentes enfoques para el levantamiento de información de los usuarios y el proceso de desarrollo en sí. La metodología escogida fue la Metodología Ágil, que es muy popular desde hace varios años, ya que brinda la entrega de un producto de software en menos tiempo y permite atender los cambios que puede haber en los requerimientos. Según Palacio (2020) señala los principios que utilizan las metodologías ágiles, tales como: lograr la satisfacción del cliente presentando frecuentemente productos de software funcional, aceptar cambios de los requerimientos durante el proceso de desarrollo, trabajo en equipo por parte de los usuarios y desarrolladores, motivación y confianza al equipo de desarrollo, comunicación presencial constante dentro del equipo, auto organización del equipo y cada cierto tiempo se analiza la efectividad del equipo y se mejora (p. 16).

La metodología ágil utilizada fue Scrum, que según Chirito (2018) es un marco de trabajo que recomienda utilizar diversos patrones de procesos de software, siendo eficaces para proyectos con plazo de entrega corto, que su alcance cambia constantemente, poniendo énfasis a las prioridades del proyecto, la comunicación y la retroalimentación constante con el usuario (p. 28). Por otro lado, según Satpathy (2017) define "Es un framework adaptable, iterativo, rápido, flexible y eficaz, diseñado para ofrecer un valor considerable en forma rápida a lo largo del proyecto. Scrum garantiza transparencia en la comunicación y crea un ambiente de responsabilidad colectiva y de progreso continuo" (p. 2). Por otra parte, según Mejía (2017) señala que Scrum contiene prácticas que los desarrolladores deben de seguir y en conjunto con sus habilidades desarrollan software de calidad. En esta metodología se va desarrollando software versionado cada cierto tiempo, y al final de cada iteración se presenta un entregable, puede haber cambios durante el proceso de desarrollo. La iteración en Scrum se llama sprint y normalmente dura de 2 a 4 semanas (p. 31).

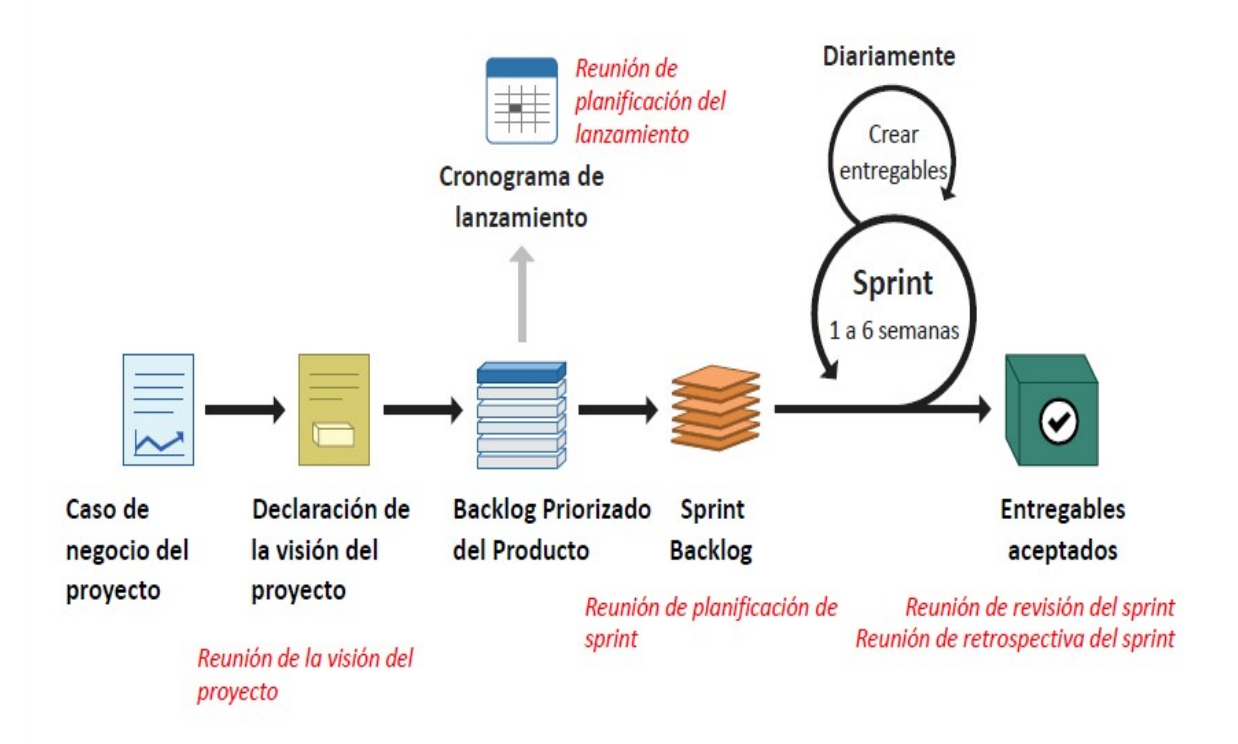

Figura 7. Flujo de Scrum. (Fuente: SCRUMstudy, 2018)

Scrum tiene seis principios que son las pautas a cumplir para ejecutar en forma efectiva el framework y se debe hacer en cualquier tipo de proyecto. Según Satpathy (2017) los principios son: primero controlar el proceso empírico, manifiesta la teoría clave de la metodología basándose en los tres pilares de transparencia, inspección y adaptación; segundo la auto-organización, enfocándose en la entrega de mayor valor por parte de los equipos auto organizados, con compromiso y responsabilidad logrando innovación y creatividad; tercero la colaboración, centrándose en el trabajo en equipo creando valor; cuarto priorizar basándonos en el valor, ofreciendo el valor máximo de negocio en todo el proyecto; quinto el time-boxing, utilizándolo para gestionar eficazmente la planificación de actividades, tiempo y la ejecución del proyecto; y finalmente el desarrollo iterativo, detallando cómo gestionar bien los cambios creando productos y entregables que cumplan con los requisitos del usuario (p. 10).

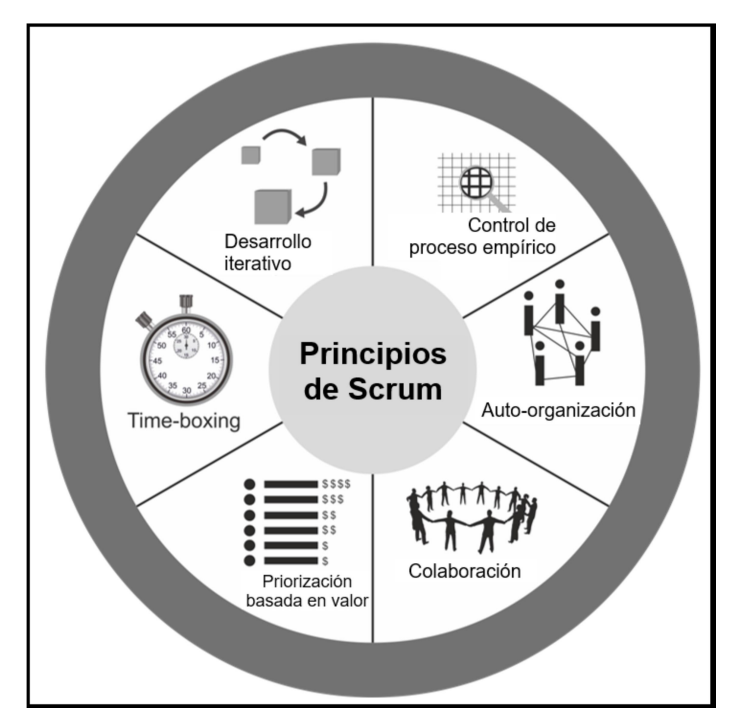

Figura 8. Principios Scrum. (Fuente: SCRUMstudy, 2017)

Los Roles de la metodología Scrum se clasifican en dos grupos: roles centrales y roles no centrales. Según Satpathy (2017) define que los Roles centrales son los que se necesitan para poder crear el producto, siendo los responsables de que el proyecto tenga éxito, y son el Product Owner, el Scrum Master y el Equipo Scrum. Los Roles no centrales pueden no estar en el proyecto, no son formales en el equipo, pueden trabajar con los roles formales, pero no son responsables de que el proyecto tenga éxito, y son los Stakeholders, el Scrum Guidance Body y los Vendedores (p.11, 12).

Según Sifuentes (2020) el Producto Owner o Dueño del Producto, es el principal responsable de lograr el éxito del proyecto recolectando los requerimientos de los usuarios, priorizando y detallando al equipo los objetivos del producto, revisando y velando que lo que pidió el usuario sea desarrollado eficientemente, buscando que se cumpla todo lo planificado, ya que representa la voz del cliente (p. 31).

Según Satpathy (2017) el Scrum Master es el que tiene la responsabilidad de que exista un buen clima y dirigir al equipo para lograr el éxito del proyecto. Es el encargado de facilitar las prácticas y asegurarse de que se cumplan los procesos de la metodología a todo el equipo y demás roles, si existiera algún impedimento en el equipo él tiene que eliminarlo (p. 11).

Según Flores (2018) el Equipo Scrum es un grupo de colaboradores encargados de la construcción y calidad de los entregables y producto final del proyecto. El equipo es autoorganizado, ya que no existe una persona externa que les asigne sus tareas ni de ideas de cómo resolver los problemas, son ellos mismos quienes determinan los trabajos, apoyados por el Scrum Master (p. 36).

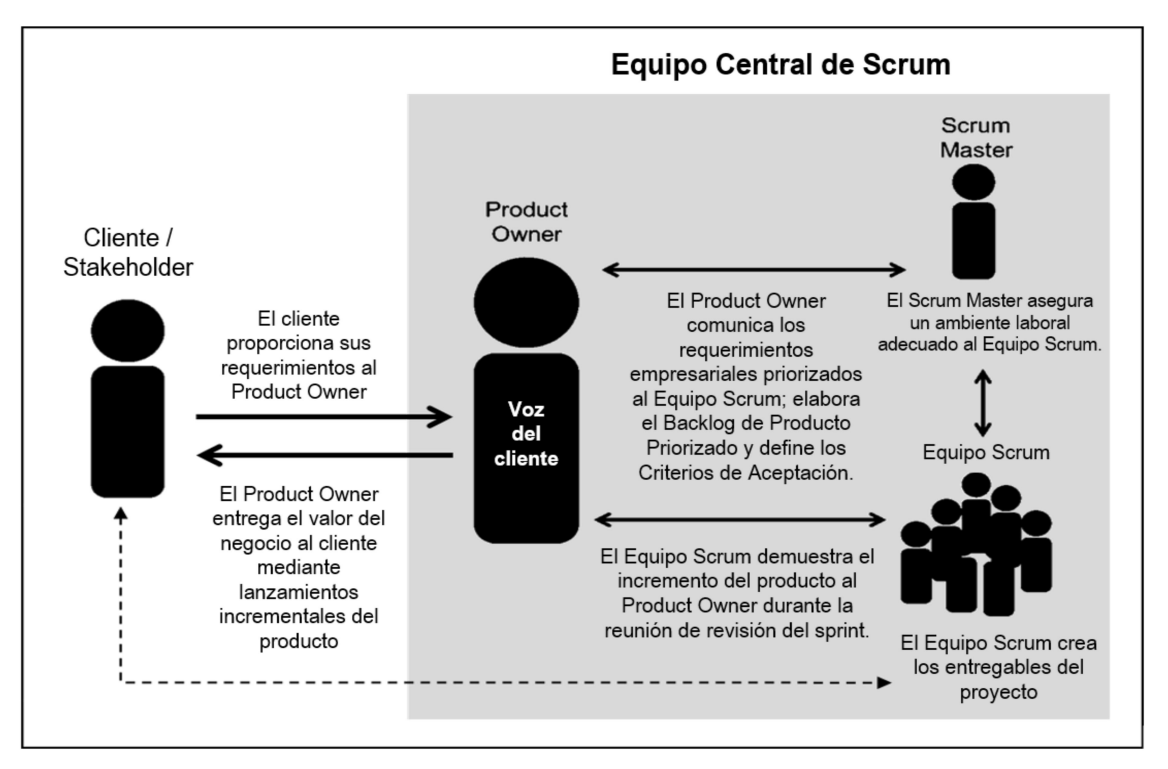

Figura 9. Roles de Scrum. (Fuente: SCRUMstudy, 2017)

Según Satpathy (2017) los Stakeholders se les denomina a las personas que interrelacionan frecuentemente con el equipo Scrum e intervienen mucho durante todo el proyecto. Normalmente son los usuarios, clientes y/o patrocinadores, personas que se verán beneficiadas con el proyecto (p. 12).

Según Satpathy (2017) el Scrum Guidance Body son documentos y grupos de personas expertas que revisan y definen objetivos de calidad, leyes, políticas y otros temas de la empresa dueña del proyecto. Es opcional, pero sirve como guía al trabajo que realizan los roles centrales (p. 12).

Según Satpathy (2017) los vendedores contienen a personas o entidades externas que brindan sus productos y servicios que no forman parte de las capacidades claves de la organización del proyecto (p. 47).

En la metodología Scrum se utilizan elementos, que son necesarios para el desarrollo del proyecto, como el Product Backlog, Sprint Backlog, y el Incremento.

El Product Backlog, según Seikola (2010) indica que es un listado de tareas que están pendientes por desarrollar y que están debidamente priorizadas. Esta lista incluye historias de usuarios, errores por solucionar, mejoras técnicas, etc. De cada uno de los elementos de la lista, se mencionan su descripción, estimación de trabajo y su respectiva prioridad (p. 17).

El Sprint Backlog, según Popli, Chauhan (2011) indica que es un listado de tareas de una iteración. Esta lista contiene elementos del Product Backlog, las cuales se planea desarrollarlos en una sola iteración. Una de las características de esta lista es que se divide en tareas aún más pequeñas. No se pueden agregar más tareas al Sprint Backlog cuando la iteración ya ha iniciado (p. 148).

Las Historias de usuarios son los requisitos funcionales, definido con los usuarios, base para construir el software, según Sáenz, Gutiérrez, Ramos (2018) definen que son descripciones simples hechas por el usuario de lo que debe tener el sistema, en sí viene a ser lo que necesitan los clientes y puede haber sido descubierto durante el proceso. Son una parte de funcionalidad que ofrece valor al usuario y al software (p. 48).

### III. METODOLOGÍA

### 3.1. Tipo y diseño de investigación

La investigación aplicada, según Lozada (2014) manifiesta que busca generar conocimiento aplicando directamente a los problemas sociales o en el sector productivo. Esta investigación se fundamenta en los descubrimientos tecnológicos de la investigación básica, y se ocupa del proceso de relación que tiene la teoría y el producto (p. 34).

La investigación realizada es de tipo Aplicada porque tengo como objetivo generar conocimiento y encontrar una solución tecnológica.

El diseño pre-experimental, según Ñaupas, Valdivia, Palacios, Romero (2018) indican que es aquel que no cumple los requerimientos de los experimentos puros, entonces no poseen validez interna, sin embargo, ejecutan un seguimiento minúsculo. Los diseños pre-experimentales se dividen en tres: análisis de una sola medición de un tema, análisis de pre-test y post-test de un único grupo, y un diseño de analogía estática (p. 360).

Este diseño manipula una variable, para ver si influye en la otra variable, formando una dependencia de causa y efecto.

El diseño de la investigación es Experimental de carácter Pre-Experimental, con un análisis Pre-test y Post-test con un grupo experimental, porque valida nuestras hipótesis planteadas, estudio que tiene el siguiente esquema:

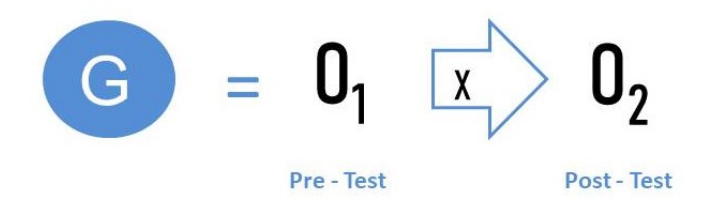

Figura 10. Diseño de Investigación. (Fuente: Elaboración propia, 2021)

Dónde:

G: Grupo experimental

O1: Evaluación del proceso de toma de pedidos y despacho del área Comercial, de la empresa Técnica Avícola antes de la implementación de una Aplicación Móvil

O2: Evaluación del proceso de toma de pedidos y despacho del área Comercial, de la empresa Técnica Avícola después de la implementación de una Aplicación Móvil

X: Implementación de una Aplicación Móvil

### 3.2. Variables y operacionalización

Las variables, según Rubin, Babbie (2009) lo definen como una concepción de una idea, de un objeto o de un comportamiento; por lo tanto las variables son como conceptos que tomamos para simbolizar ideas y pueden cambiar constantemente (p. 151).

Las variables de la investigación son cuantitativas y son las siguientes:

- Variable Independiente: Aplicación Móvil
- Variable Dependiente: Proceso de toma de pedidos y despacho

En el Anexo 1 detallamos la matriz de operacionalización de variables.

Los indicadores son:

- Tiempo promedio de registro de pedidos, es un intervalo de tiempo desde que el cliente informa su pedido al ejecutivo comercial y se registra en el sistema.
- Tiempo promedio de despacho de pedidos, es el intervalo de tiempo desde que el cliente informa su pedido al ejecutivo comercial y es despachado el pollo vivo en los camiones.
- Tasa de pedidos erróneos, es la proporción entre el número de errores en el despacho de pedidos y el número total de pedidos.

En el Anexo 2 detallamos la tabla de indicadores.

### 3.3. Población, muestra y muestreo

La población de estudio, según Arias, Villasís, Miranda (2016) manifiestan que es un conjunto de escenarios, bien definido y con límites, que servirá de base para seleccionar una muestra, y deben cumplir y concordar ciertas características; no necesariamente se trata de personas, también puede ser animales, objetos, expedientes, organizaciones, etc. (p. 202).
La población considerada para esta investigación fue de 1200 pedidos por 10 días, agrupados en 10 fichas de registro.

La muestra, según Hernández, Fernández y Baptista (2014) definen que es una parte de la población, es decir un grupo de elementos que forman parte de ese conjunto con características definidas que se llama población" (p. 175).

La fórmula para obtener el número de elementos de la muestra es la siguiente:

$$
n = \frac{N \times Z_a^2 \times p \times q}{d^2 \times (N-1) + Z_a^2 \times p \times q}
$$

Dónde:

n = Número de elementos de la muestra

 $Z$  = Nivel de confianza al 95 % = 1.962

N = Tamaño de la población

p = Proporción de éxito = 0.9

q = Proporción de fracaso = 0.1

d = Error de estimación = 0.05

Reemplazando valores la fórmula quedó así:

$$
n = 124.33 = 124
$$
 *pedidos*

La muestra para esta investigación se calculó que serán 124 pedidos estratificados en 10 días, es decir muestra agrupadas en 10 fichas de registro. La técnica de muestreo, según Otzen, Manterola (2017) son de dos tipos: probabilística y no probabilística. El muestreo probabilístico permite conocer la probabilidad que tiene cada componente de la población para que sea incluido en la muestra en forma aleatoria, a diferencia del muestreo no probabilístico, la selección de la muestra dependerá de ciertas características y criterios, que el investigador considere, por eso no es tan confiable (p. 228). El trabajo se realizó bajo el muestreo probabilístico de tipo aleatorio simple, esto en vista que cualquier elemento de la población puede estar seleccionado para conformar la muestra.

### 3.4. Técnicas de recolección de datos

La recolección de datos, según Chávez (2014) señala que es un método para conseguir información necesaria para que las variables de la investigación puedan ser medidas, para así tener datos exactos para el análisis del problema presentado, a través de las entrevistas, encuestas, observación, análisis de información, etc. El proceso de llenar la matriz de datos es a lo que se conoce como recolección de datos (p. 6).

La técnica Fichaje, según Parraguez, Chunga, Flores, Romero (2017) indica que es una técnica donde se registran datos que han sido seleccionados en la investigación, utilizando fichas con el objetivo de ordenar los datos extraídos de diferentes orígenes (p. 150).

La Ficha de Registro, según Valderrama (2013) indica que es una herramienta para recolectar datos, en el cual la información es registrada de manera sistemática y estructurada para que pueda ser manipulada (p. 24). En esta investigación utilizamos las Fichas de Registro (Anexo 3), donde se mostró los datos referentes a los indicadores definidos.

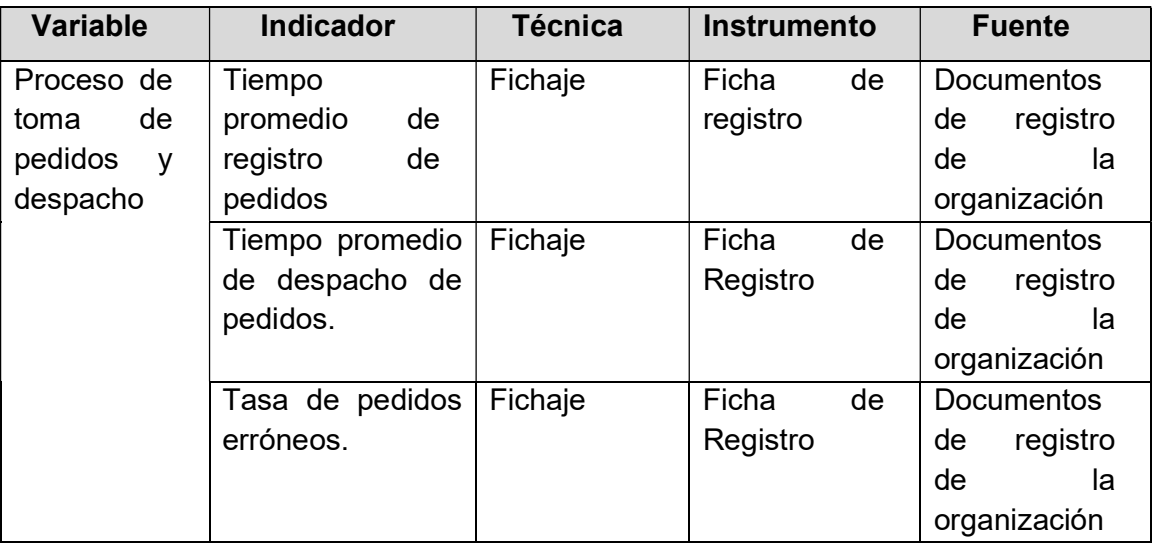

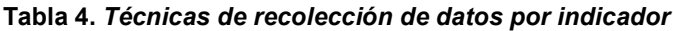

Fuente: Elaboración propia.

La validez del instrumento, según Torres (2017) nos señala que es el grado de correspondencia que hay entre lo que mide el test y lo que uno puede suponer que medirá el test. También se le conoce como exactitud (p. 26).

La validez de contenido, según Escobar, Cuervo (2008) indican que con esto se trata de saber qué grado de adecuación tiene el muestreo que hace pruebas de posibles conductas, todo depende de lo que se quiere medir. Normalmente esta validez se hace con un juicio de expertos, y en pocas oportunidades esta validez se basa en datos empíricos (p. 28).

El juicio de expertos, según Skjonk, Wentworht, Norske y Hovik (2011) lo definen como una calificación de personas capacitadas y con experiencia en un tema específico, que son reconocidos profesionales, y pueden dar juicios razonables y hacer valoraciones. Los criterios para elegir a estos profesionales son haber realizado muchos juicios, reputación en el lugar, que esté disponible y motivado en participar, tiene que ser imparcial y tener mucha confianza en uno mismo (p. 4).

En esta investigación, realizamos la validación de los instrumentos mediante juicio de expertos (Anexo 5), a criterio de tres expertos por cada indicador, así como se visualiza en las tablas 5, 6 y 7.

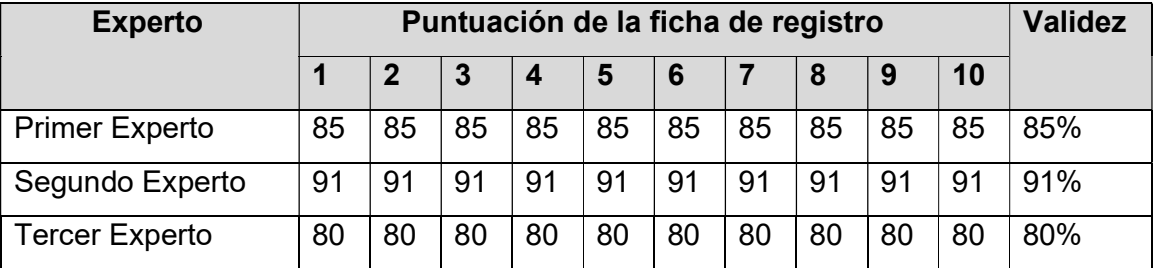

#### Tabla 5. Validez del indicador TPRP

Fuente: Elaboración propia.

Se presentó la herramienta ficha de registro para el indicador Tiempo promedio de registro de pedidos para que lo validen los expertos, y de la evaluación se tuvo como resultado un promedio de 85.33 % obteniendo nivel elevado de validez, comprobando que el instrumento es adecuado para recolectar datos de este indicador.

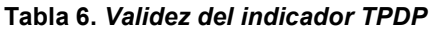

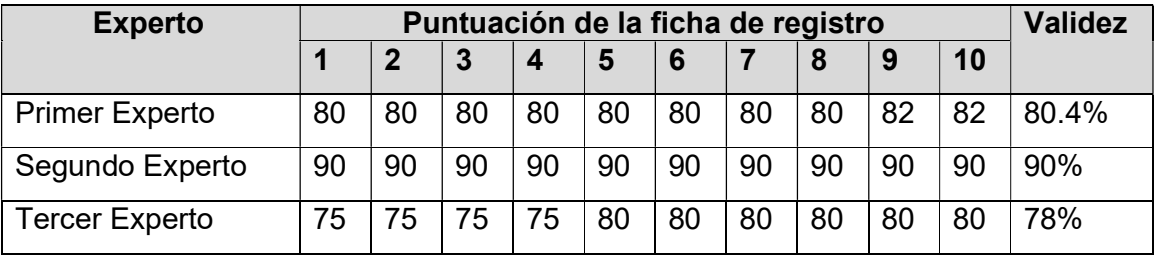

Fuente: Elaboración propia.

Se presentó la ficha de registro para el indicador Tiempo promedio de despacho de pedidos para que lo validen los expertos, y de la evaluación se obtuvo como resultado un promedio de 82.8 % obteniendo nivel elevado de validez, validando que el instrumento es adecuado para recolectar datos de este indicador.

#### Tabla 7. Validez del indicador TPE

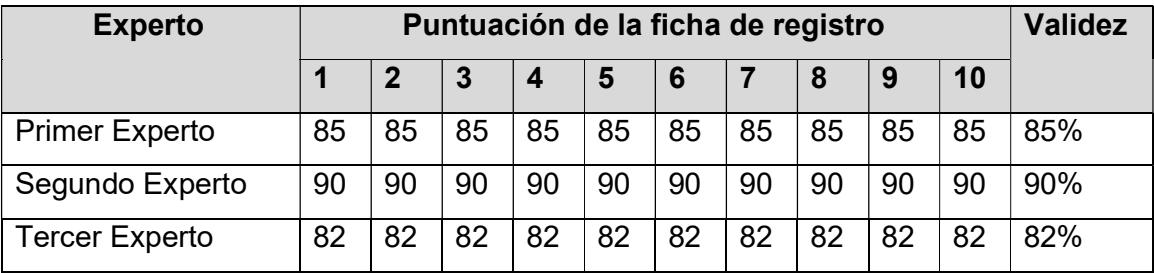

Fuente: Elaboración propia.

Se presentaron las fichas de registro para el indicador Tasa de pedidos erróneos para ser validados por los expertos, y de la evaluación se logró un promedio de 85.67 % resultando nivel elevado de validez de que el instrumento es adecuado para recolectar datos de este indicador.

La confiabilidad de un instrumento, según Ventura (2017) indica que es una propiedad de los resultados obtenidos al realizar varias veces el test al mismo sujeto, obteniendo resultados iguales, y en el que muestra la proporción de varianza verdadera y está relacionada al error de medición; por lo tanto, a mayor confiabilidad, menor error de medición (p. 819).

Hay muchos métodos para obtener la confiabilidad de un instrumento,

produciendo coeficientes de confiabilidad que pueden estar entre 0 y 1, donde un coeficiente con valor 0 nos dice que tiene confiabilidad nula, y con valor 1 significa confiabilidad total. Uno de los métodos que permite obtener la confiabilidad es la Medida de Estabilidad, también conocido Test-Retest, que según Cortese (2015) nos indica que en este método se aplica el mismo test dos o más veces a una misma muestra, en tiempos diferentes. Si la correlación entre los resultados de ambos análisis (coeficiente de estabilidad) es altamente positiva, se concluye que el instrumento es confiable (párr. 2).

En la presente investigación se hizo uso del método Test-Retest en diferentes tiempos (Anexo 6); y para poder calcular la confiabilidad del instrumento de recolección de datos se usó el Coeficiente de correlación de Pearson.

El Coeficiente de correlación de Pearson, según QuestionPro (2021) definen como la fuerza que hay en la relación y asociación de dos variables; en otras palabras, cuando cambia una variable, se nota el cambio en la otra variable. Este enfoque se basa en la covarianza, por lo tanto, es el mejor método para la medición de la relación que pueden tener dos variables (párr. 1).

Para poder hallar el coeficiente de confiabilidad, se utilizan niveles que van desde 0 hasta 1. Si sig. se acerca a 1, la confiabilidad del instrumento es elevada y sus mediciones son homogéneas, en cambio si el valor de sig. es menor que 0.6, la confiabilidad es de regular hacia muy bajo, el instrumento es variable y heterogéneo.

Para la medición del nivel de confiabilidad del Tiempo promedio de registro de pedidos, se utilizó el Test-Retest, donde se llenaron fichas de registros en dos oportunidades.

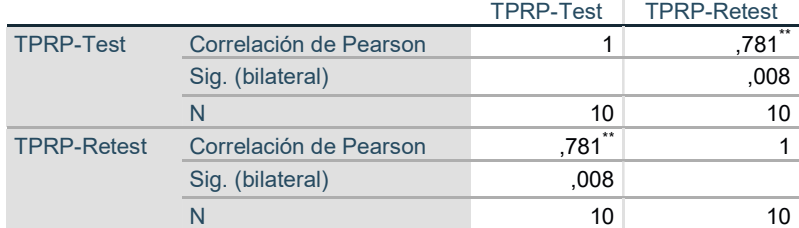

#### Tabla 8. Coeficiente de correlación de Pearson – TPRP

\*\*. La correlación es significativa en el nivel 0,01 (bilateral).

Fuente: Elaboración propia usando IBM SPSS Statistic.

Al aplicar la Correlación de Pearson al Tiempo promedio de registro de pedidos, el resultado fue 0,781 y se concluyó que el instrumento tiene un nivel de confiabilidad Aceptable.

Para la medición del nivel de confiabilidad del Tiempo promedio de despacho de pedidos, se utilizó el Test-Retest, para lo cual se llenaron fichas de registros en dos oportunidades.

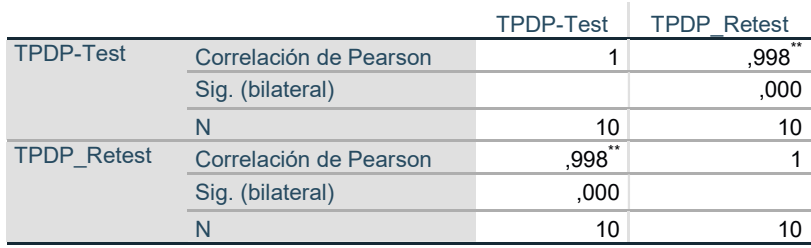

#### Tabla 9. Coeficiente de correlación de Pearson – TPDP

\*\*. La correlación es significativa en el nivel 0,01 (bilateral).

Fuente: Elaboración propia usando IBM SPSS Statistic.

Al aplicar la Correlación de Pearson al Tiempo promedio de despacho de pedidos, el resultado fue 0.998 y se concluyó que el instrumento tiene un nivel de confiabilidad Elevado.

Para medir el nivel de confiabilidad de la Tasa de pedidos erróneos, se utilizó el Test-Retest, para lo cual se llenaron fichas de registros en dos oportunidades.

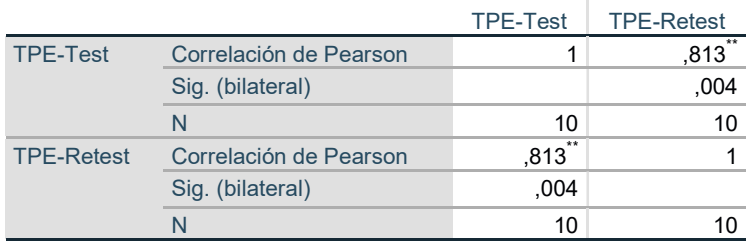

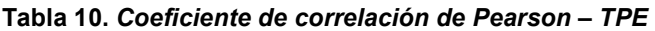

\*\*. La correlación es significativa en el nivel 0,01 (bilateral).

Fuente: Elaboración propia usando IBM SPSS Statistic.

Al aplicar la Correlación de Pearson a la Tasa de pedidos erróneos, el resultado fue 0.813 y se puede concluir que el instrumento tiene un nivel de confiabilidad Elevado.

#### 3.5. Procedimientos

Para recolectar información se tuvo que acceder a los reportes del ERP de la empresa, ya que los ejecutivos comerciales luego de tomar los pedidos de los clientes a primera hora, regresan a oficina un par de horas más tarde a registrar los pedidos en el sistema y la hora en que tomaron el pedido. Para realizar el pre-test, se registró en la ficha de registro de datos, durante 10 días, la hora en que se tomó nota del pedido y la hora en que se está registrando el pedido en el sistema, para conseguir el tiempo de registro de pedidos. Así mismo, cuando los operarios de distribución despachan los productos, anotan en una ficha los pedidos que están despachando y la hora de despacho; para realizar el pre-test se registró en la ficha de registro esta hora de despacho del pedido conjuntamente con la hora en que tomaron el pedido, para obtener el tiempo promedio de despacho de pedidos. También, se tuvo que consultar del sistema el número de pedidos que se hacen diariamente, durante 10 días, así como el número de pedidos erróneos de acuerdo a la cantidad de despachos, luego registrarlos en la ficha de registro de datos para poder realizar el pre-test, y calcular la tasa de pedidos erróneos.

Luego que se implementó la aplicación móvil se realizó el post-test, y tuvimos que consultar en la base de datos del ERP la hora en que se inició a registrar el pedido en el aplicativo y la hora en que se grabó todo el registro del pedido, y registrarlo en la ficha de registro, así obtuvimos el tiempo promedio de registro de pedidos. Del mismo modo, se consultó en la base de datos la hora del despacho del pedido para poder registrarlo en la ficha de datos y obtener el tiempo promedio de despacho de pedidos. Finalmente, se consultó en el sistema el número de pedidos versus el número de pedidos erróneos, y se registró en la ficha.

#### 3.6. Análisis de datos

El Análisis Descriptivo, según Holcomb (2017) indica que son procedimientos y herramientas que nos ayudan a organizar y a resumir los datos, tales como gráficos, porcentajes y promedios (p. v). Es un paso clave antes de utilizar análisis inferencial

El Análisis Descriptivo sirve como base para realizar un análisis cuantitativo, con los valores obtenidos nos muestra una base para el análisis inferencial, para la creación de una hipótesis. En este análisis se muestra el mínimo, máximo, media y desviación de los resultados conseguidos en el Pre-Test y Post-Test.

El Análisis Inferencial, según Wisniewski, Jones, Weeda, Pilch, Picone (2019) nos señalan que es usado para hacer interpretaciones sobre un conjunto de datos, específicamente para determinar la probabilidad de que una conclusión sobre una muestra sea cierta (p. 146).

La Prueba de Normalidad, según Ghasemi, Zahediasl (2012) manifiestan que comparan los resultados de la muestra con un conjunto de resultados distribuidos normalmente con la misma media y desviación estándar, y permite analizar si la muestra tiene una distribución paramétrica (párr. 6).

Las pruebas de normalidad que más se utilizan son Kolmogórov-Smirnov (para muestras con más de 50 elementos) y Shapiro-Wilks (para muestras con menos de 50 elementos).

La Prueba de Shapiro-Wilk, según NCSS Statistical Software (2021) indica que es la prueba más poderosa en la mayoría de las situaciones. Es el ratio de dos análisis de la varianza de una distribución paramétrica basadas en una muestra aleatoria de "n" observaciones (párr. 2).

En esta investigación utilizamos la prueba de Shapiro-Wilk, porque nuestra muestra la conforman 10 fichas de registros.

Para esta prueba se utilizó la herramienta IBM SPSS Statistics con un nivel de confiabilidad del 95%, donde las condiciones son:

Si sig. < 0.05, entonces es una distribución no normal.

Si sig. >= 0.05, entonces es una distribución normal.

Donde sig.: p – valor

La Hipótesis estadística, según Rial, Valera (2008) indica que se fundamenta en la formulación de dos hipótesis que son excluyentes, como son la Hipótesis Nula y la Hipótesis Alterna. Al ser mutuamente excluyente significa que al aceptar una de las hipótesis, automáticamente se rechaza la otra (p. 80).

El Análisis de Hipótesis se realizó utilizando Wilcoxon para muestras no paramétricas y T-Student para muestras paramétricas, para que en base a los resultados determinar si aceptamos o rechazamos la Hipótesis nula.

En la presente investigación se definió las siguientes hipótesis estadísticas:

# Primera Hipótesis de investigación

H1: La Aplicación Móvil disminuye el tiempo promedio de registro de pedidos del área comercial de la empresa Técnica Avícola S.A.

Indicador: Tiempo promedio de registro de pedidos.

#### Tabla 11. Hipótesis estadísticas para el indicador TPRP

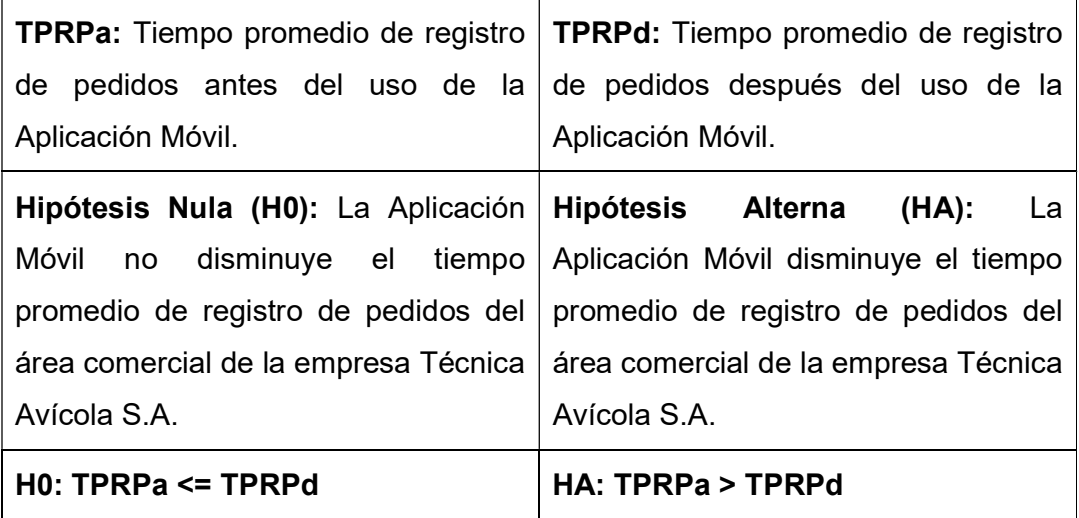

Fuente: Elaboración propia.

# Segunda Hipótesis de investigación

H2: La Aplicación Móvil disminuye el tiempo promedio de despacho de pedidos del área comercial de la empresa Técnica Avícola S.A.

Indicador: Tiempo promedio de despacho de pedidos.

#### Tabla 12. Hipótesis estadísticas para el indicador TPDP

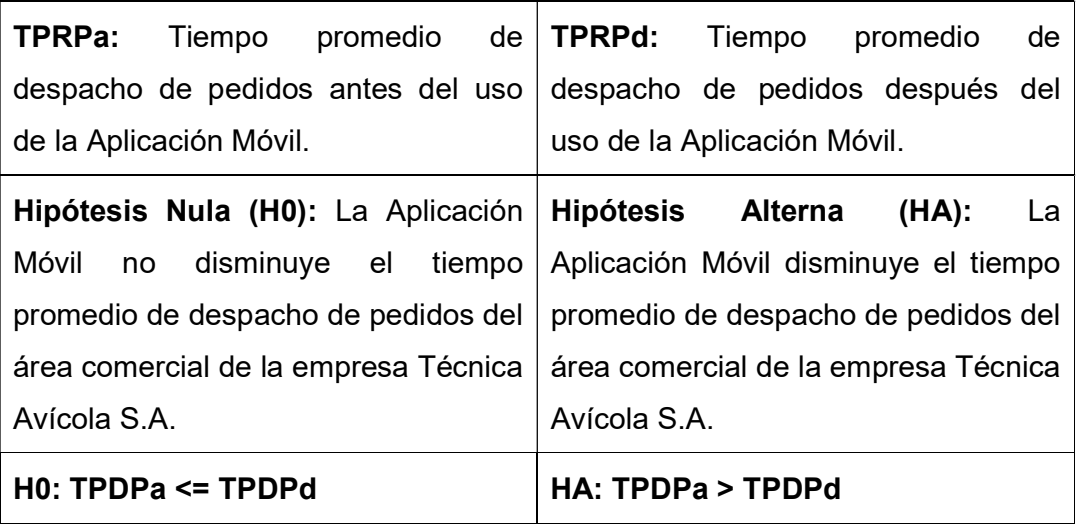

Fuente: Elaboración propia.

# Tercera Hipótesis de investigación

H3: La Aplicación Móvil disminuye la tasa de pedidos erróneos del área comercial de la empresa Técnica Avícola S.A.

Indicador: Tasa de pedidos erróneos.

### Tabla 13. Hipótesis estadísticas para el indicador TPE

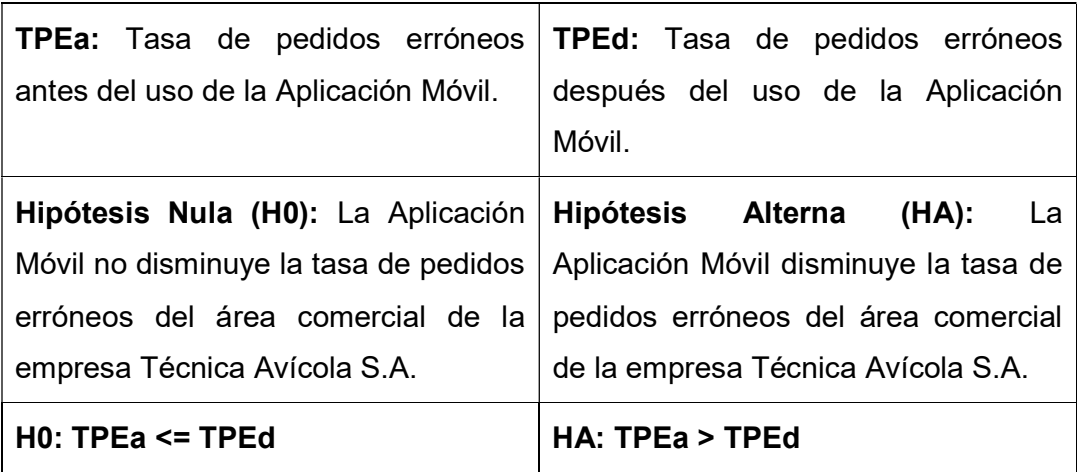

Fuente: Elaboración propia.

### 3.7. Aspectos éticos

Para la investigación se utilizó el procedimiento indicado guardando la confidencialidad e integridad debida de la información de la empresa, usada sólo para fines de la investigación.

En la presente investigación se asegura que los resultados son verdaderos, al igual que los datos trabajados en los análisis.

No se realizó acciones que dañen la reputación del investigador y la investigación se realizó tal como lo indica los status de la Universidad.

La bibliografía se estructuró aplicando las normas ISO, se citó respetando los derechos de los autores.

El trabajo realizado es original, no habiendo sido plagiado de otro trabajo de investigación.

Finalmente, cualquier uso indebido de la información que se presenta en la investigación, será rechazado por la empresa y causal de un proceso.

### IV. RESULTADOS

En la investigación se implementó una Aplicación móvil para mejorar la toma de pedidos y despacho en el área comercial, y se definieron tres indicadores; se ejecutó un Pre-Test, luego utilizando la Aplicación móvil se aplicó un Post-Test, con el cual pudimos verificar la mejora en los indicadores. Los resultados de la recolección de datos están en el anexo 7.

### 4.1. Análisis Descriptivo

Primer Indicador: Tiempo promedio de registro de pedidos (TPRP)

En la tabla 14 se visualiza el resultado descriptivo del indicador.

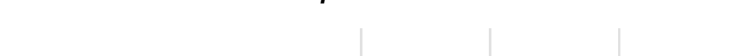

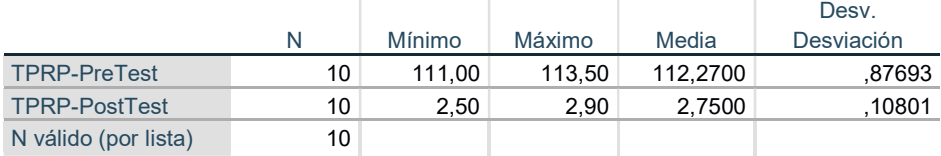

Fuente: Elaboración propia usando IBM SPSS Statistic.

Tabla 14. Resultado descriptivo del indicador TPRP

En la figura 11 vemos, que en el Pre-Test el tiempo promedio de registro de pedidos fue de 112.27 minutos, y en el Post-Test fue de 2.75 minutos. Se logró una mejora en el tiempo, logrando que el registro de pedidos sea mucho más rápido utilizando la Aplicación Móvil.

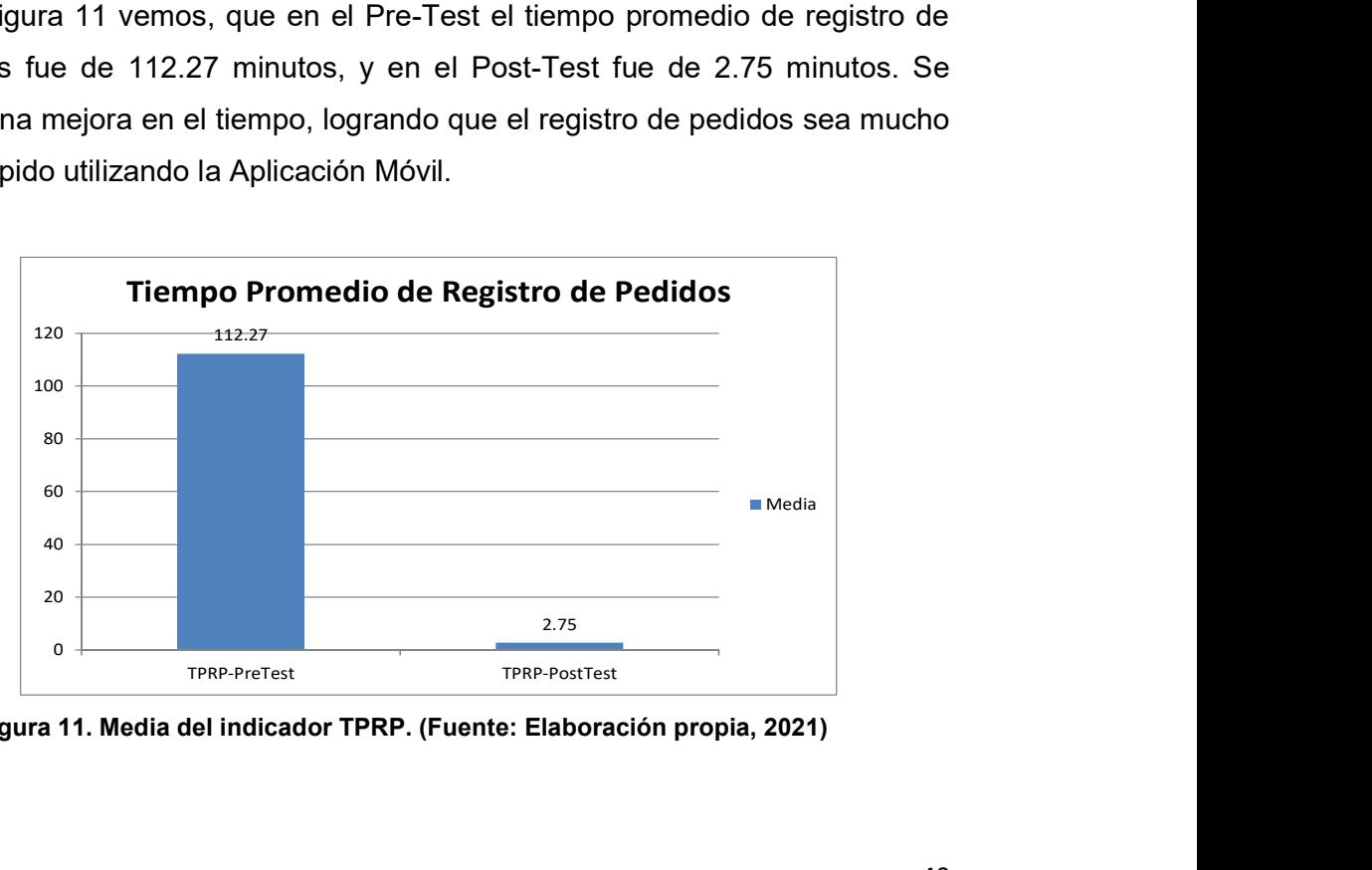

Figura 11. Media del indicador TPRP. (Fuente: Elaboración propia, 2021)

# Indicador 2: Tiempo promedio de despacho de pedidos (TPDP)

En la tabla 15 se visualiza el resultado descriptivo del indicador.

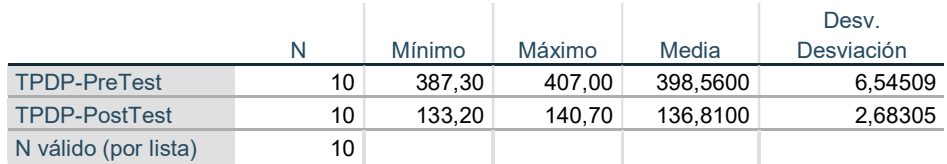

#### Tabla 15. Resultado descriptivo del indicador TPDP

Fuente: Elaboración propia usando IBM SPSS Statistic.

En la figura 12 vemos, que en el Pre-Test el tiempo promedio de despacho de pedidos fue de 398.56 minutos, y en el Post-Test fue de 136.81 minutos. Se logró una mejora en el tiempo, logrando que el despacho de los pedidos sea mucho más rápido utilizando la Aplicación Móvil.

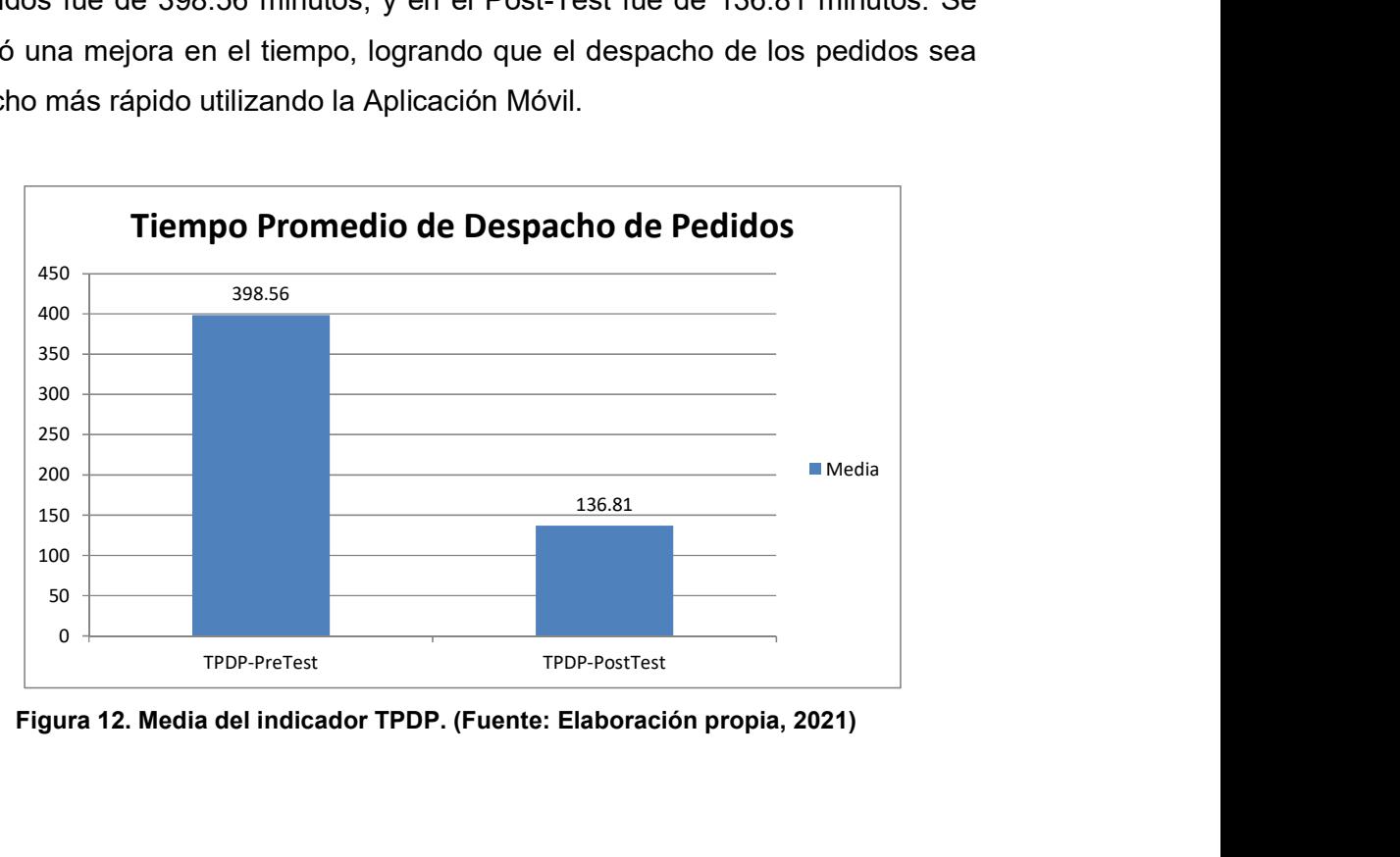

Figura 12. Media del indicador TPDP. (Fuente: Elaboración propia, 2021)

# Indicador 3: Tasa de pedidos erróneos (TPE)

En la tabla 16 se visualiza el resultado descriptivo del indicador.

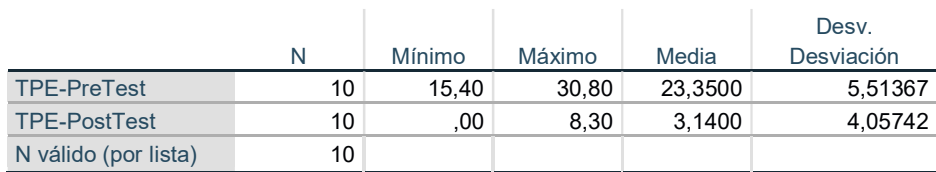

### Tabla 16. Resultado descriptivo del indicador TPE

Fuente: Elaboración propia usando IBM SPSS Statistic.

En la figura 13 se observa, que en el Pre-Test la tasa de pedidos erróneos fue de 23.35 %, y en el Post-Test fue de 3.14 %. Con esto vemos una mejora en la tasa de errores, logrando una disminución considerable de los pedidos erróneos utilizando la Aplicación Móvil.

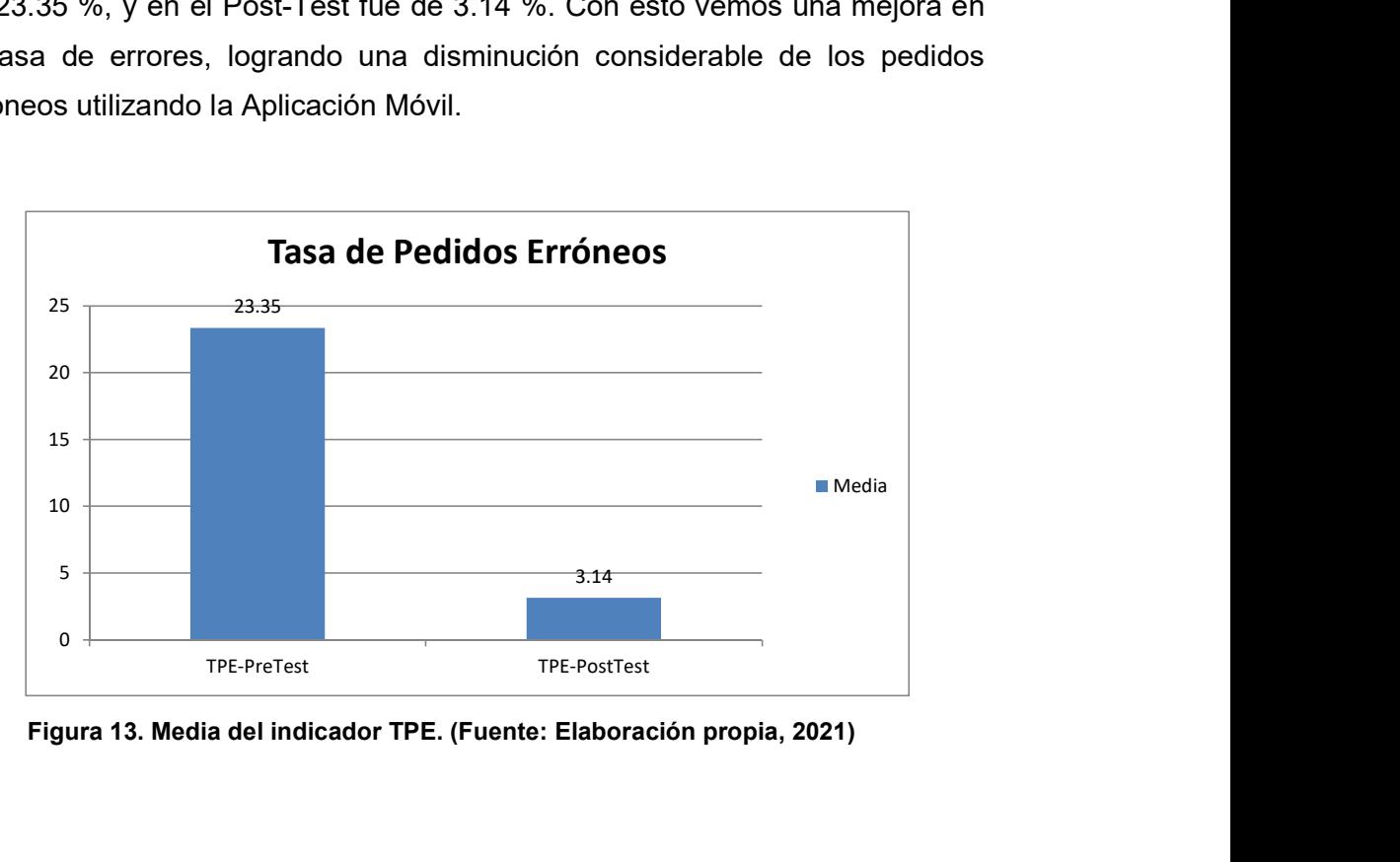

Figura 13. Media del indicador TPE. (Fuente: Elaboración propia, 2021)

### 4.2. Análisis Inferencial

Los resultados de las pruebas de normalidad realizadas con Shapiro-Wilk se muestran a continuación:

### Primer Indicador: Tiempo promedio de registro de pedidos (TPRP)

Para seleccionar la prueba de hipótesis adecuada, verificamos si la información de este indicador se distribuye normalmente.

#### Tabla 17. Prueba de Normalidad de TPRP

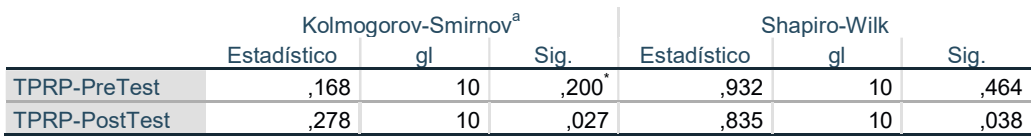

Fuente: Elaboración propia usando IBM SPSS Statistic.

En la tabla 17 visualizamos que al realizar la prueba Shapiro-Wilk el sig. del Tiempo promedio de registro de pedidos en la aplicación Pre-Test es de 0.464, siendo este valor mayor que 0.05, entonces este indicador en el Pre-Test tiene una distribución normal. También vemos que el sig. del mismo indicador en el Post-Test es de 0.038, siendo este valor menor a 0.05, entonces el indicador en el Post-Test tiene distribución no normal.

Para el indicador se confirma la distribución normal o paramétrica en el Pre-Test y la distribución no normal o no paramétrica en el Post-Test, tal como se visualiza en las figuras del Anexo 8, por lo que basta que una prueba tenga distribución no normal para que el indicador se tome como no normal, entonces se concluyó que el indicador TPRP tiene una distribución no normal.

# Segundo Indicador: Tiempo promedio de despacho de pedidos (TPDP)

Para seleccionar la prueba de hipótesis adecuada, verificamos si la información de este indicador se distribuye normalmente.

#### Tabla 18. Prueba de Normalidad de TPDP

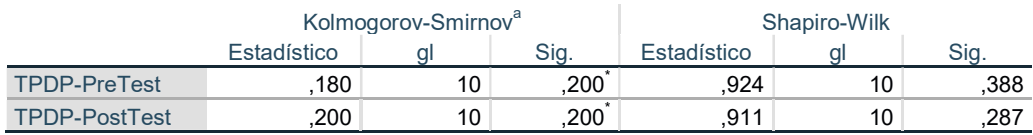

Fuente: Elaboración propia usando IBM SPSS Statistic.

En la tabla 18 visualizamos que al realizar la prueba Shapiro-Wilk el sig. del Tiempo promedio de despacho de pedidos en la aplicación Pre-Test es de 0.388, siendo este valor mayor que 0.05, entonces este indicador en el Pre-Test tiene una distribución normal. También vemos que el sig. del mismo indicador en la aplicación Post-Test es de 0.287, siendo este valor mayor que 0.05, entonces el indicador en el Post-Test también tiene una distribución normal.

Para el indicador se confirma la distribución normal o paramétrica en ambas aplicaciones, tal como visualizamos en las figuras del Anexo 8, entonces se concluyó que el indicador TPDP tiene una distribución normal.

### Tercer Indicador: Tasa de pedidos erróneos (TPE)

Para seleccionar la prueba de hipótesis adecuada, verificamos si la información de este indicador se distribuye normalmente.

#### Tabla 19. Prueba de Normalidad de TPE

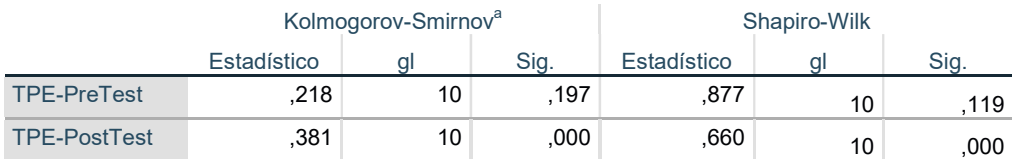

Fuente: Elaboración propia usando IBM SPSS Statistic.

En la tabla 19 visualizamos que al realizar la prueba Shapiro-Wilk el sig. de la Tasa de pedidos erróneos en la aplicación Pre-Test es de 0.119, siendo este resultado mayor que 0.05, entonces este indicador en el Pre-Test tiene una distribución normal. También vemos que el sig. del mismo indicador en el Post-Test es de 0.0, siendo este valor menor que 0.05, entonces este indicador en el Post-Test tiene distribución no normal.

Para el indicador se confirma la distribución normal o paramétrica en el Pre-Test y la distribución no normal o no paramétrica en el Post-Test, tal como se visualiza en las figuras del Anexo 8, por lo que basta que una prueba tenga distribución no normal para que el indicador se tome como no normal, entonces se concluyó que el indicador TPE tiene distribución no normal.

### 4.3. Prueba de Hipótesis

### Primer Indicador: Tiempo promedio de registro de pedidos (TPRP)

Se realizó la Prueba Wilcoxon para hacer el contraste de la hipótesis del indicador TPRP, debido a que en las pruebas de normalidad para este indicador se concluyó que tienen una distribución no normal.

Tabla 20. Pruebas Wilcoxon de TPRP

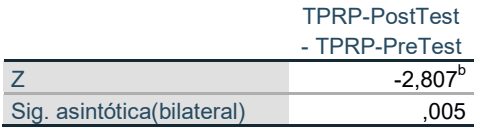

Fuente: Elaboración propia usando IBM SPSS Statistic.

Visualizamos en la tabla 20 que el sig. es 0.005, y es menor que 0.05; por consiguiente rechazamos la hipótesis nula y aceptamos la hipótesis alterna, teniendo un nivel de confianza de 95%. Por lo tanto, la Aplicación Móvil disminuye el tiempo promedio de registro de pedidos del área comercial de la empresa Técnica Avícola S.A.

# Segundo Indicador: Tiempo promedio de despacho de pedidos (TPDP)

Se realizó la Prueba T-Student con la finalidad de hacer el contraste de la hipótesis del indicador TPDP, debido a que en las pruebas de normalidad para este indicador se concluyó que tienen una distribución normal. Tabla 21. Prueba T-Student de TPDP

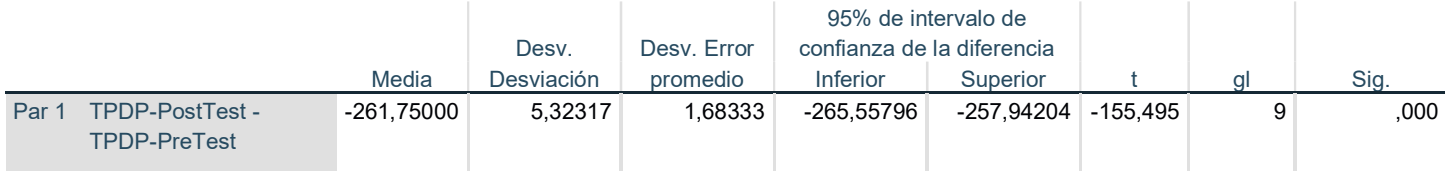

Fuente: Elaboración propia usando IBM SPSS Statistic.

Visualizamos en la tabla 21 que el sig. es 0.0, y es menor que 0.05; por consiguiente rechazamos la hipótesis nula y aceptamos la hipótesis alterna, teniendo un nivel de confianza de 95%. Por lo tanto, la Aplicación Móvil disminuye el tiempo promedio de despacho de pedidos del área comercial de la empresa Técnica Avícola S.A.

# Tercer Indicador: Tasa de pedidos erróneos (TPE)

Se realizó la Prueba Wilcoxon para hacer el contraste de la hipótesis del indicador TPE, debido a que en las pruebas de normalidad para este indicador se concluyó que tienen una distribución no normal.

Tabla 22. Pruebas Wilcoxon de TPE

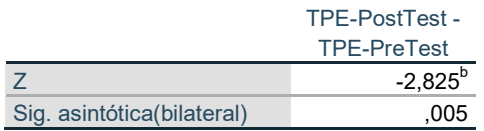

Fuente: Elaboración propia usando IBM SPSS Statistic.

Visualizamos en la tabla 22 que el sig. es 0.005, y es menor que 0.05; por consiguiente rechazamos la hipótesis nula y aceptamos la hipótesis alterna, teniendo un nivel de confianza de 95%. Por lo tanto, la Aplicación Móvil disminuye la tasa de pedidos erróneos del área comercial de la empresa Técnica Avícola S.A.

### V. DISCUSIÓN

Este trabajo se realizó en la empresa Técnica Avícola de Pacasmayo, con el objetivo de determinar cuál es el efecto de usar una aplicación móvil en el proceso de toma de pedidos y despacho del área Comercial, así mismo buscamos encontrar una relación entre los indicadores y los antecedentes de la investigación.

En la investigación encontramos tres indicadores, que lo relacionamos con los antecedentes en esta discusión, de los cuales obtuvimos datos y se realizó el análisis Pre-Test y luego el análisis Post-Test, los cuales son, el tiempo promedio de registro de pedidos, que es el intervalo de tiempo desde que el cliente informa su pedido al ejecutivo comercial y se registra en el sistema a través de la aplicación; el tiempo promedio de despacho de pedidos, es el intervalo de tiempo desde que el cliente informa su pedido al ejecutivo comercial, se consolida automáticamente los pedidos del día y es despachado el pollo vivo en los camiones; y la tasa de pedidos erróneos, se refiere a la razón entre la cantidad de errores en el despacho de pedidos y el número total de pedidos.

Primero se realizó el Pre-Test, con los datos de la muestra de 124 pedidos estratificados en 10 días, utilizándose 10 fichas de registro para medir el tiempo que nos toma en registrar los pedidos en el sistema, medir el tiempo que nos toma en despachar los pedidos a los clientes desde que se inicia la toma del pedido, y medir la tasa de pedidos erróneos que hay en el proceso. Luego que se implementó la Aplicación Móvil, se hizo el Post-Test, donde se obtuvieron datos de los tiempos y tasas indicados, pero esta vez utilizando la aplicación. Luego se compararon los datos de ambos análisis y como resultado el aplicativo móvil de ventas mejora este proceso de toma de pedidos y despacho del área Comercial de la empresa en sus tres indicadores.

Tomando como punto de partida los resultados que se logró al contrastar las hipótesis de investigación de cada uno de los indicadores (Tabla 14, Tabla 15 y Tabla 16), aceptamos la hipótesis alterna general donde sí se usa una Aplicación Móvil, entonces el proceso de toma de pedidos y despacho del área Comercial de la empresa Técnica Avícola S.A. mejora.

En el primer indicador, tiempo promedio de registro de pedidos, con el uso de la aplicación móvil, obtuvimos como resultado, que la media del tiempo disminuye de 112.27 minutos a 2.75 minutos, siendo equivalente a una reducción de 109.52 minutos en el proceso de toma de pedidos. Este dato es similar a lo hallado por Parra (2016), que en su investigación "Desarrollo de una Aplicación Móvil para la recepción de pedidos apoyada en predicciones de negocio con Business Intelligence para la empresa Megakons S.A.", encuentra que al comparar la toma de los pedidos que se hace al cliente sin el uso de la aplicación frente a la toma de pedidos utilizando la aplicación, se evidencia la disminución del tiempo en la toma de pedidos de 42 minutos a 19 minutos, lo que equivale a una reducción del tiempo de un 55%, notándose una diferencia mayor entre el pre y el post test de este indicador en el presente trabajo de investigación. Cabe indicar que, aunque en este trabajo de investigación para este indicador, se utilizó como unidad el tiempo, Parra, lo trabajó con porcentajes, de la misma manera es admitido. De igual manera se halla similitud con los datos hallados por Cueva (2018), que en su trabajo "Aplicación móvil con geolocalización, mediante la metodología Mobile-D, para la gestión de visitas médicas en la empresa Laboratorios Siegfried S.A.C.", halla que al utilizar la aplicación móvil el tiempo promedio de registro de informes disminuye de 13.35 minutos a 1.9 minutos, lo que equivale a una reducción de 11.45 minutos, notándose también una diferencia mayor entre el pre y el post test de este indicador en el presente trabajo de investigación. Concordando con el resultado del presente trabajo, tenemos los resultados de Meléndez (2019), que en su investigación "Implementación de una aplicación móvil y su impacto en el procesamiento de pedidos de la empresa Distribuidora JC Del Águila S.A.C.", halla que al implementar esta aplicación móvil todo el proceso de pedidos mejoró considerablemente, logrando una disminución en el tiempo que toma la elaboración de pedidos de 2.71 minutos a 1.5 minutos, equivalente a una reducción del 45%, notándose también una diferencia mayor entre el pre y el post test de este indicador en el presente trabajo de investigación. Cabe indicar que, aunque en este trabajo de investigación para este indicador, se utilizó como unidad el tiempo, igual es admitido, Meléndez, hizo el trabajo con porcentajes.

En el segundo indicador, tiempo promedio de despacho de pedidos, con el uso de la aplicación móvil, obtuvimos como resultado, que la media del tiempo disminuye de 398.56 minutos a 136.81 minutos, siendo equivalente a una reducción de 261.75 minutos en el proceso desde que inició el pedido hasta que se despachó el pedido. Este dato es similar a lo hallado por Ruiz, Vílchez (2018), que en su trabajo de titulación "Desarrollo de una Aplicación web y móvil para mejorar la gestión del servicio delivery en el minimarket La Economía de la ciudad de Nuevo Chimbote", halla que al comparar la atención de un pedido sin el uso de la aplicación frente a la atención de un pedido utilizando la aplicación, se evidencia la disminución del tiempo promedio en que se atiende un pedido, de 54.10 segundos a 27.96 segundos, lo que equivale a una disminución del 48.31%, notándose una leve diferencia entre el pre y el post test de este indicador en el presente trabajo de investigación. Cabe indicar que, aunque en este trabajo de investigación para este indicador, se utilizó como unidad el tiempo, Ruiz, Vilchez, lo trabajó con porcentajes, de la misma manera es admitido. De igual manera se halla similitud con los datos hallados por Chavez, Rubiños (2018), que en su investigación "Implementación de una Aplicación móvil para el proceso de venta en una empresa de Telecomunicaciones", halla que al utilizar la aplicación móvil reduce el tiempo promedio del proceso de ventas de 14:14 minutos a 6:54 minutos, lo que equivale a una reducción de más del 50%, notándose también una leve diferencia entre el pre y el post test de este indicador en el presente trabajo. Indicar también que, aunque en este trabajo de investigación para este indicador, se utilizó como unidad el tiempo, Chavez, Rubiños, lo trabajó con porcentajes, de la misma manera es admitido. De la misma manera Borbor (2014), que en su proyecto "Implementación de una Aplicación Móvil para pedidos de comidas rápidas a domicilio en Italian Gourmet", coincide con el presente trabajo, que al comparar la atención de un pedido sin el uso de la aplicación frente a la atención de un pedido utilizando la aplicación, se evidencia la disminución del tiempo de atención de los pedidos de 15 minutos a 2 minutos, siendo esto equivalente a una reducción de 13 minutos, notándose una diferencia menor en porcentaje entre el pre y el post test de este indicador en el presente trabajo. Concordando con el resultado del presente trabajo, tenemos los resultados de Melgarejo (2017), que con su trabajo de investigación "Implementación de un software integrado de tecnología web y móvil para la mejora del proceso de venta de pasajes en una empresa de transportes", halla que con el uso del sistema que integra la tecnología web y móvil, disminuye considerablemente el tiempo del proceso de venta de pasajes de 93.464 segundos a 41.353 segundos, lo que equivale a un 55.76%, notándose una leve diferencia entre el pre y el post test de este indicador en el presente trabajo. Cabe indicar que, aunque en este trabajo de investigación para este indicador, se utilizó como unidad el tiempo, de la misma manera es admitido, Melgarejo, realizó este trabajo con porcentajes. También Meléndez (2019) en su investigación "Implementación de una aplicación móvil y su impacto en el procesamiento de pedidos de la empresa Distribuidora JC Del Águila S.A.C.", coincidió con nuestra investigación, al señalar que implementando esta aplicación móvil la transferencia de pedidos se optimizó, logrando una disminución del tiempo de transferencia de pedidos de 2.79 minutos a 1.5 minutos, equivalente a una reducción del 41%, notándose una ligera diferencia entre el pre y el post test de este indicador en el presente trabajo. Cabe indicar que, aunque en este trabajo de investigación para este indicador, se utilizó como unidad el tiempo, de la misma manera es admitido, Meléndez, hizo su trabajo con porcentajes.

En el tercer indicador, tasa de pedidos erróneos, con el uso de la aplicación móvil, obtuvimos como resultado, que la media del ratio disminuye del 23.35 % al 3.14 %, lo que equivale a una reducción del 20.21% del total de pedidos. Este dato es similar a lo hallado por Chirito (2018), que en su trabajo de investigación "Aplicación Móvil para el proceso de pedidos de la empresa Frutifelles E.I.R.L.", halla que utilizando la aplicación móvil aumenta las entregas perfectas de los pedidos de la empresa del 60% al 75%, lo que equivale a un aumento del 15%. Cabe indicar que, aunque Chirito lo trabajó con pedidos que no son erróneos, de la misma manera es admitido, ya que por lógica si la aplicación aumenta las entregas perfectas, entonces disminuye los pedidos erróneos, tal como el resultado de esta investigación. De igual manera se halla similitud con los datos hallados por Pacoricona (2016), que en su trabajo de investigación "Aplicación móvil para el proceso de pedidos en la empresa Rips Covers S.R.L.", halla que utilizando el aplicativo móvil muestra un incremento porcentual en las entregas completas de los pedidos en un 56%. Cabe indicar que, aunque Pacoricona lo trabajó con pedidos que no son erróneos, de la misma manera es admitido, ya que si la aplicación aumenta porcentualmente las entregas completas, entonces

disminuye los pedidos erróneos, tal como el resultado de esta investigación. De la misma manera Florez (2018), en su investigación "Aplicación móvil para el proceso de gestión de pedidos en la empresa RX TECOMPANY", coincide con el presente trabajo al señalar que con el uso de la aplicación móvil hay un incremento en las entregas que son perfectas del 60.74% al 75.82%, siendo esto equivalente a un incremento del 15.08%. De igual manera, indicar que a pesar que Florez trabajó su investigación con pedidos que no son erróneos, también es admitido, ya que la si aplicación incrementa las entregas perfectas, entonces disminuye los pedidos erróneos, tal como la presente investigación. Concordando con el resultado de la presente investigación, tenemos los resultados de Azca (2018), que en su trabajo de investigación "Aplicación móvil para el proceso de distribución en la empresa Corporación Goyita S.A.C.", halla que utilizando el aplicativo móvil incrementó los niveles de cumplimiento de los despachos de pedidos del 65.69% al 91.79%, equivalente a un incremento del 26.10% en el proceso de distribución. Del mismo modo, el trabajo de Azca también es admitido, ya que si la aplicación aumenta el cumplimiento de los despachos de pedidos, por lo tanto disminuye los pedidos erróneos. Finalmente Sánchez (2019), en su investigación "Sistema informático web para el proceso de distribución en la empresa DK Muebles", coincidió con nuestra investigación al señalar que con el uso de la aplicación web aumentó el porcentaje de las entregas perfectas del 38.26% al 77.43%, y esto equivale a un 39.17% de mejora en la distribución. Al igual que en las investigaciones anteriores, la investigación de Sánchez también es admitida, ya que si el sistema web aumenta el porcentaje de las entregas perfectas, entonces disminuye los pedidos erróneos.

Al tener estos resultados en el presente trabajo, demuestran que utilizando la aplicación móvil el registro de información es mucho más rápido y se comete menos errores, confirmando que el aplicativo móvil reduce el tiempo promedio de registro de pedidos en 109.52 minutos, así como también reduce el tiempo promedio de despacho de pedidos en 261.75 minutos y disminuye la tasa de pedidos erróneos en 20.21%, alcanzando los objetivos.

En similitud con todas las investigaciones mencionadas, con los resultados que se visualizan en esta investigación, concluimos que la aplicación móvil tiene un efecto positivo en el proceso de toma de pedidos y despacho del área Comercial.

### VI. CONCLUSIONES

- 1. Se concluye que si se usa la Aplicación móvil, el proceso de toma de pedidos y despacho en el área Comercial de la empresa Técnica Avícola S.A. mejora, logrando alcanzar los objetivos trazados en la presente investigación y confirmar las hipótesis alternas planteadas.
- 2. Se concluye que si se usa la Aplicación móvil disminuye el tiempo promedio de registro de pedidos en el proceso de toma de pedidos y despacho en el área Comercial de la empresa Técnica Avícola S.A.
- 3. Se concluye que si se usa la Aplicación móvil disminuye el tiempo promedio de despacho de pedidos en el proceso de toma de pedidos y despacho en el área Comercial de la empresa Técnica Avícola S.A.
- 4. Se concluye que si se usa la Aplicación móvil disminuye la tasa de pedidos erróneos en el proceso de toma de pedidos y despacho en el área Comercial de la empresa Técnica Avícola S.A.

### VII. RECOMENDACIONES

- $\triangleright$  Para disminuir el tiempo de registro de pedidos se debe utilizar la Aplicación móvil del presente trabajo de investigación, pues esta mejora considerablemente el proceso comercial teniendo registrado en una base de datos rápidamente todos los pedidos de los clientes y poder obtener automáticamente el consolidado de pedidos del día para su despacho.
- Para disminuir el tiempo de despacho de pedidos se debe utilizar la Aplicación móvil del presente trabajo de investigación, pues esta mejora considerablemente el proceso de despacho y por ende atender rápidamente a los clientes.
- $\triangleright$  Para disminuir la tasa de pedidos erróneos se debe utilizar la Aplicación móvil del presente trabajo de investigación, pues con esta logramos disminuir el número de errores que se cometen al despachar los pedidos a los clientes.
- $\triangleright$  También se recomienda considerar en el desarrollo de futuras aplicaciones, el registro de pedidos por parte del cliente, con el propósito de que el registro sea desde el celular del cliente, y el ejecutivo comercial ya no tendría que ir a campo a registrar los pedidos del día, y el registro en base de datos sería aún más rápido.
- También se recomienda en futuras investigaciones ampliar el desarrollo de la aplicación a funcionalidades de facturación, con el propósito de que el ejecutivo comercial no tenga que estar consultando el saldo que tienen los clientes con la empresa para recién poder tomar su pedido, sino ya sea en forma automática relacionada con el banco.
- $\triangleright$  Para investigaciones similares se recomienda complementar la aplicación móvil con un sistema web, con el propósito de que se pueda mostrar en reportes más amigables toda la información ingresada y pueda ser visualizada desde cualquier navegador.

### **REFERENCIAS**

Aplicaciones móviles en Perú han incrementado en 63% la productividad empresarial [en línea]. Gestión.PE. 10 de octubre del 2017. [Fecha de consulta: 10 de marzo del 2021]. Disponible en https://gestion.pe/tendencias/managementempleo/aplicaciones-moviles-peru-han-incrementado-63-productividadempresarial-220422-noticia/

ARIAS, Jesús, VILLASÍS, Miguel y MIRANDA, María. El protocolo de investigación III: la población de estudio. Revista Alergia México [en línea]. Abriljunio 2016. Vol. 63 Núm. 2: 201-206. [Fecha de consulta: 19 de mayo del 2021]. Disponible en https://revistaalergia.mx/ojs/index.php/ram/issue/view/14/3. ISSN: 0002-5151

AYALA, Juan. Plan de Negocio para crear la empresa Bikes & Dreams dedicada a ofrecer servicios de asistencia y ventas para el segmento de las bicicletas a través de una aplicación móvil. Tesis (Ingeniero Industrial). Bogotá: Universidad Católica de Colombia, 2019. Disponible en https://repository.ucatolica.edu.co/bitstream/10983/24525/1/PLAN%20DE%20NE GOCIO%20PARA%20CREAR%20LA%20EMPRESA%20BIKES%20%26%20DR EAMS%20DEDICADA%20A%20OFRECER%20SERVICIOS%20DE%20ASISTE NCIA%20Y.pdf

AZCA, Yover. Aplicación Móvil para el proceso de distribución en la empresa Corporación Goyita S.A.C. Tesis (Ingeniero de Sistemas). Lima: Universidad César Vallejo, 2018. Disponible en https://repositorio.ucv.edu.pe/handle/20.500.12692/35055

BALTODANO, Luis. Aplicación móvil para el control de envíos mercantiles en la empresa de transportes Pegaso Service Express S.A.C. Tesis (Ingeniero de Sistemas). Lima: Universidad César Vallejo, 2018. Disponible en https://repositorio.ucv.edu.pe/handle/20.500.12692/47572

BORBOR, Melissa. Implementación de una Aplicación Móvil para pedidos de comidas rápidas a domicilio en Italian Gourmet. Tesis (Ingeniero en Sistemas). La Libertad: Universidad Estatal Península de Santa Elena - Ecuador, 2014.

https://repositorio.upse.edu.ec/bitstream/46000/1623/1/IMPLEMENTACI%C3%93 N%20DE%20UNA%20APLICACI%C3%93N%20M%C3%93VIL%20PARA%20PE DIDOS%20DE%20COMIDAS%20R%C3%81PIDAS%20A%20DOMICILIO%20EN %20ITALIAN%20GOURMET.pdf

CABRERA, Luis y ESPINOZA, Estefany. Propuesta tecnológica de una Aplicación Móvil para la gestión de toma de pedidos en Fruti Café en la ciudad de Guayaquil. Tesis (Ingeniero en Sistemas). Guayaquil: Universidad de Guayaquil, 2016. Disponible en en de la contradiction de la contradiction de la contradiction de la contradiction de la contradiction de la contradiction de la contradiction de la contradiction de la contradiction de la contradiction de la

http://repositorio.ug.edu.ec/bitstream/redug/19673/1/Tesis%20de%20Estefany%2 0Espinoza%20y%20Luis%20Cabrera%20TEMA\_Propuesta%20tecnol%C3%B3gi ca%20de%20una%20aplicaci%C3%B3n%20%20m%C3%B3vil%20para%20la%2 0gesti%C3%B3n%20de%20toma%20de%20~1.pdf

CHÁVEZ, Dennis. Conceptos y técnicas de recolección de datos en la investigación jurídica social. [s.n.] [en línea]. 2014. [Fecha de consulta: 15 de mayo del 2021]. Disponible en https://perso.unifr.ch/derechopenal/assets/files/articulos/a\_20080521\_56.pdf

CHÁVEZ, Diana y RUBIÑOS, Gorki. Implementación de una Aplicación móvil para el proceso de venta en una empresa de Telecomunicaciones. Tesis (Ingeniero Informático y de Sistemas). Lima: Universidad San Ignacio de Loyola, 2018. Disponible en http://repositorio.usil.edu.pe/bitstream/USIL/8840/3/2018\_Chavez-Neyra.pdf

CHIRITO, Freddy. Aplicación Móvil para el proceso de pedidos de la empresa Frutifelles E.I.R.L. Tesis (Ingeniero de Sistemas). Lima: Universidad César Vallejo, 2018. Disponible en https://repositorio.ucv.edu.pe/handle/20.500.12692/26714

CLINICAL Pharmacy Education, Practice and Research por Christopher Wisniewski [et al.] [en línea]. Charleston: Elsevier, 2019 [Fecha de consulta: 14 de mayo del 2021]. Chapter 10 - Medical Literature Evaluation and Biostatistics. Disponible en: the entity of the entity of the entity of the entity of the entity of the entity of the entity of the entity of the entity of the entity of the entity of the entity of the entity of the entity of the entity

https://www.sciencedirect.com/science/article/pii/B9780128142769000106 ISBN: 9780128142769

Cómo hacer más fácil y rápida la toma de pedidos y el proceso de venta. [Mensaje en un blog]. Bogotá: Monroy, F., (21 de junio del 2017). [Fecha de consulta: 19 de marzo del 2021]. Disponible en https://portal.giitic.com/publico/blog/243/C%C3%B3mo-hacer-m%C3%A1sf%C3%A1cil-y-r%C3%A1pida-la-toma-de-pedidos-y-el-proceso-de-venta.

CORREA, Luis y Pérez, Iván. Sistema de información móvil para el proceso de toma de pedidos en la empresa AJEPER - JAÉN. Tesis (Ingeniero de Sistemas). Lima: Universidad César Vallejo, 2019. Disponible en https://repositorio.ucv.edu.pe/handle/20.500.12692/57781

CUEVA, Jimny. Aplicación móvil con geolocalización, mediante la metodología Mobile-D, para la gestión de visitas médicas en la empresa Laboratorios Siegfried S.A.C. Tesis (Ingeniero de Sistemas). Lima: Universidad César Vallejo, 2018. Disponible en https://repositorio.ucv.edu.pe/handle/20.500.12692/37415

EL estudio y la investigación documental: estrategias metodológicas y herramientas TIC por Simona Parraguez [et al.]. 1<sup>ª</sup> ed. Chiclayo: Emdecosege S.A., 2017. 268 pp. ISBN: 9786120026038

ESCOBAR, Jazmine y CUERVO, Angela. Validez de Contenido y Juicio de Expertos: Una aproximación a su utilización. Avances en medición [en línea]. 2008. Núm. 6: 27-36. [Fecha de consulta: 10 de junio del 2021]. Disponible en https://www.researchgate.net/publication/302438451 Validez de contenido y jui cio\_de\_expertos\_Una\_aproximacion\_a\_su\_utilizacion

FLORES, Aldo. Aplicación móvil para el proceso de gestión de pedidos en la empresa RX TECOMPANY. Tesis (Ingeniero de Sistemas). Lima: Universidad César Vallejo, 2018. Disponible en https://repositorio.ucv.edu.pe/handle/20.500.12692/38825

GHASEMI, Asghar y ZAHEDIASL, Saleh. Normality Tests for Statistical Analysis: A Guide for Non-Statisticians. Int J. Endocrinol Metab [en línea]. 2012. Núm. 10: 486-489. [Fecha de consulta: 19 de junio del 2021]. Disponible en https://www.ncbi.nlm.nih.gov/pmc/articles/PMC3693611/

HERNÁNDEZ, Roberto, FERNÁNDEZ, Carlos y BAPTISTA, María. Metodología de la Investigación. 6ª ed. México: McGraw-Hill/Interamericana Editores S.A., 2014. 600 pp. ISBN: 9781456223960

HIDALGO, Christian. Aplicación móvil integrada con código QR para el control de Inventario en la empresa MD CENTROPLAC Santa Anita. Tesis (Ingeniero de Sistemas). Lima: Universidad César Vallejo, 2019. Disponible en https://repositorio.ucv.edu.pe/handle/20.500.12692/44481

HOLCOMB, Zealure. Fundamentals of Descriptive Statistics. New York: Routledge, 2017. ISBN: 9781884585050

Gestión de pedidos y distribución. [Mensaje en un blog]. Barcelona: Iglesias, A., (29 de octubre del 2018). [Fecha de consulta: 19 de marzo del 2021]. Disponible en https://logispyme.files.wordpress.com/2015/11/pedidos1y2.pdf

LEÓN, Solimar y VILLANUEVA, Delver. Implementación de una aplicación móvil de alertas utilizando la metodología Iconix para mejorar la comunicación entre padres de familia y la Institución Educativa Isaac Newton. Tesis (Ingeniero de Computación y Sistemas). Trujillo: Universidad Privada Antenor Orrego, 2018. Disponible en https://repositorio.upao.edu.pe/handle/20.500.12759/5377

LOZADA, José. Investigación Aplicada: Definición, Propiedad Intelectual e Industria. CienciAmérica [en línea]. Diciembre 2014. Vol. 3 Núm. 1: 34-39. [Fecha de consulta: 03 de mayo del 2021]. Disponible en http://cienciamerica.uti.edu.ec/openjournal/index.php/uti/article/view/30. **ISSN:** 1390-9592.

MEJÍA, Oscar. Aplicación móvil de evaluación psicológica del inventario de Eysenck para estudiantes de secundaria. Tesis (Ingeniero de Sistemas). Lima: Universidad César Vallejo, 2017. Disponible en https://repositorio.ucv.edu.pe/handle/20.500.12692/16716

MELÉNDEZ, Mackenneddy. Implementación de una aplicación móvil y su impacto en el procesamiento de pedidos de la Empresa Distribuidora JC Del Águila S.A.C. Tesis (Ingeniero de Sistemas). Tarapoto : Universidad Nacional de San Martín, 2019. Disponible en http://repositorio.unsm.edu.pe/handle/11458/3502

MELGAREJO, Melquiades. Implementación de un software integrado de tecnología web y móvil para la mejora proceso de venta de pasajes en una empresa de transportes. Tesis (Magister en Gestión de Tecnologías de Información). Lima: Universidad César Vallejo, 2017. Disponible en https://repositorio.ucv.edu.pe/handle/20.500.12692/14498

METODOLOGÍA de la investigación Cuantitativa-Cualitativa y Redacción de Tesis por Humberto Ñaupas [et al.]. 5<sup>a</sup> ed. Bogotá: Ediciones de la U, 2018. 560 pp. ISBN: 9789587628760

NCSS Statistical Software. Normality Tests. NCSS.com [en línea]. [2021?]. Núm. 194: 1-8. [Fecha de consulta: 15 de junio del 2021]. Disponible en https://www.ncss.com/wp-

content/themes/ncss/pdf/Procedures/NCSS/Normality\_Tests.pdf

OTZEN, Tamara y MANTEROLA, Carlos. Técnicas de Muestreo sobre una Población a Estudio. Int. J. Morphol. [en línea]. 2017. Vol. 35 Núm. 1: 227-232. [Fecha de consulta: 20 de mayo del 2021]. Disponible en https://scielo.conicyt.cl/scielo.php?script=sci\_abstract&pid=S0717- 95022017000100037&lng=es&nrm=iso. ISSN: 0717-9502

PACORICONA, Esteban. Aplicación móvil para el proceso de pedidos en la empresa Rips Covers S.R.L. Tesis (Ingeniero de Sistemas). Lima : Universidad César Vallejo, 2016. Disponible en https://repositorio.ucv.edu.pe/handle/20.500.12692/18470

PALACIO, Marta. Scrum Master. [s.l.] : Iubaris Info 4 Media SL, 2020. 74 pp.

PARRA, José. Desarrollo de una Aplicación Móvil para la recepción de pedidos apoyada en predicciones de negocio con Business Intelligence para la empresa Megakons S.A. Tesis (Magister en Gerencia Informática). Ambato: Pontifica Universidad Católica del Ecuador, 2016. Disponible en https://repositorio.pucesa.edu.ec/bitstream/123456789/1812/1/76308.pdf

PEARSON correlation coefficient. QuestionPro. 2021. [Fecha de consulta: 12 de junio del 2021]. Disponible en https://www.questionpro.com/blog/pearsoncorrelation-coefficient/.

POPLI, Rashmi, y CHAUHAN, Naresh. Scrum: An Agile Framework. Int. J. of Information Technology and K. Management. [en línea]. 2011. Vol. 4 Núm. 1: 147- 149. [Fecha de consulta: 27 de mayo del 2021]. Disponible en http://csjournals.com/IJITKM/PDF%204-

1/30.Rashmi%20Popli1%20&%20Naresh%20Chauhan2.pdf

RIAL, Antonio y VARELA, Jesús. Estadística práctica para la investigación en ciencias de la salud. La Coruña: Netbiblo, 2008. [Fecha de consulta: 21 de mayo del 2021]. Disponible en https://books.google.com.pe/books?id=5KdXV7lxHlEC&printsec=copyright&redir\_ esc=y#v=onepage&q&f=false. ISBN: 9788497452434.

RODRÍGUEZ, Ruth. Aplicación móvil para la planificación de rutas de transporte público de Chimbote. Tesis (Ingeniero Informático y de Sistemas). Chimbote: Unidad San Pedro, 2018. Disponible en http://repositorio.usanpedro.edu.pe/handle/USANPEDRO/8110

RUBIN, Allen y BABBIE, Earl. Research Methods for Social Work. 7ª ed. Estados Unidos: Cengage Learning, 2009. [Fecha de consulta: 23 de abril del 2021]. Disponible en de la contradiction de la contradiction de la contradiction de la contradiction de la contradiction de la contradiction de la contradiction de la contradiction de la contradiction de la contradiction de la co

https://www.researchgate.net/publication/237131811\_Research\_Methods\_for\_Soc ial\_Work. ISBN: 9780495811718.

RUIZ, Jhon y VILCHEZ, David. Desarrollo de una Aplicación web y móvil para mejorar la gestión del servicio delivery en el minimarket La Economía de la ciudad de Nuevo Chimbote. Tesis (Ingeniero de Sistemas). Nuevo Chimbote: Universidad Nacional del Santa, 2018. Disponible en http://repositorio.uns.edu.pe/bitstream/handle/UNS/3183/48641.pdf?sequence=1&i sAllowed=y

SÁENZ, Fabiola, GUTIÉRREZ, Frederick y RAMOS, Julián. Establishment of agile teams for software development: review of literature. Dimensión Empresarial. [en línea]. 2018. Vol. 16 Núm. 2: 39-54. [Fecha de consulta: 20 de marzo del 2021]. Disponible en https://doi.org/10.15665/dem.v16i2.1901

SÁNCHEZ, Albert. Sistema informático web para el proceso de distribución en la empresa DK Muebles. Tesis (Magister en Ingeniería de Sistemas con mención en

Tecnologías de la Información). Lima: Universidad César Vallejo, 2019. Disponible en https://repositorio.ucv.edu.pe/handle/20.500.12692/40842

SATPATHY, Tridibesh. A Guide to the Scrum Body Of Knowledge (SBOK™Guide). 3ª ed. Arizona – Estados Unidos: SCRUMstudy, 2017. 405 pp. ISBN: 9780989925204.

SEIKOLA, Marko. The Scrum Product Backlog as a Tool for Steering the Product Development in a Large-Scale Organization. Tesis (Master of Science in Technology). Espoo: AALTO UNIVERSITY, 2010. Disponible en https://aaltodoc.aalto.fi/bitstream/handle/123456789/3248/urn100230.pdf?sequenc e=1

SERNA, S y PARDO, C. Diseño de interfaces en aplicaciones móviles. 3ª ed. [s.l.]: [s.n.], 2016. 405 pp. ISBN: 9788499646152.

Siete ventajas de la tecnología móvil. [Mensaje en un blog]. Santiago de Chile: Melo, S., (6 de diciembre del 2019). [Fecha de consulta: 23 de febrero del 2021]. Disponible en https://mydatascope.com/blog/es/7-ventajas-de-la-tecnologia-movil/

SIFUENTES, Vilmark. Aplicación móvil basada en plataforma Android para el proceso de control de inventario integrado con código QR en la empresa Altokee E.I.R.L. Tesis (Ingeniero de Sistemas). Lima: Universidad César Vallejo, 2020. Disponible en https://repositorio.ucv.edu.pe/handle/20.500.12692/51503

SKJONG, Rolf, WENTWORTH, Benedikte, NORSKE, Det y HOVIK, Veritas. Expert Judgement and Risk Perception. Int. Society of Offshore and Polar Engineers [en línea]. 2011. Vol. 4 Núm. 1: 537-544. [Fecha de consulta: 10 de junio del 2021]. Disponible en https://www.researchgate.net/publication/265032303 Expert Judgment and Risk \_Perception. ISSN: 1098-6189

SOLUCIONES de movilidad. Farandsoft. [2021?]. [Fecha de consulta: 18 de febrero del 2021]. Disponible en https://www.farandsoft.com/dispositivos-movilesbeneficios-empresas/

SUÁREZ, Lilibeth y TANDAYAMO, Zully. Propuesta para la implementación de una aplicación móvil para los clientes de las cooperativas de ahorro y crédito de la ciudad de Guayaquil. Tesis (Ingeniero en Gestión Empresarial). Guayaquil: Universidad de Guayaquil, 2018. Disponible en http://repositorio.ug.edu.ec/bitstream/redug/29686/1/TESIS-TANDAYAMO-Y-SUAREZ.pdf

TAIPE, Rubén y SÁNCHEZ, Fredy. Aplicativo Móvil Allynapay para mejorar la administración de información en el servicio de cuidado diurno del programa nacional Cuna Más. Tesis (Magister en Ingeniería de Sistemas con mención en Tecnologías de la Información). Trujillo: Universidad César Vallejo, 2018. Disponible en https://repositorio.ucv.edu.pe/handle/20.500.12692/30317

TÉCNICAS de estudio. Cortese, Abel. 2015. [Fecha de consulta: 12 de junio del 2021]. Disponible en https://www.tecnicas-deestudio.org/investigacion/investigacion46.htm.

TORRES, Brian. Aplicación web para la gestión de ventas en el área de Marketing en la empreza Zam Marketing Consultora SAC. Tesis (Ingeniero de Sistemas). Lima: Universidad César Vallejo, 2017. Disponible en https://repositorio.ucv.edu.pe/handle/20.500.12692/1815

VALDERRAMA, Santiago. Pasos para elaborar proyectos de investigación científica: cuantitativa, cualitativa y mixta. 2ª ed. Lima: Editorial San Marcos, 2013. 495 pp. ISBN: 9786123028787

VENTURA, José. La importancia de reportar la validez y confiabilidad en los instrumentos de medición: Comentarios a Arancibia et al. Revista médica de Chile [en línea]. Setiembre 2017. Núm. 145: 818-820. [Fecha de consulta: 12 de junio del 2021]. Disponible en https://www.researchgate.net/publication/319944483 La importancia de reportar la validez y confiabilidad en los instrumentos de medicion Comentarios a Arancibia\_et\_al

VENTURA, Luis. Automatización del proceso de ventas y distribución utilizando tecnología móvil y geolocalización para la Empresa Líder S.R.L. Tesis (Ingeniero de Computación y Sistemas). Trujillo: Universidad Privada Antenor Orrego, 2014. Disponible en https://repositorio.upao.edu.pe/handle/20.500.12759/643

# ANEXOS

# Anexo 1: MATRIZ DE OPERACIONALIZACIÓN DE VARIABLES

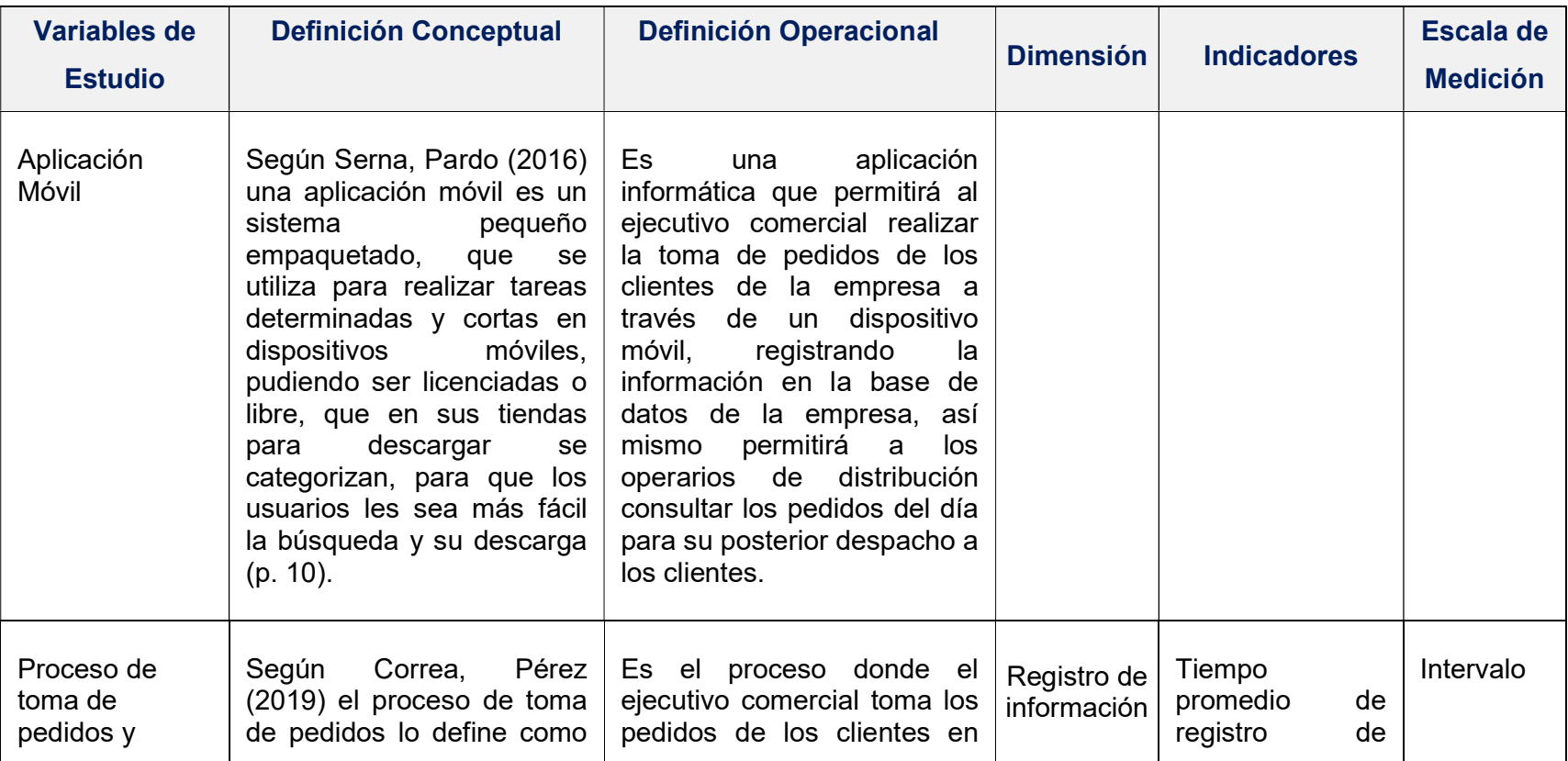
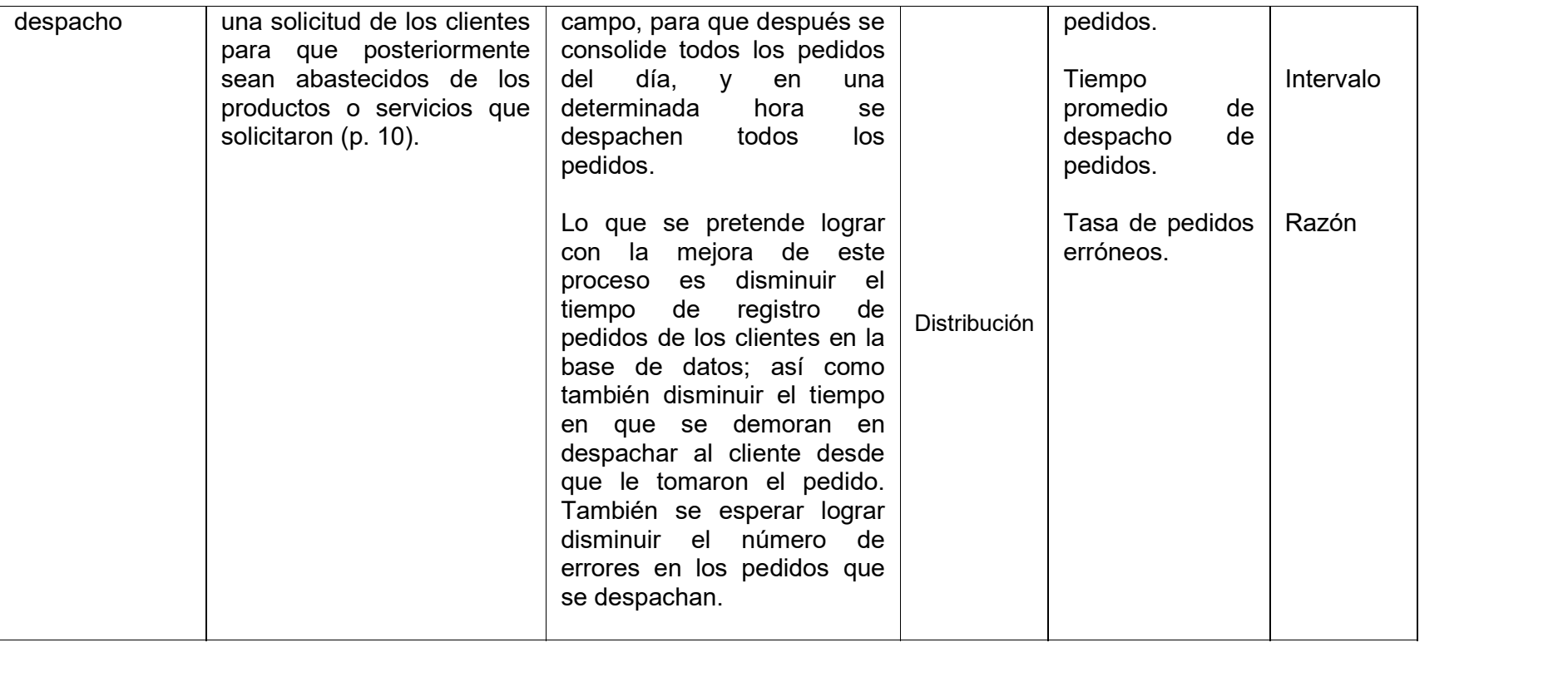

#### Anexo 2: INDICADORES DE VARIABLES

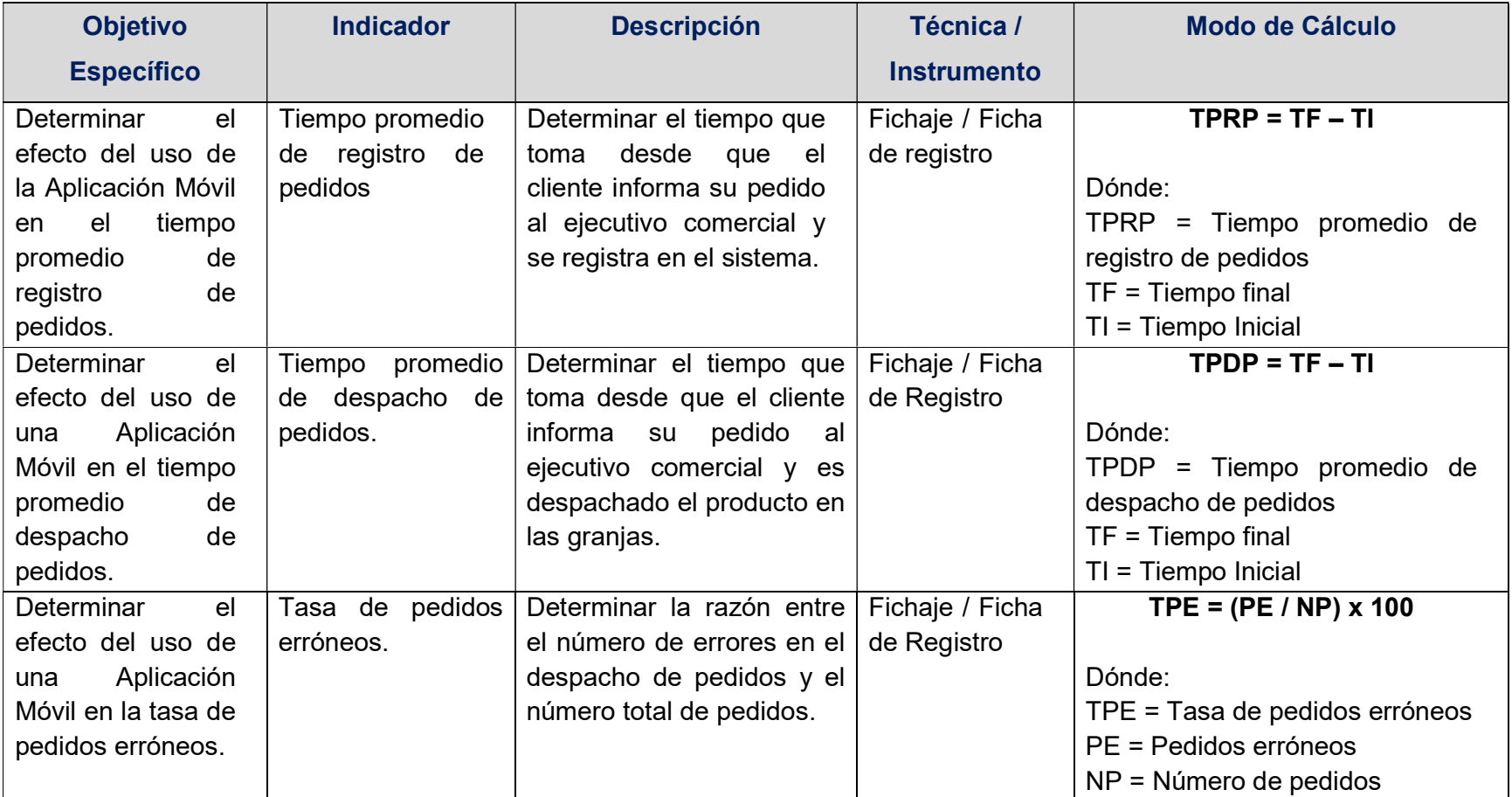

## Anexo 3: INSTRUMENTO DE RECOLECCIÓN DE DATOS

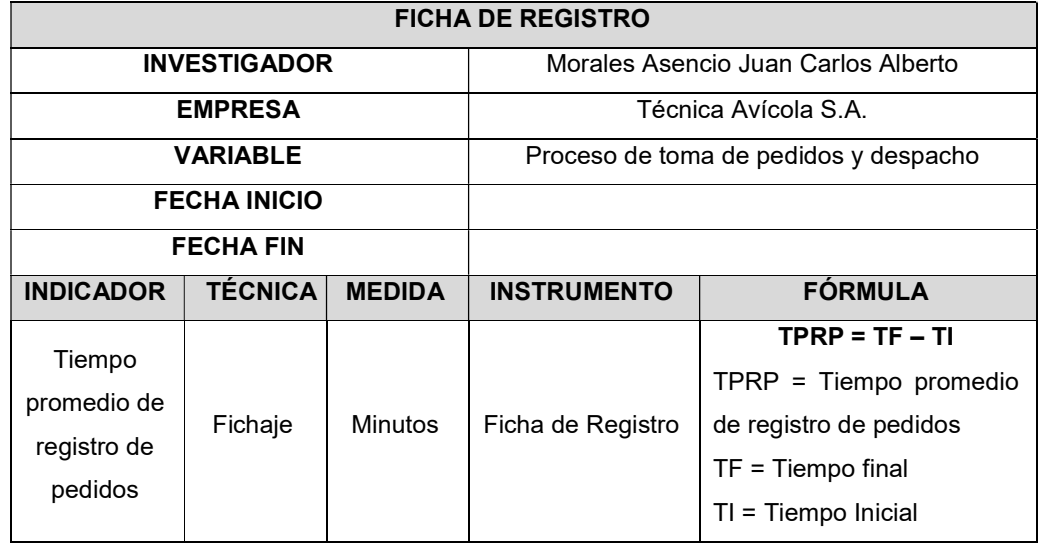

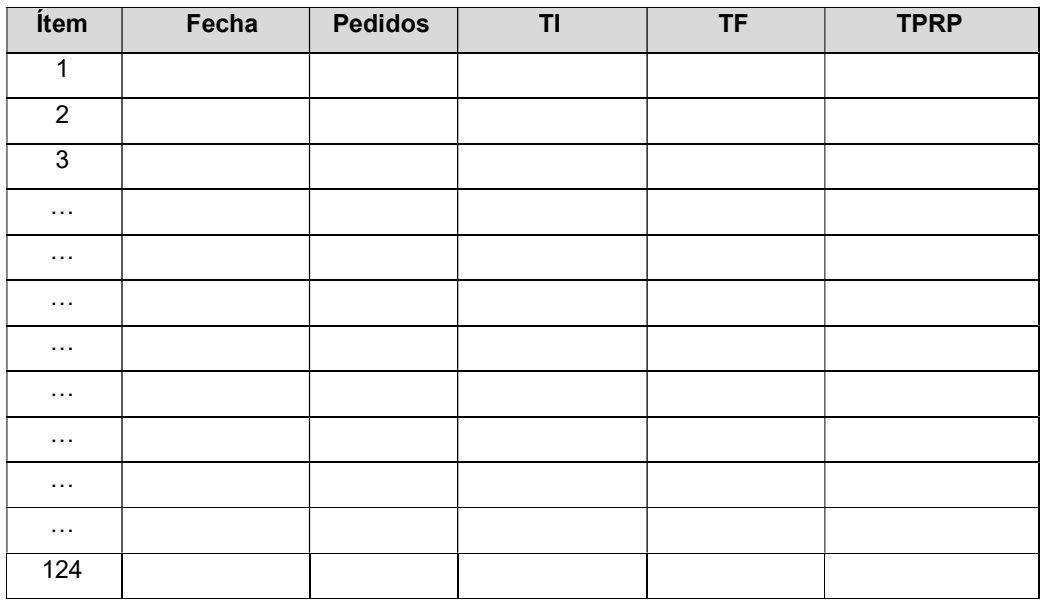

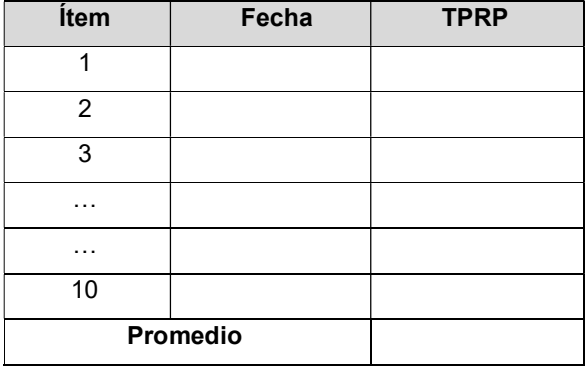

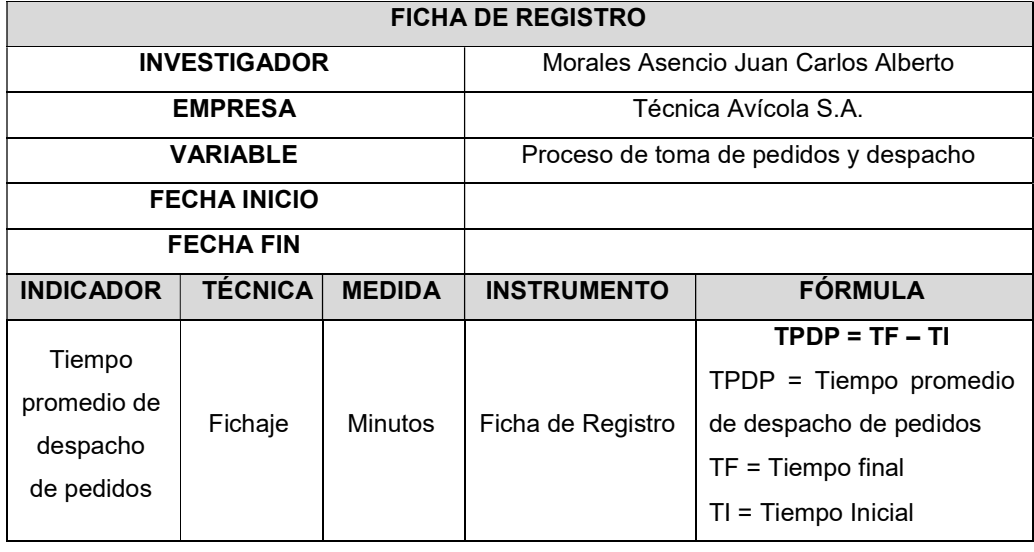

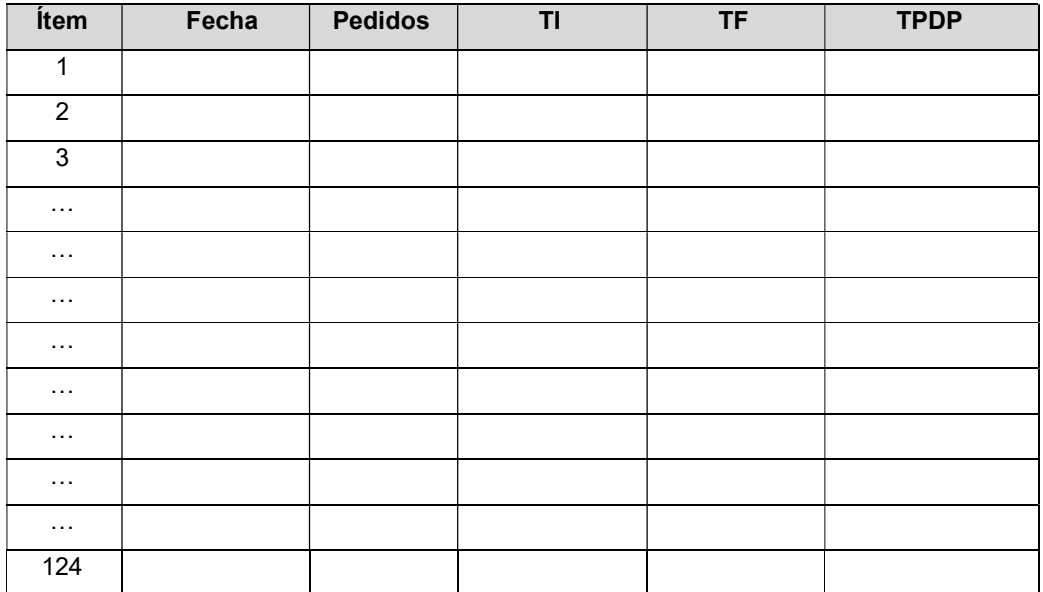

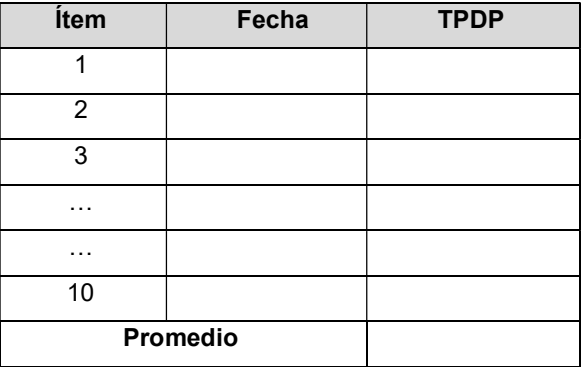

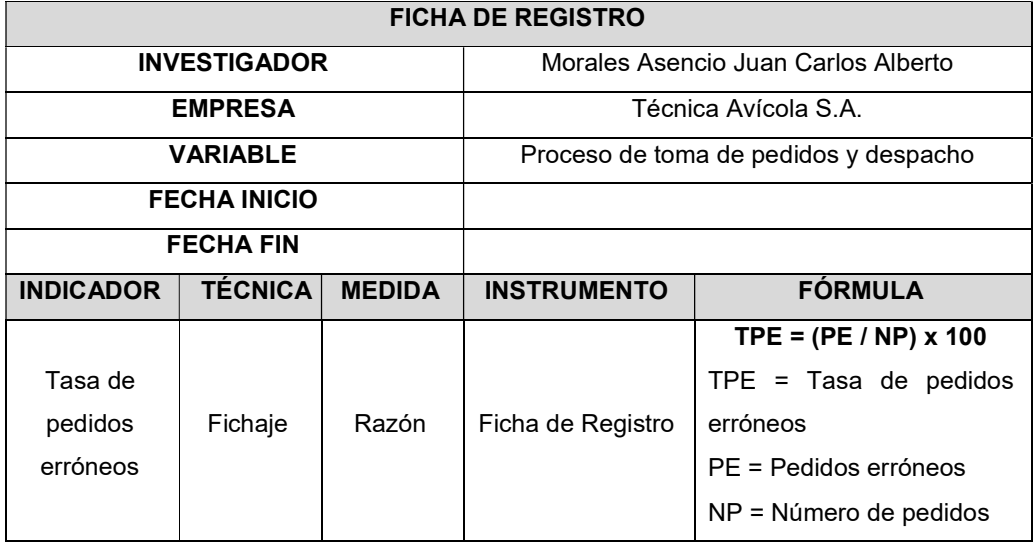

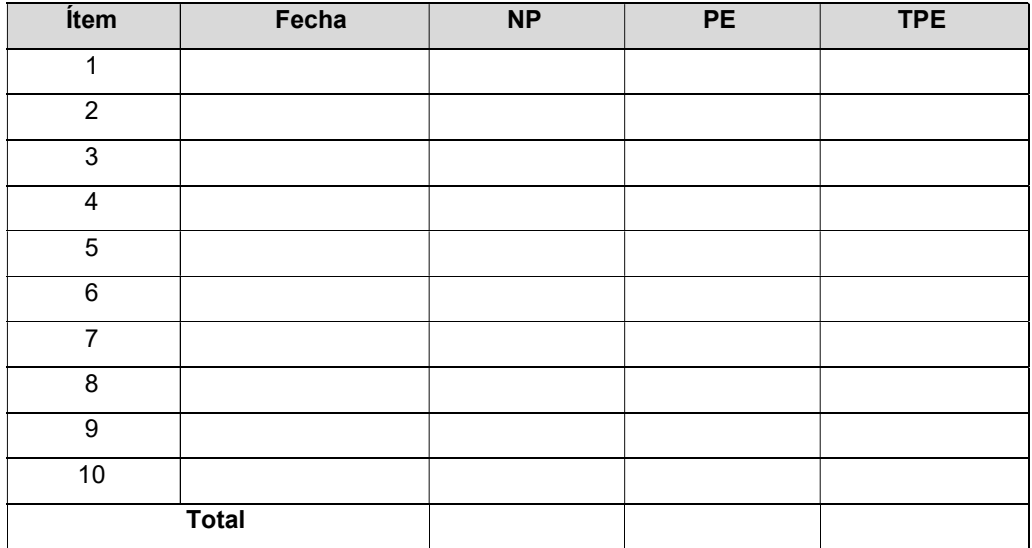

#### Anexo 4: AUTORIZACIÓN DEL PROYECTO DE INVESTIGACIÓN

"Año del Bicentenario del Perú: 200 años de Independencia"

Pacasmayo 01 de febrero del 2021

 $Sr.$ 

JUAN CARLOS ALBERTO MORALES ASENCIO

Maestrista de la Universidad César Vallejo

PRESENTE.

#### ASUNTO: AUTORIZACIÓN DEL PROYECTO DE INVESTIGACIÓN

Es grato dirigirme a usted en mi condición de Gerente Comercial de la empresa Técnica Avícola S.A., para hacer de su conocimiento mi aceptación para que lleve adelante su Proyecto de Investigación, para ello le brindaré la información necesaria y relevante de acuerdo a sus requerimientos académicos.

Sin otro particular, le auguro el mejor éxito y parabién en su investigación.

Gerente Comercial

## Anexo 5: VALIDACIÓN DE LOS INSTRUMENTOS

### Primer Experto

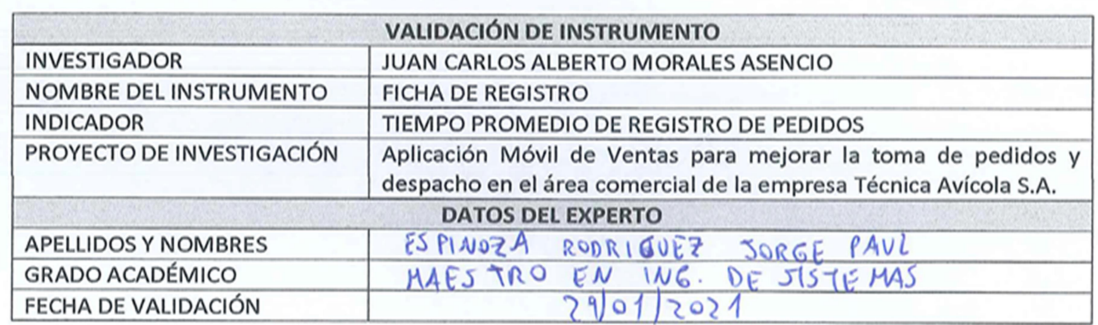

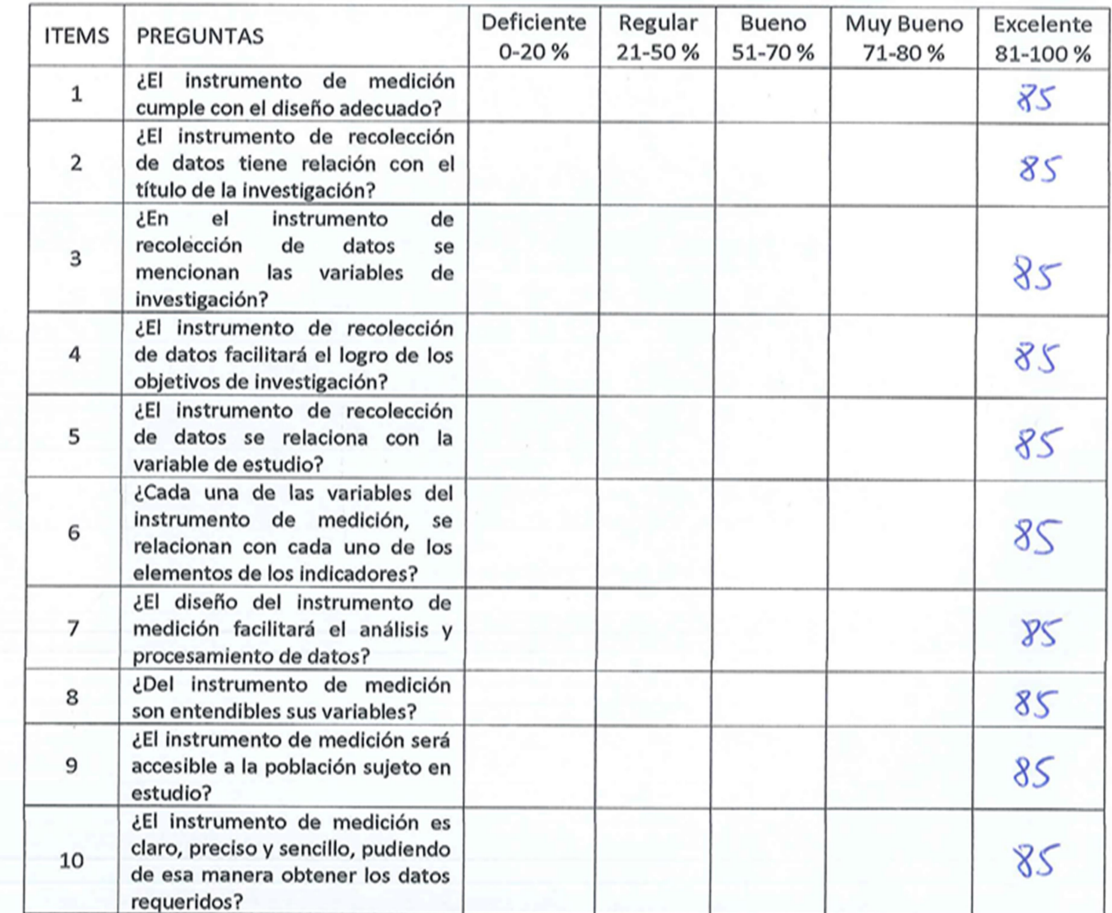

El Instrumento puede ser aplicado:

 $SI(X) NO()$ 

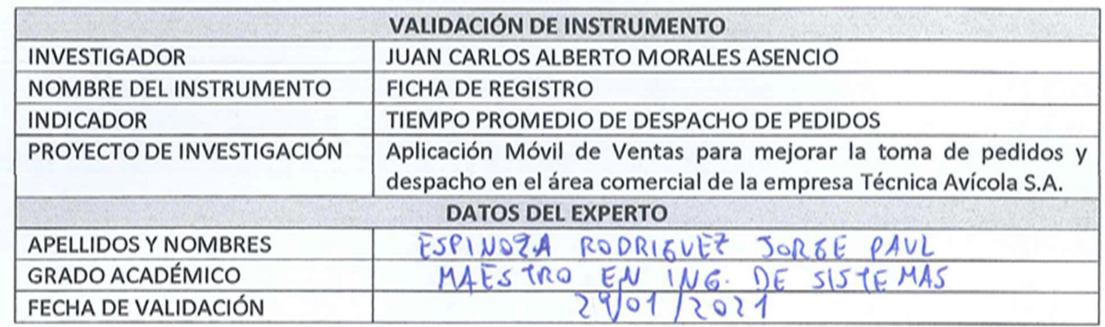

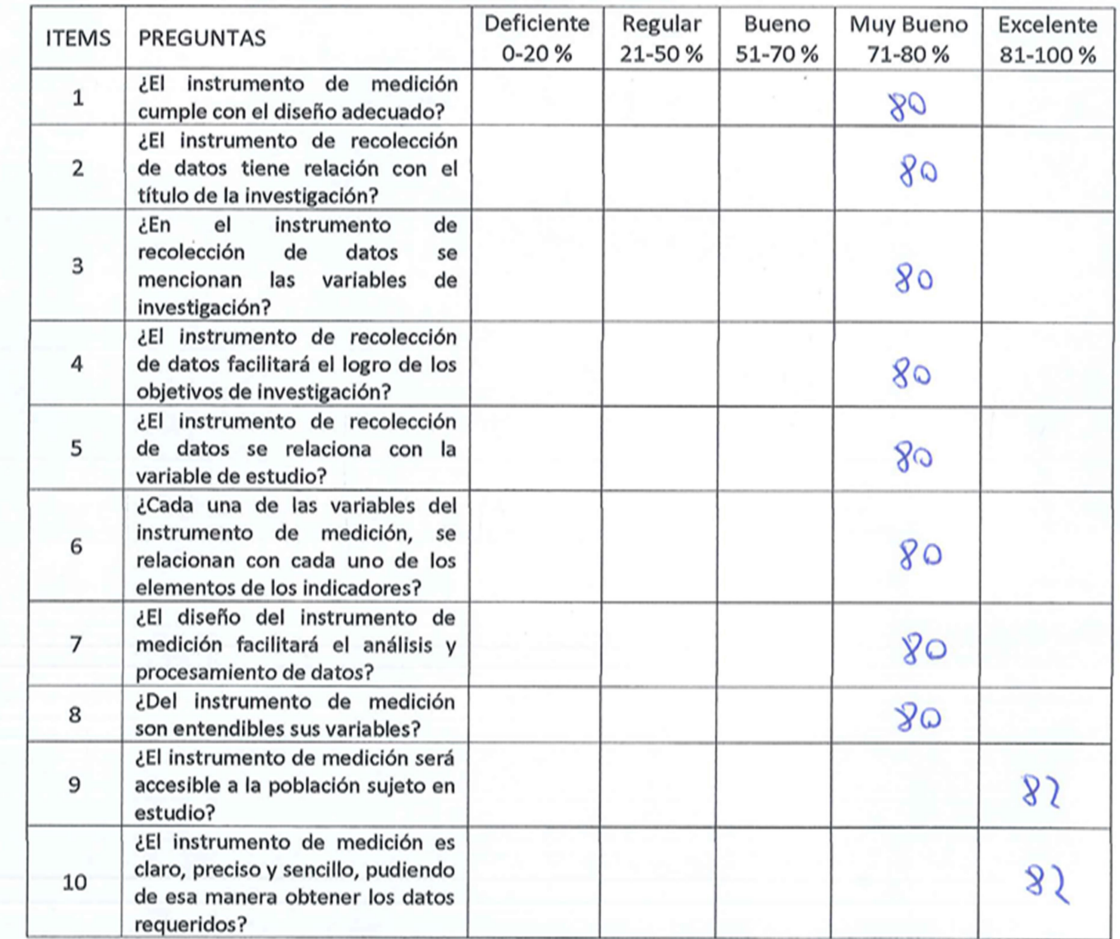

 $SI(Q \tNO()$ 

Firma del experto

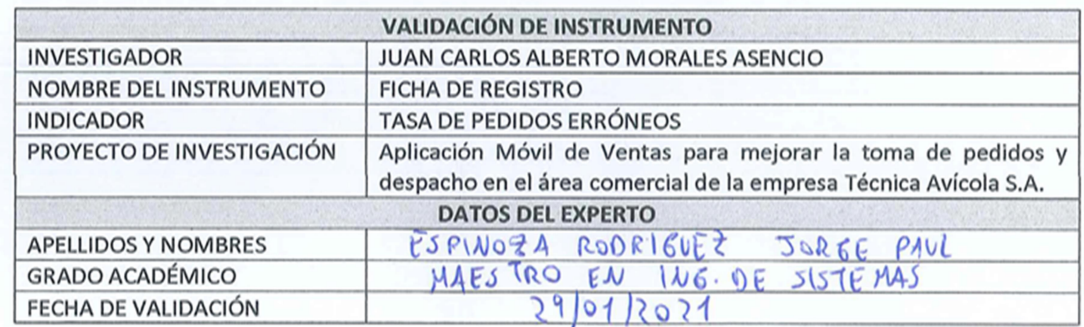

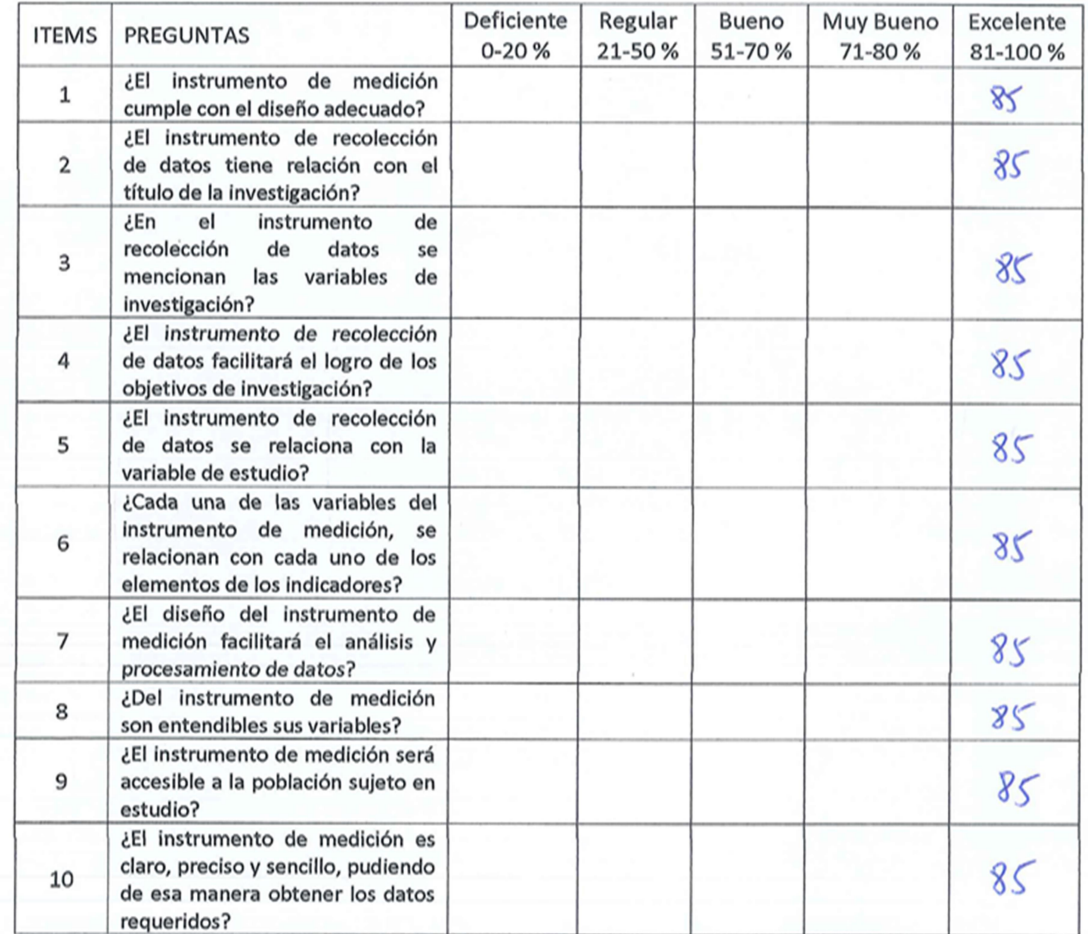

 $SI(R) NO()$ 

Firma del experto

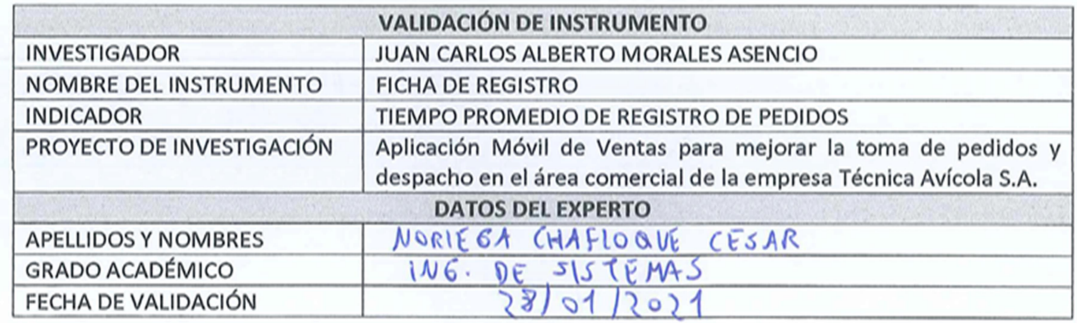

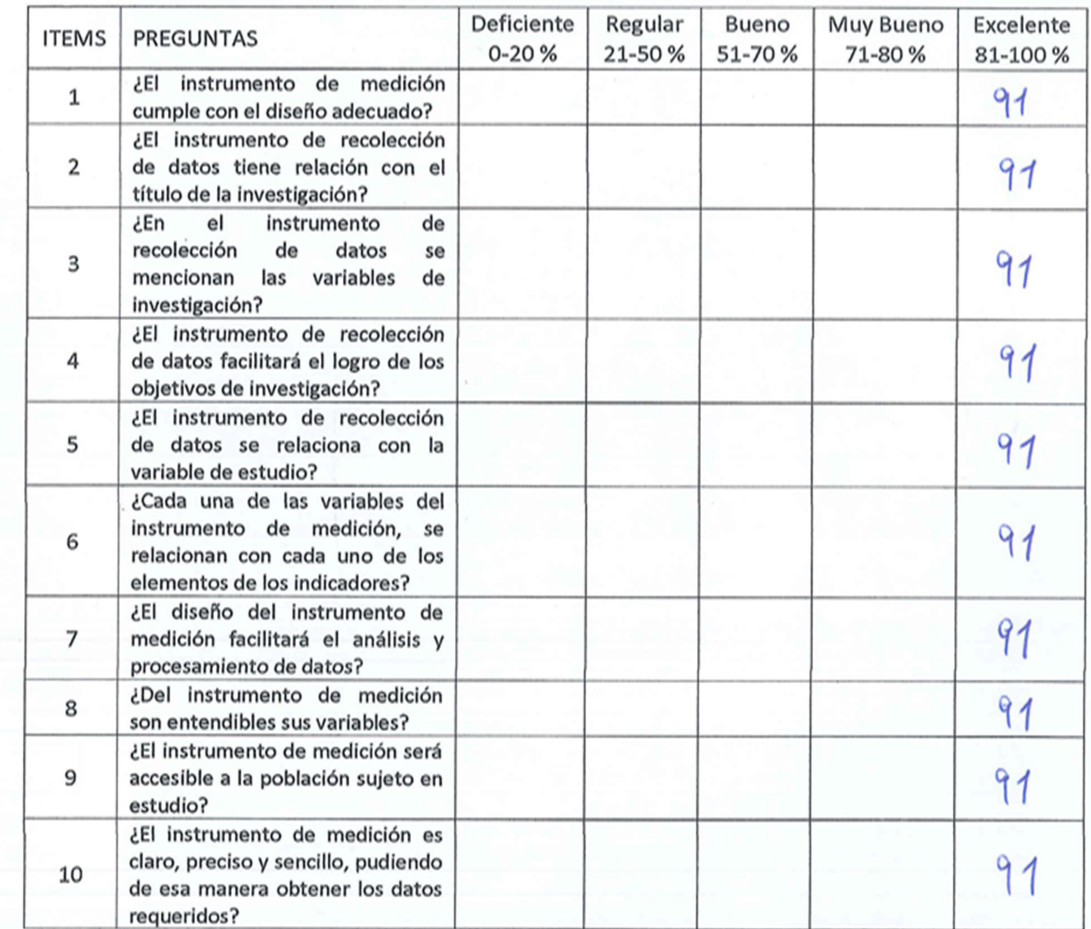

 $SI(X) NO()$ 

Firma del experto

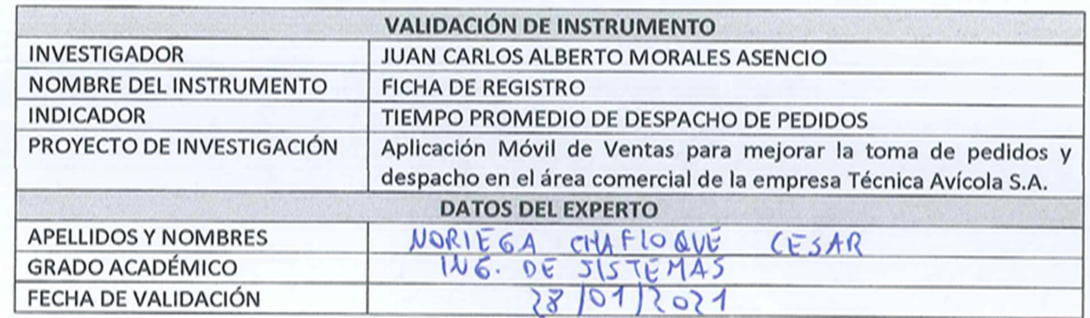

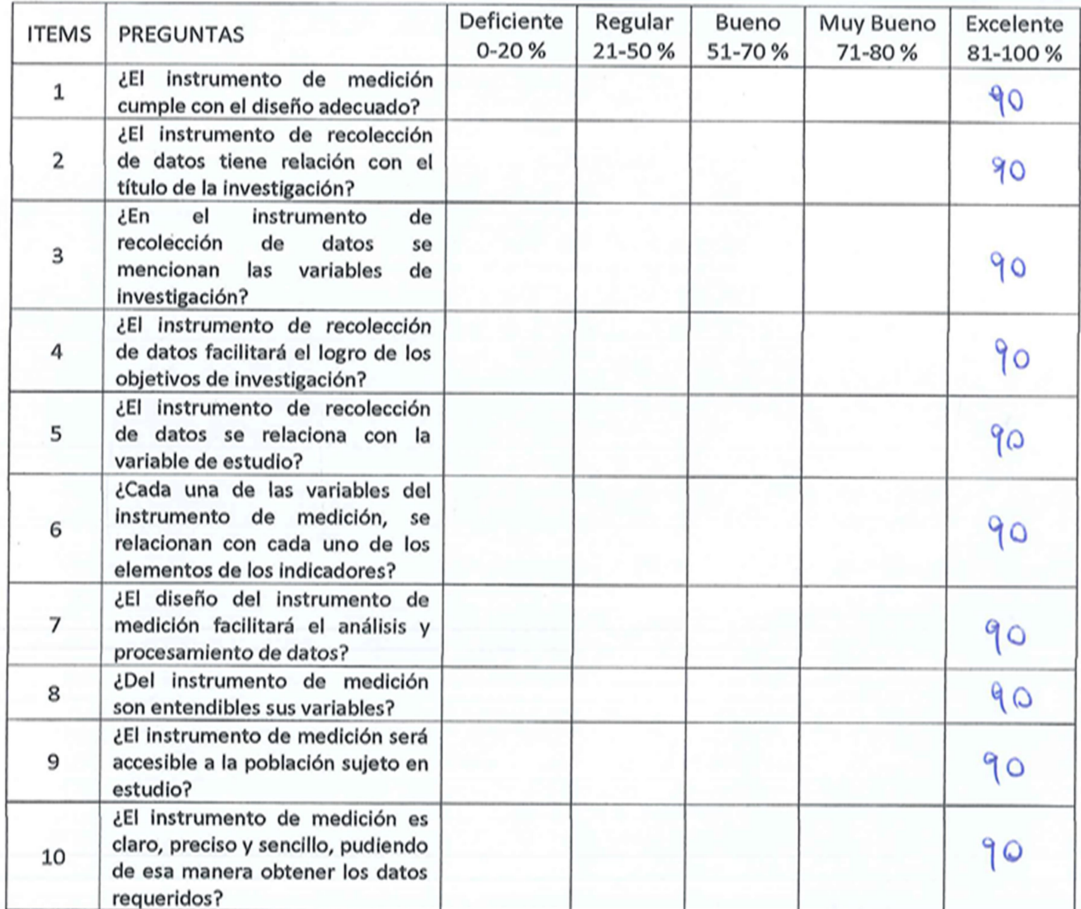

 $\sim$ 

 $SI(\lambda) NO()$ 

FAGAAT

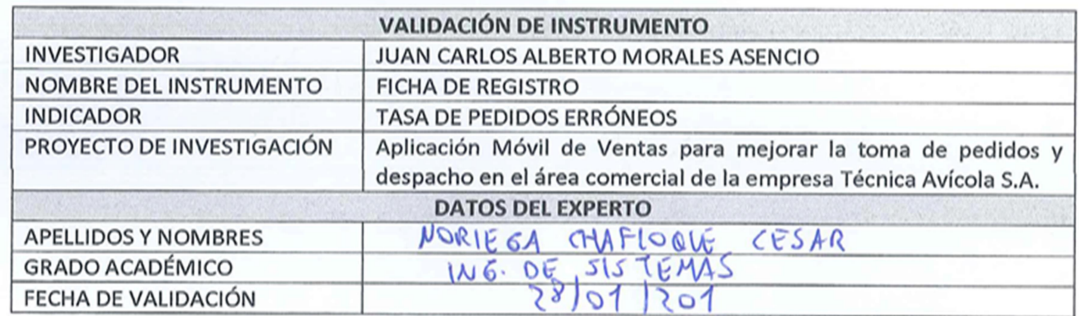

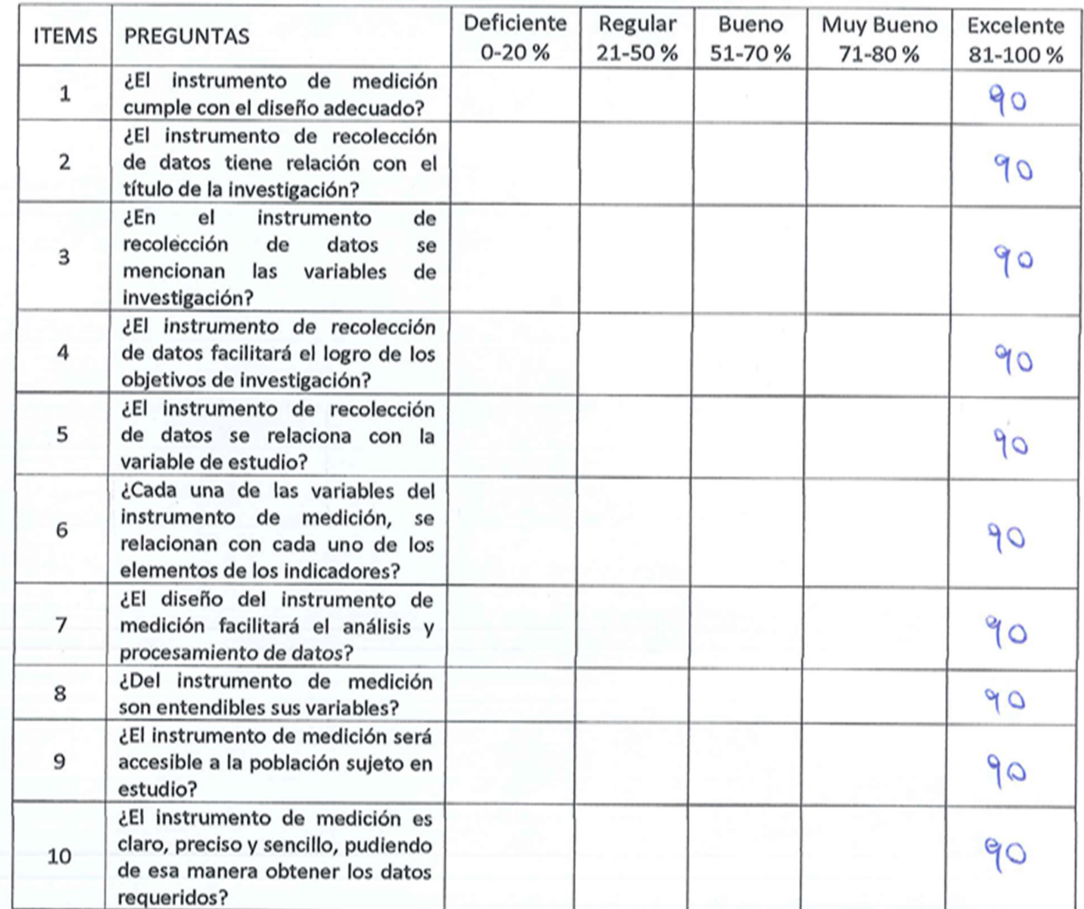

El Instrumento puede ser aplicado: SI $\left(\mathbb{R}\right)$  NO()

 $\bar{z}$ 

Firma del experto

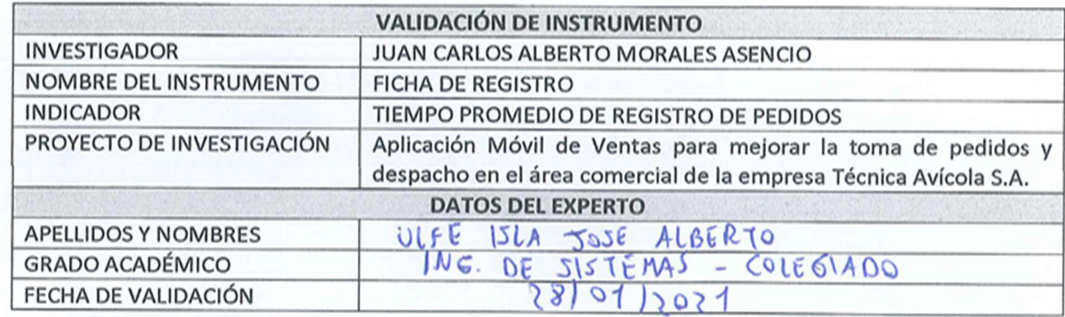

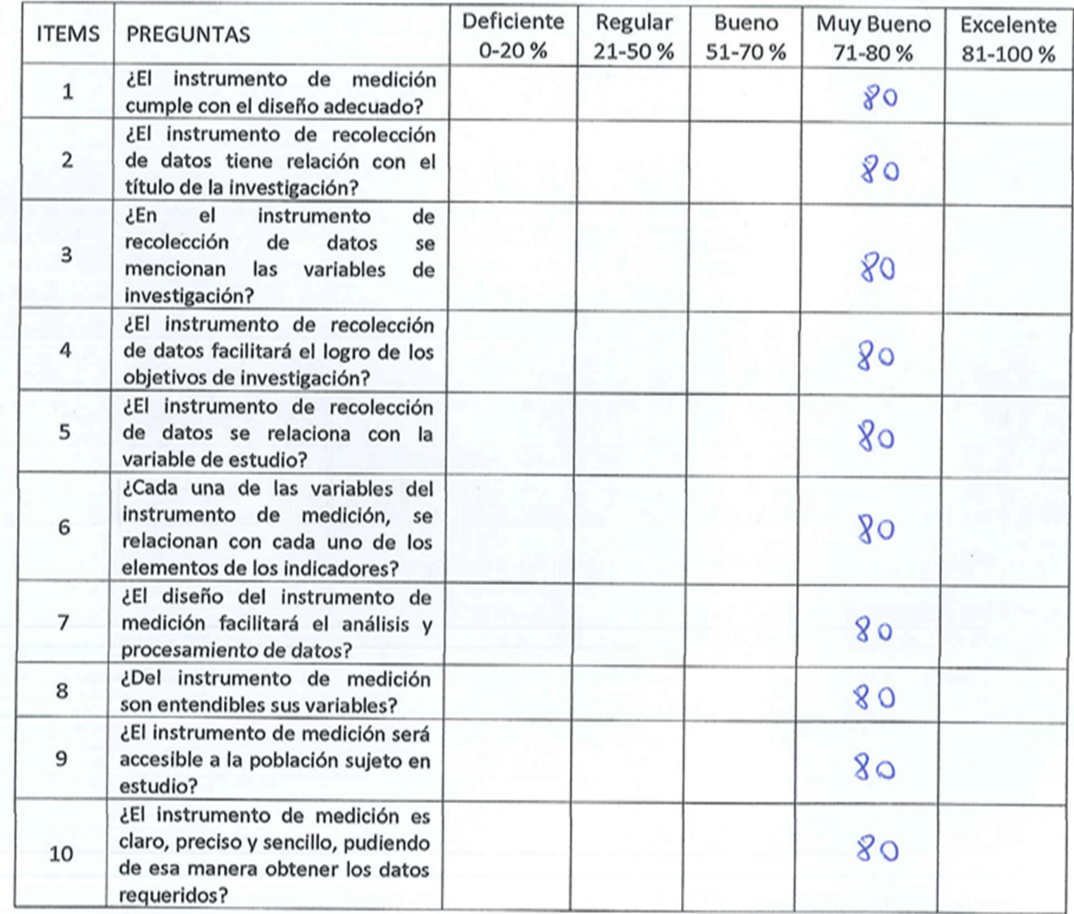

 $SI(R) NO()$ 

José Upe II

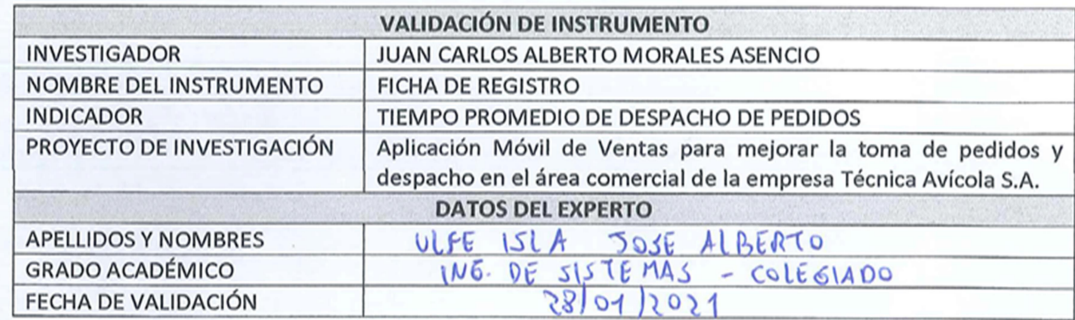

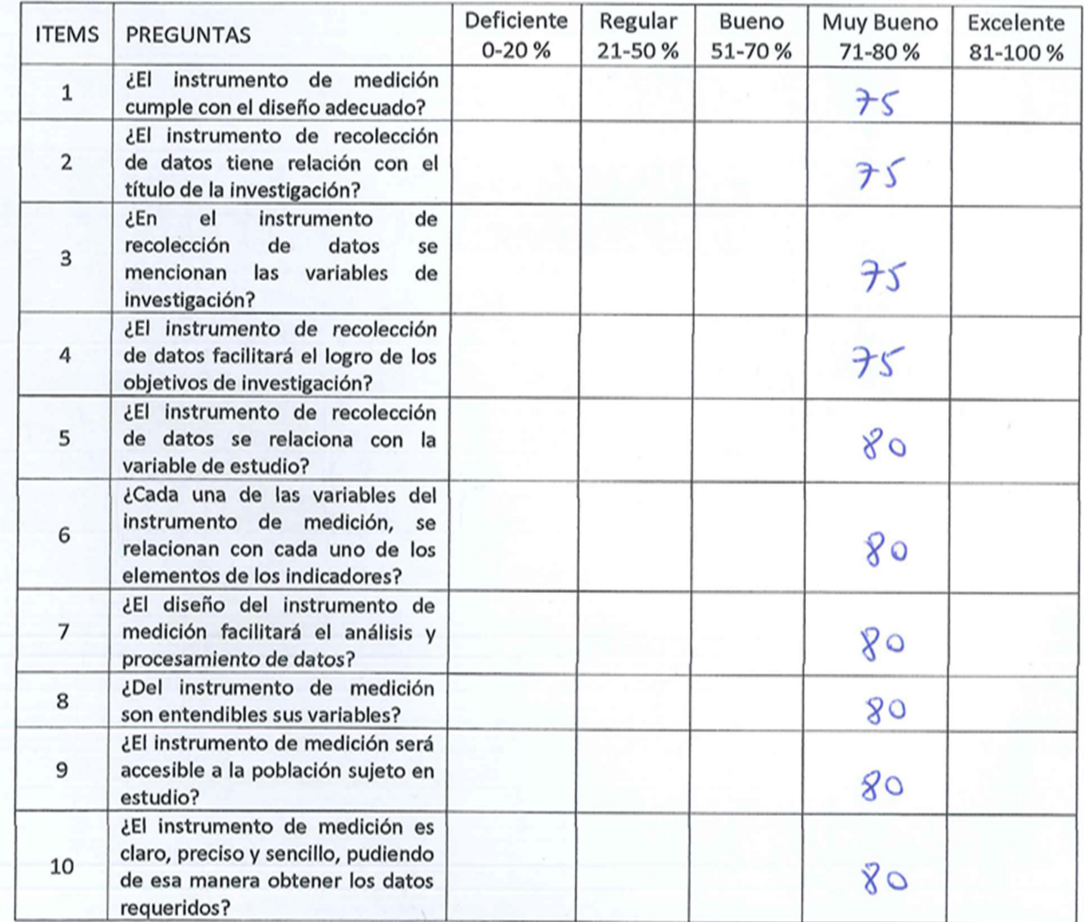

 $SI(R) NO()$ 

José Upe Il

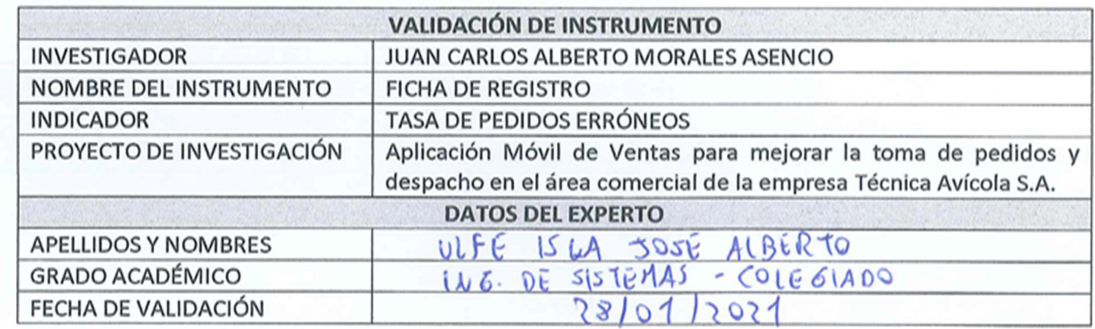

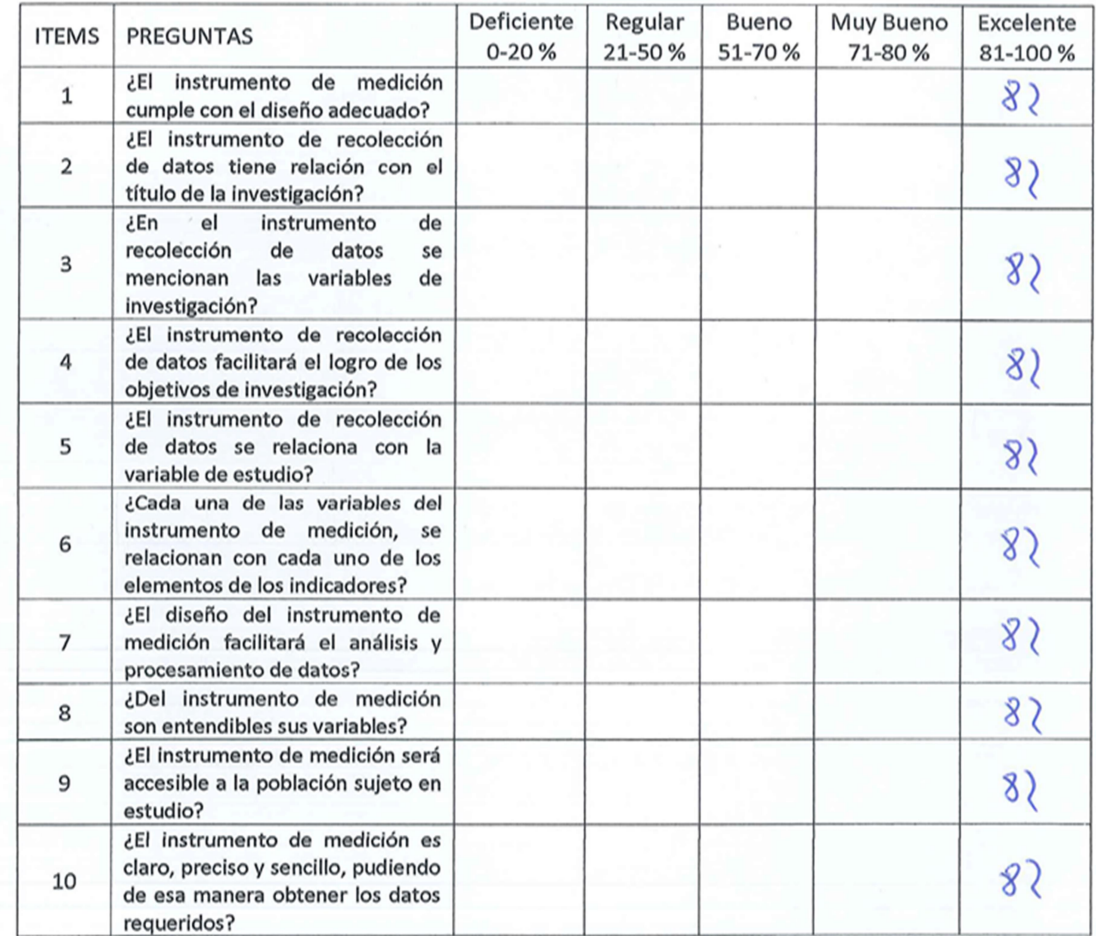

El Instrumento puede ser aplicado: SI $\sqrt[3]{2}$  NO()

José Utre Il

## Anexo 6: CONFIABILIDAD CON MÉTODO TEST – RETEST

#### Ficha de Registro Test 01 – Tiempo promedio de registro de pedidos

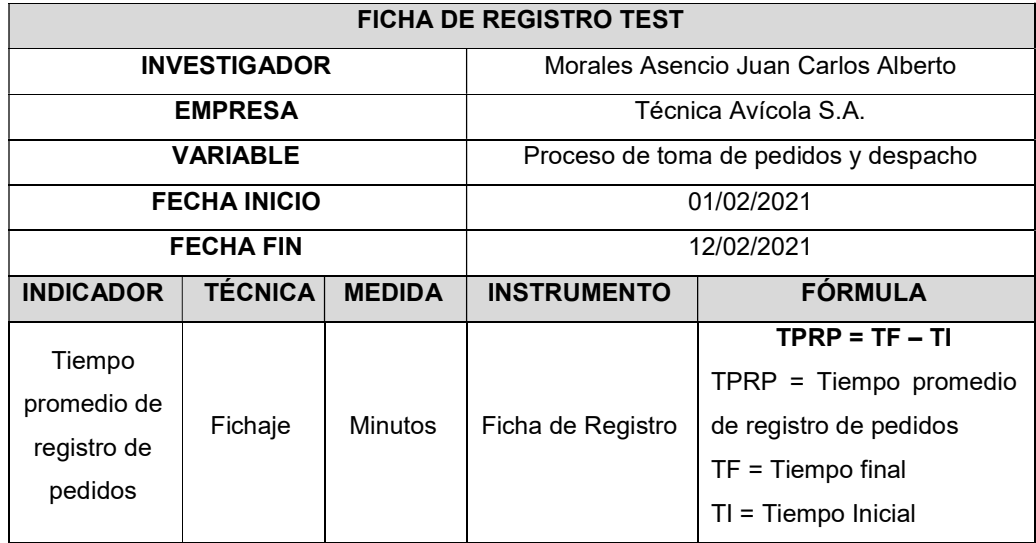

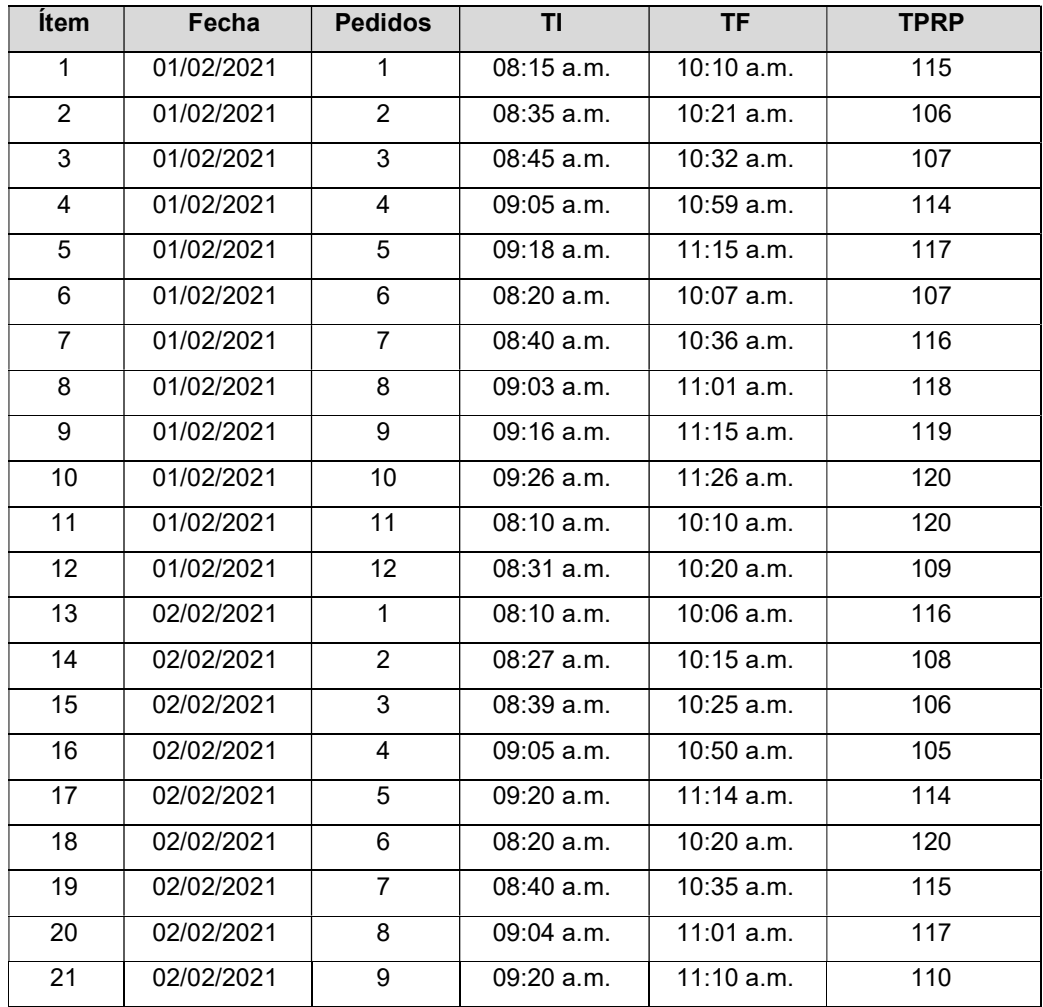

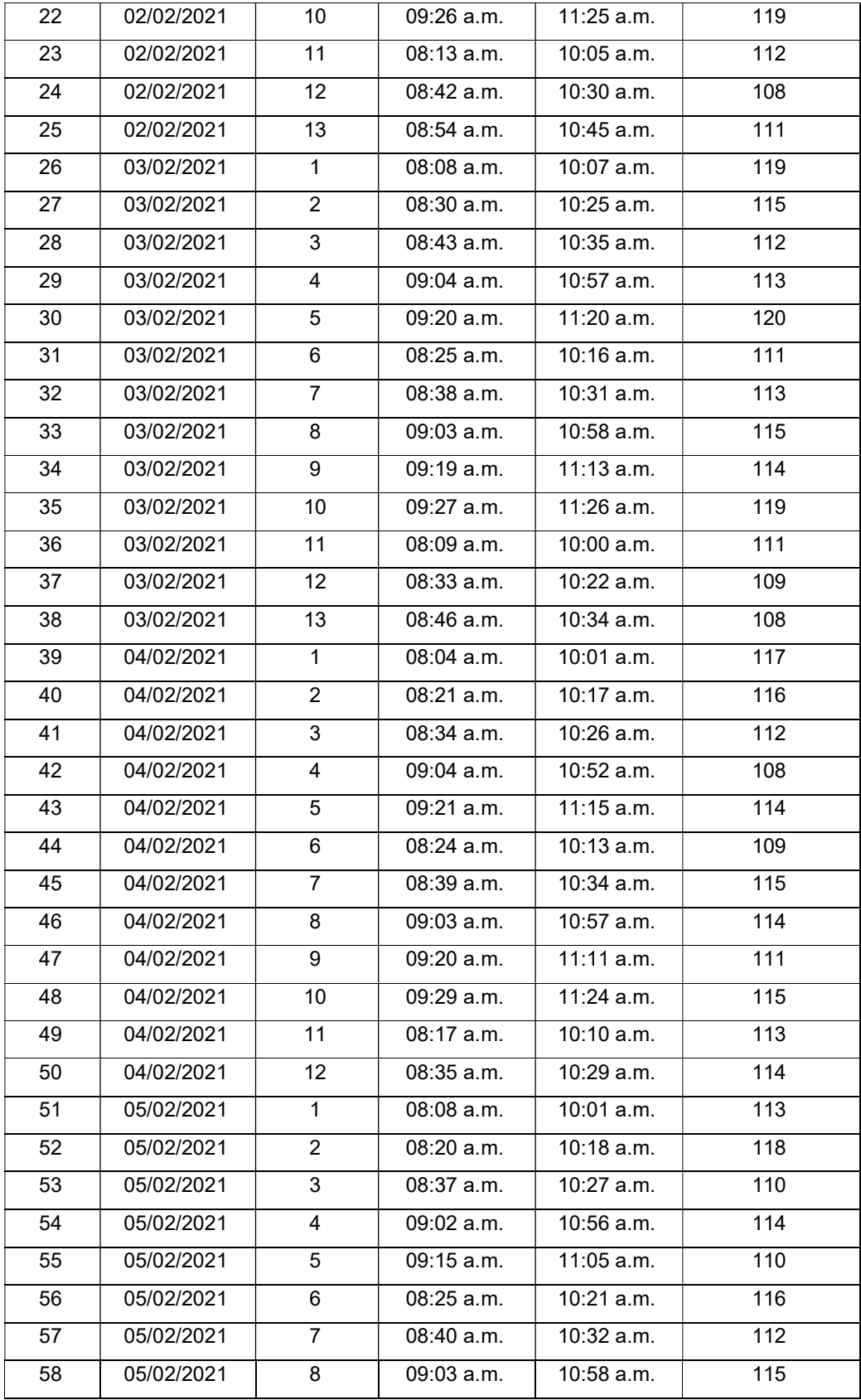

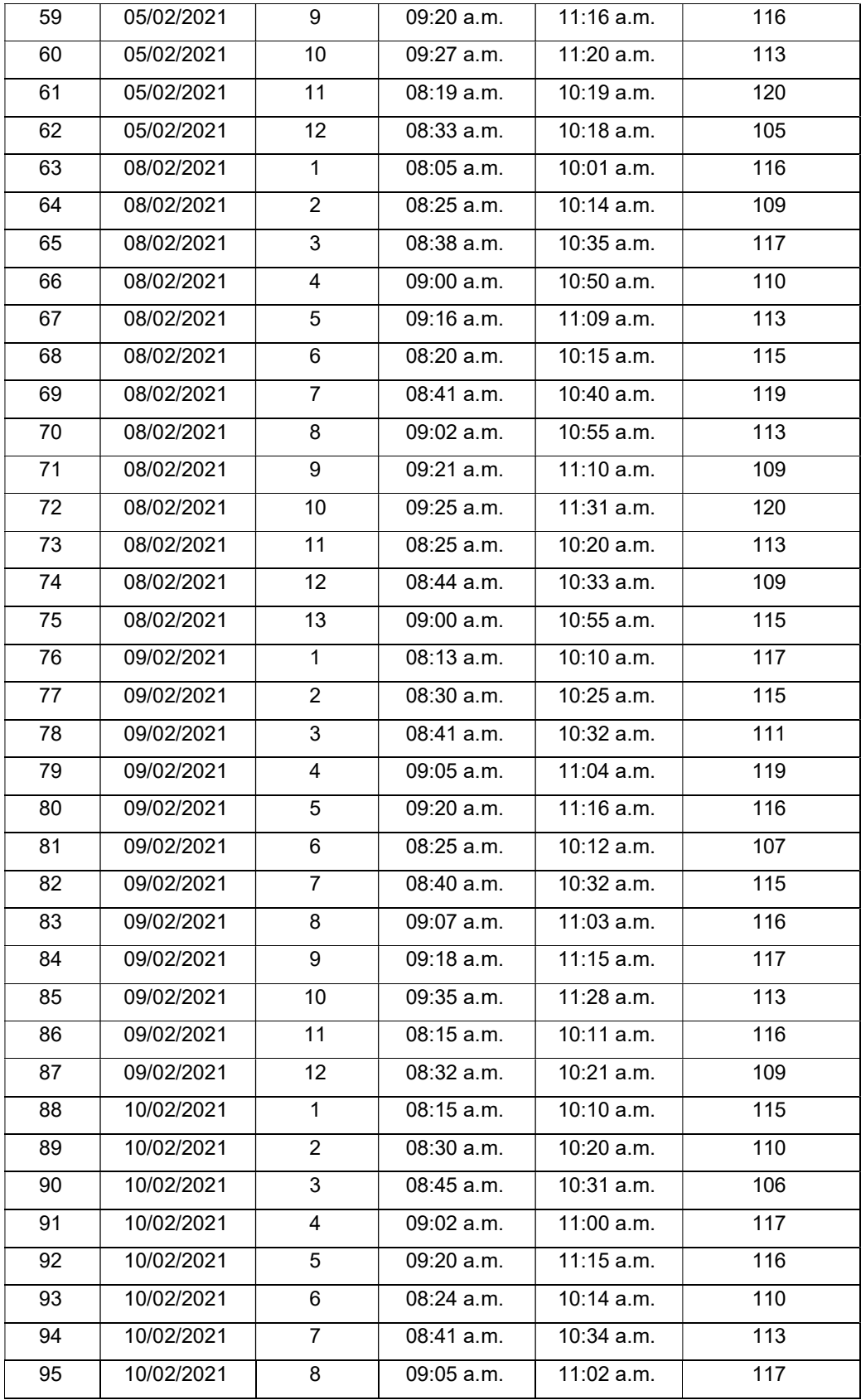

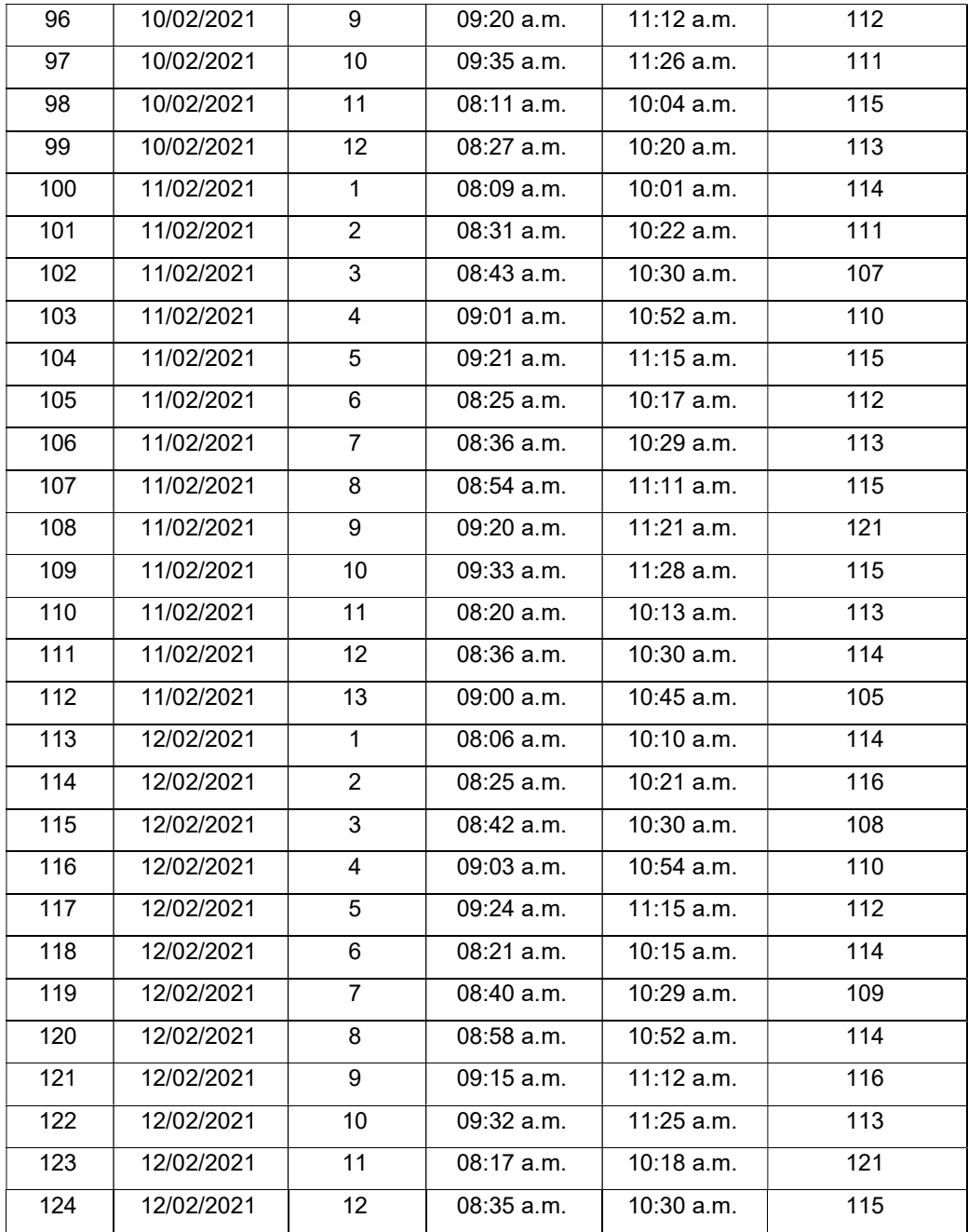

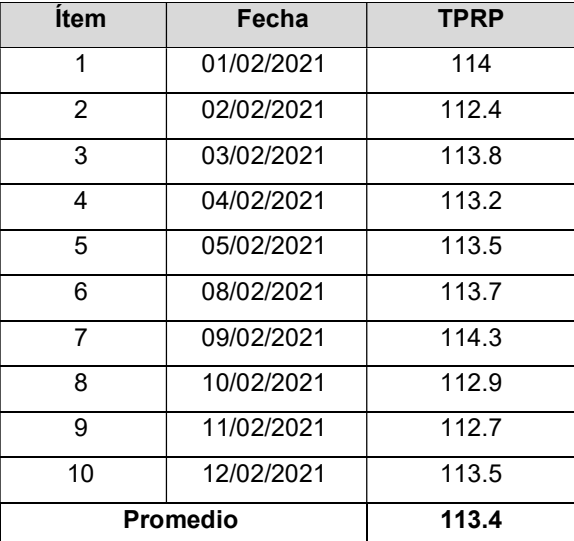

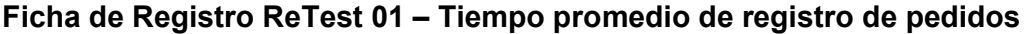

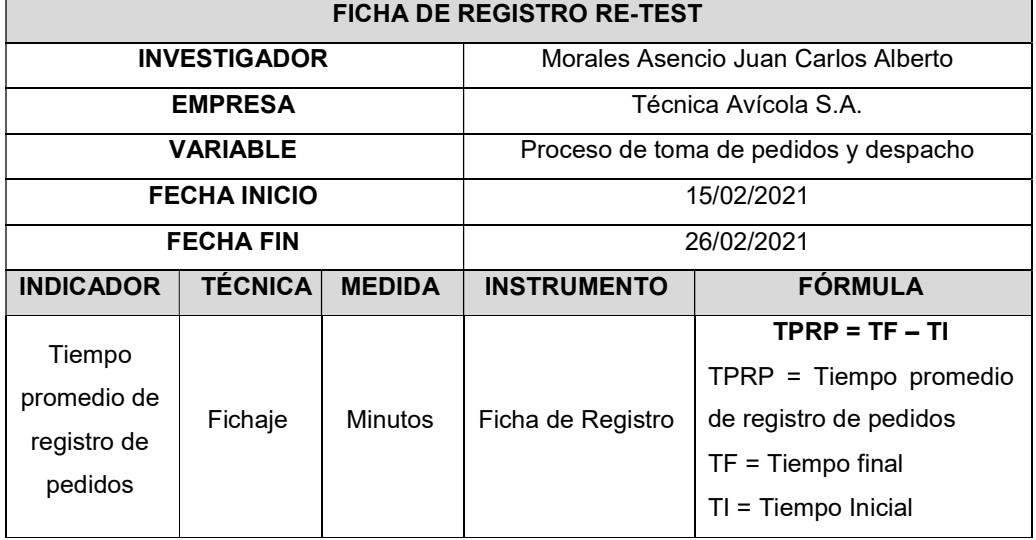

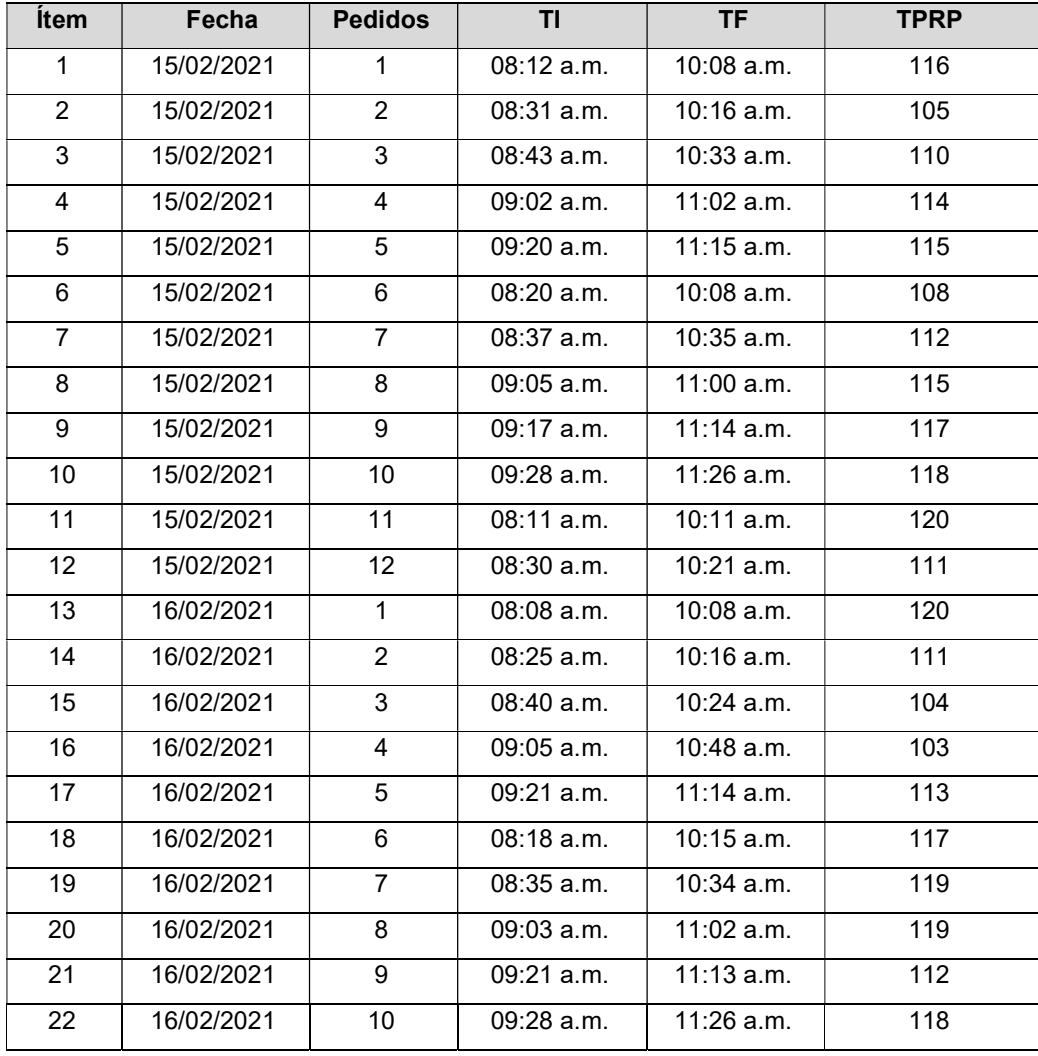

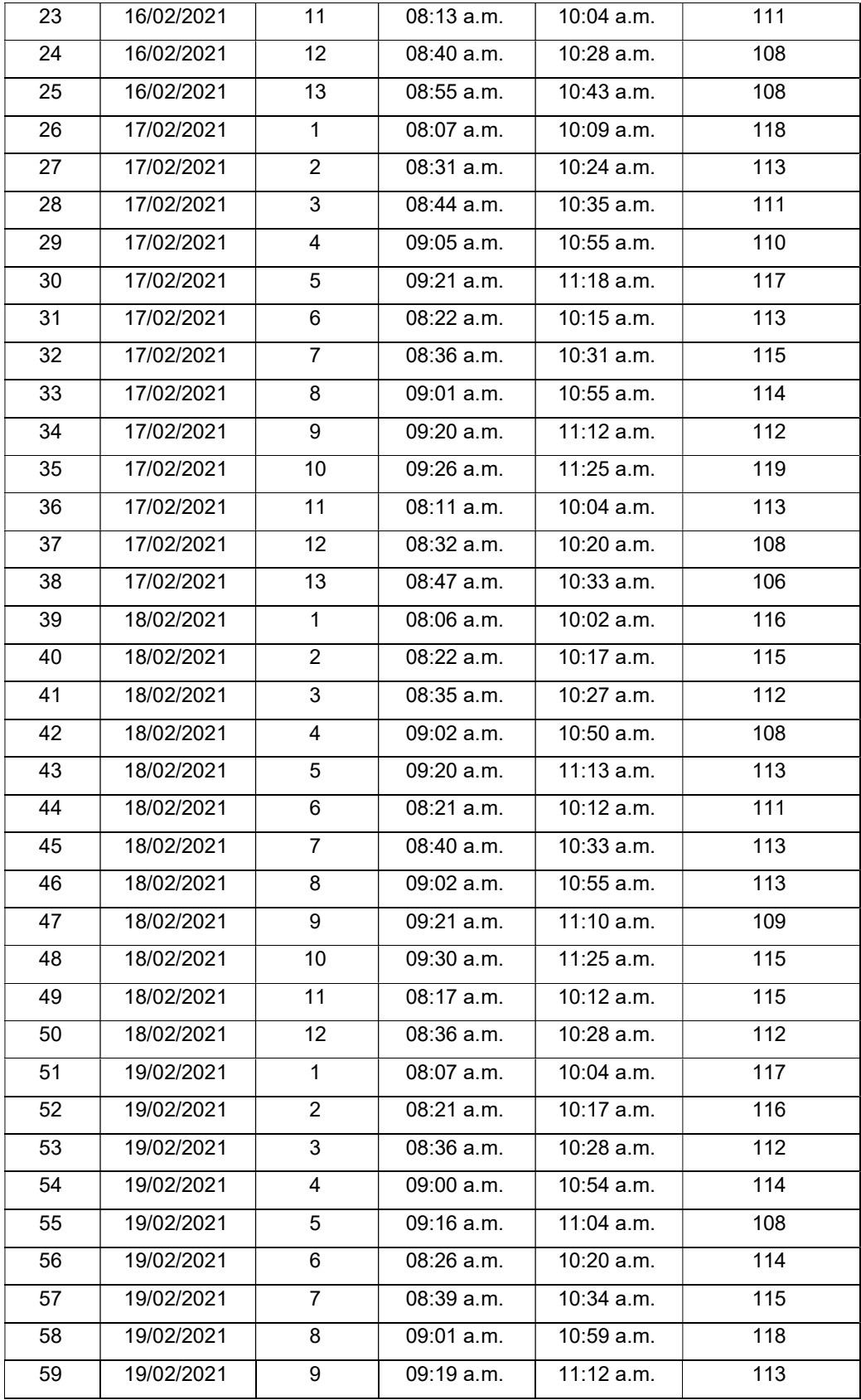

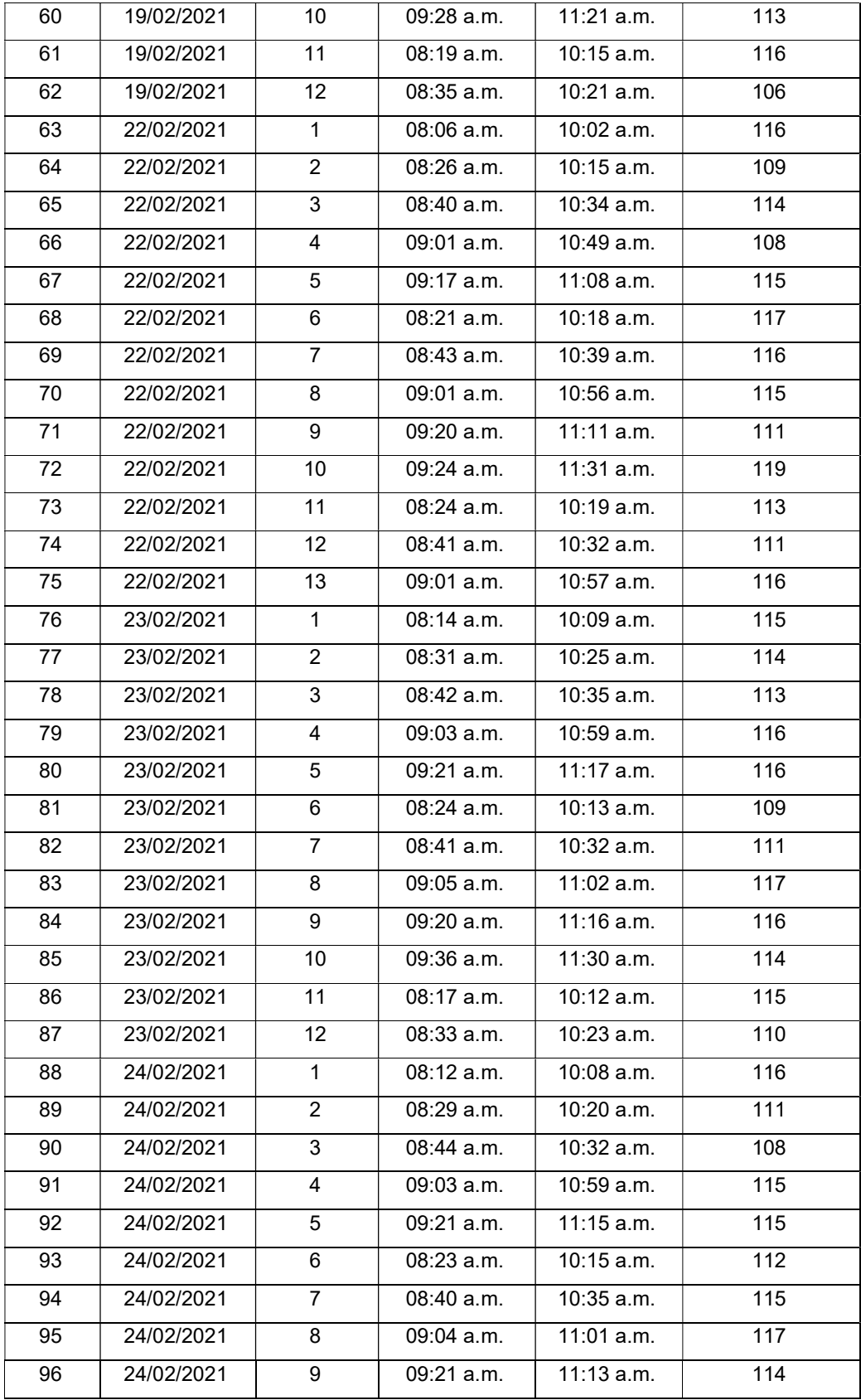

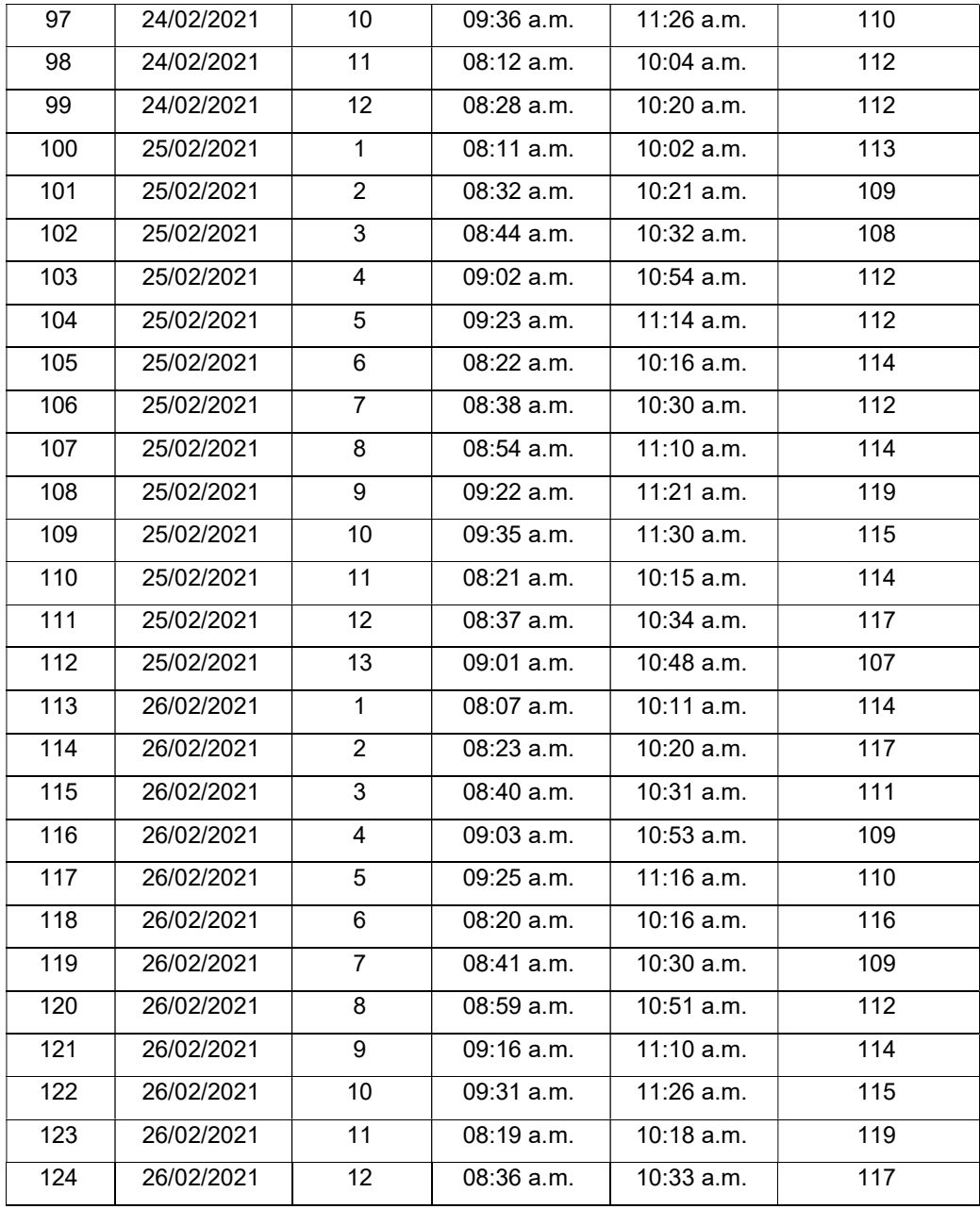

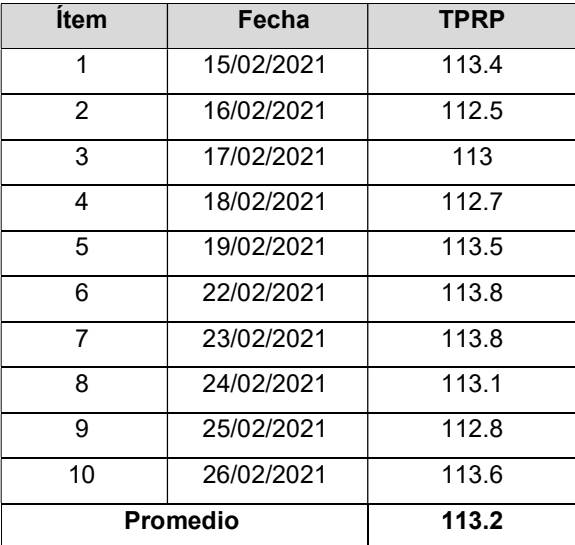

# Ficha de Registro Test 02 – Tiempo promedio de despacho de pedidos

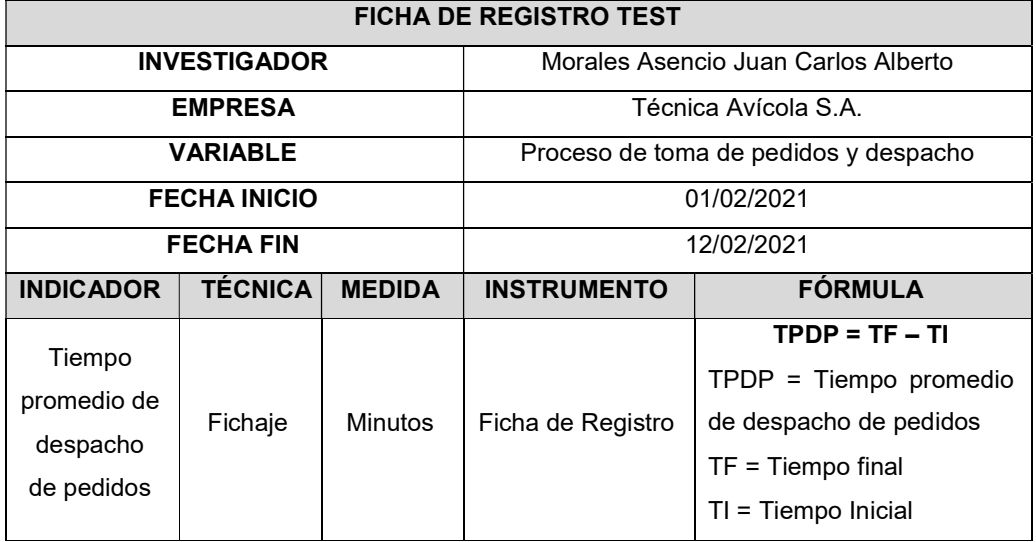

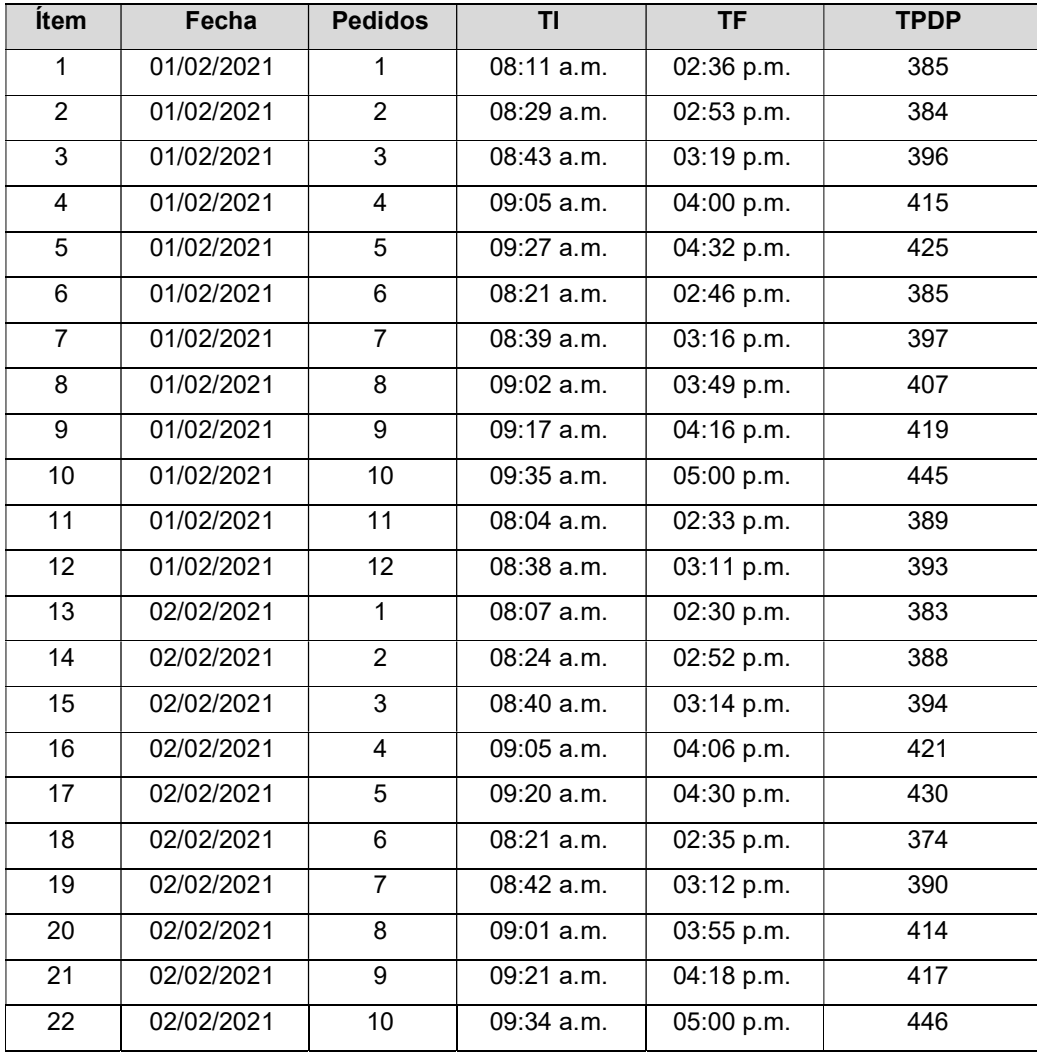

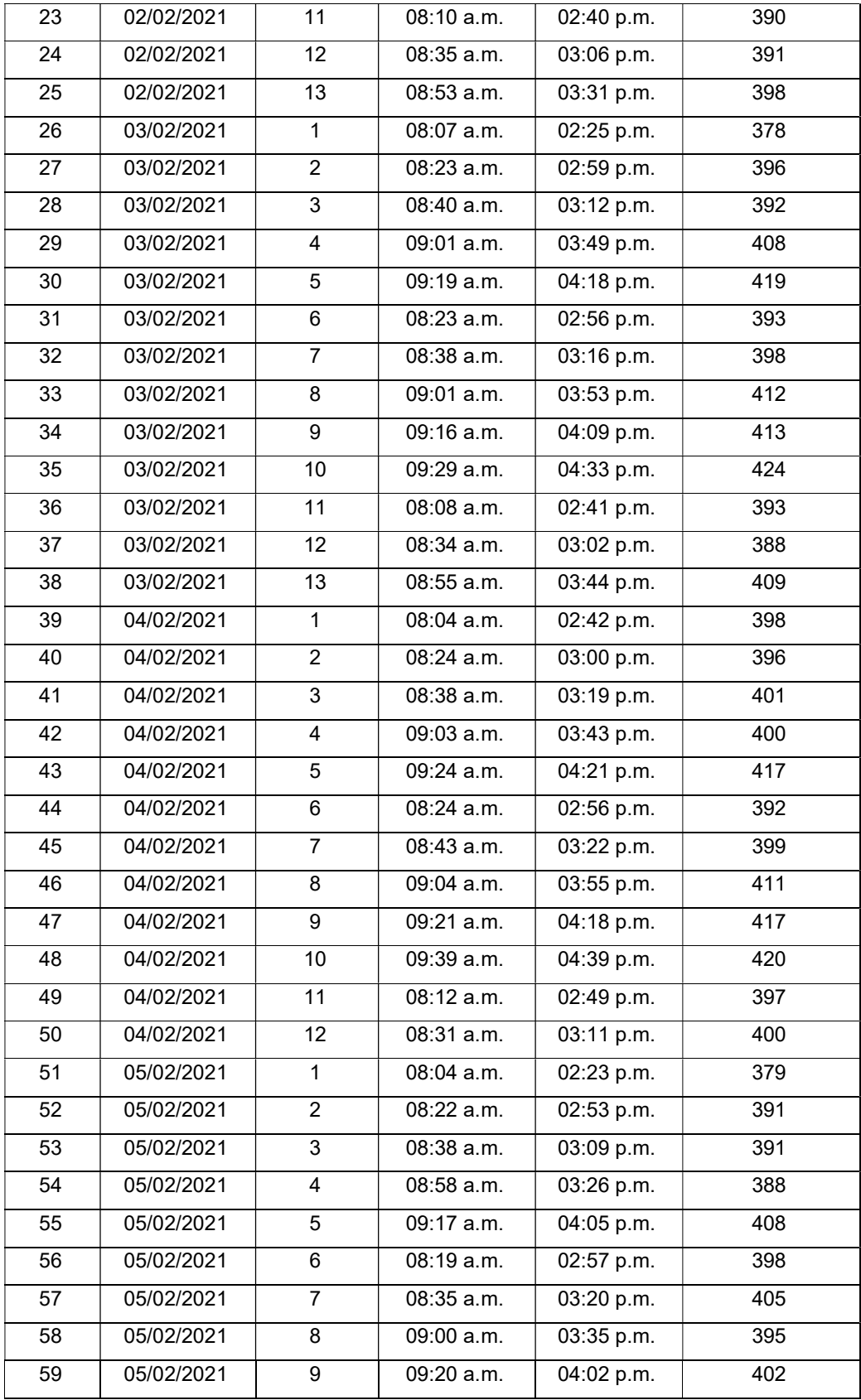

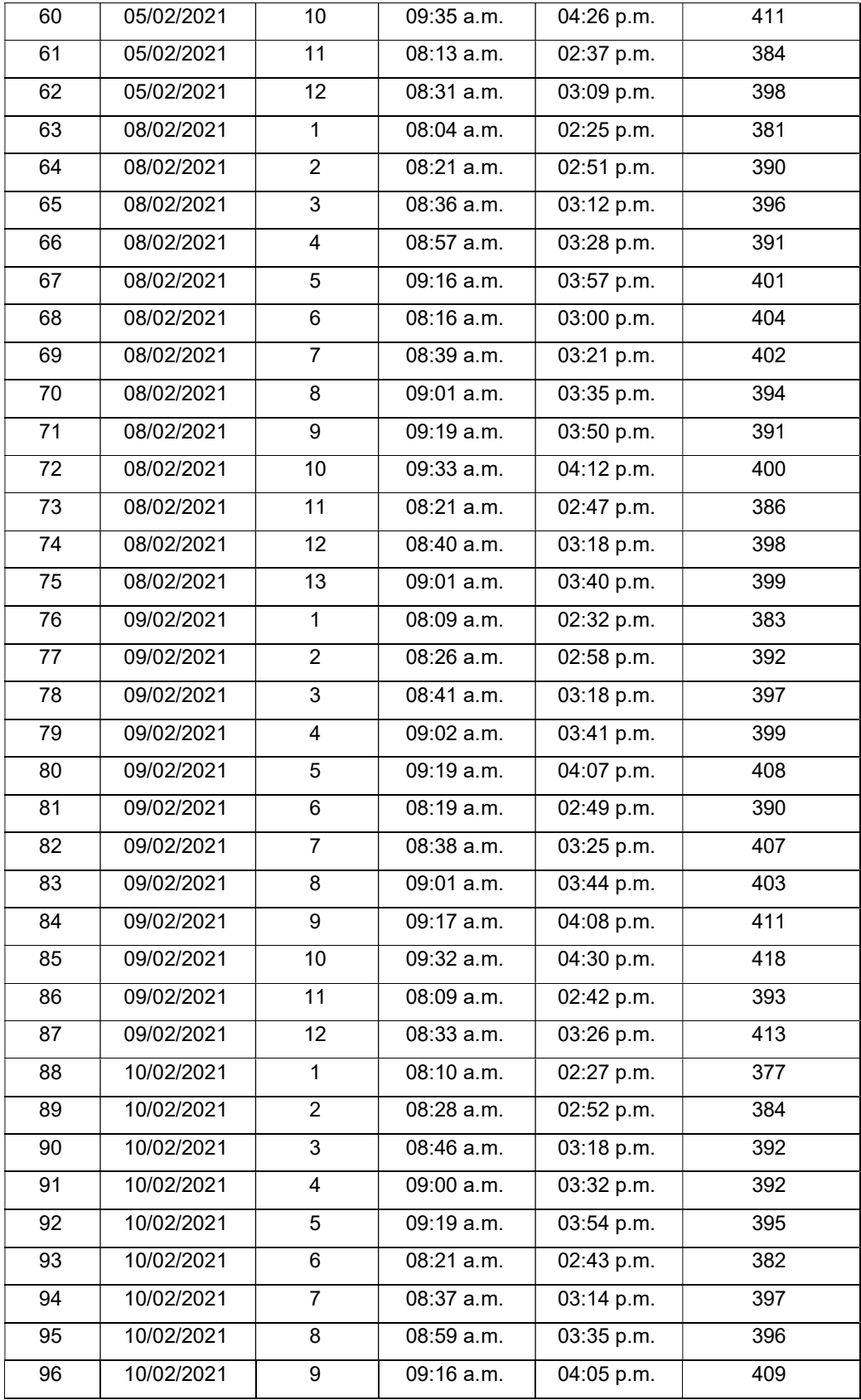

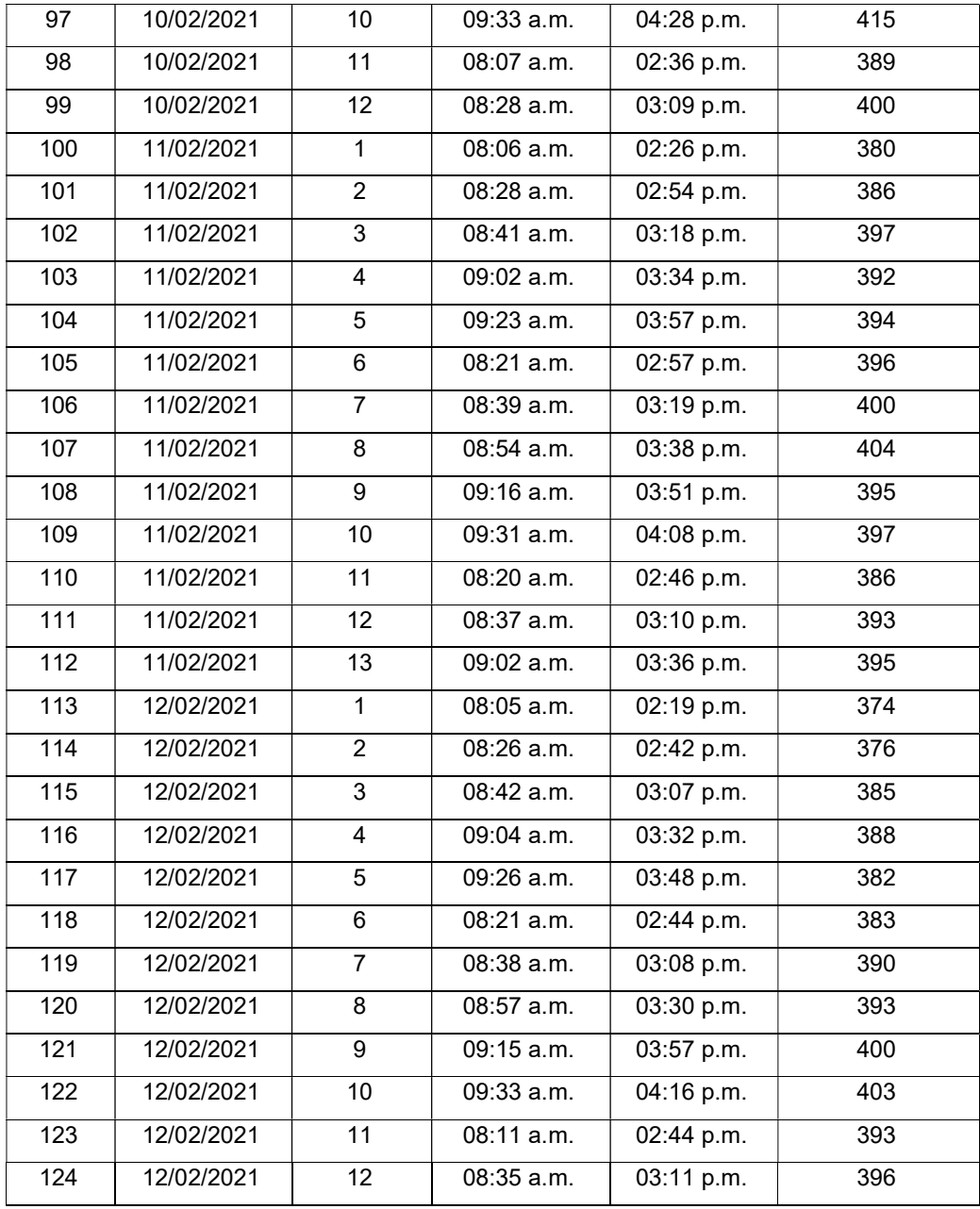

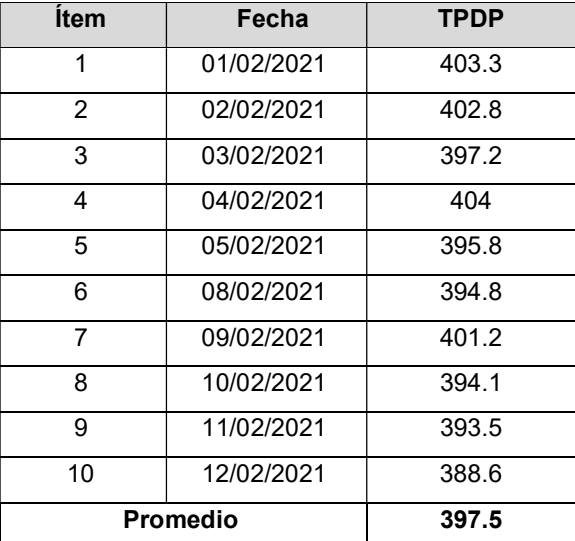

# Ficha de Registro ReTest 02 – Tiempo promedio de despacho de pedidos

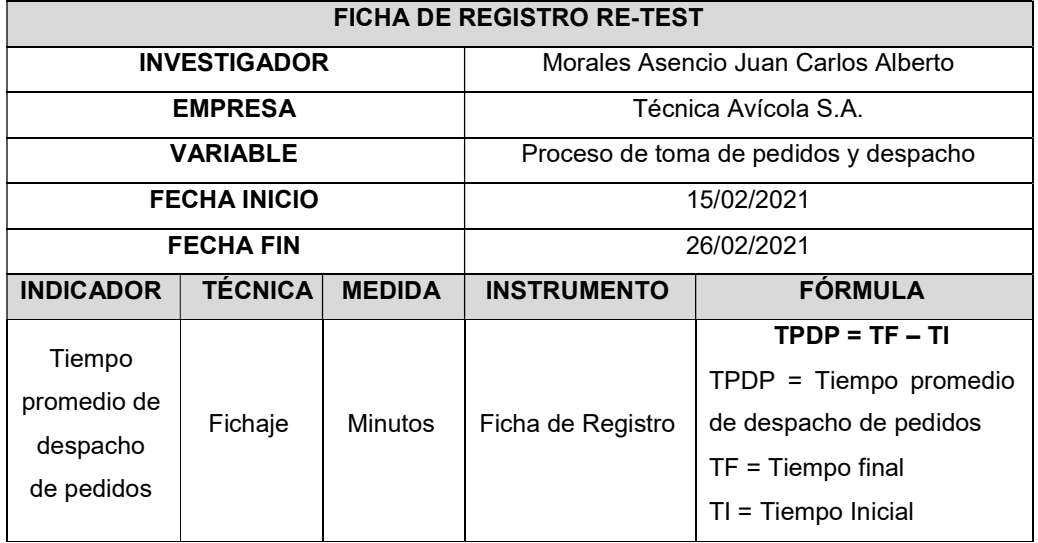

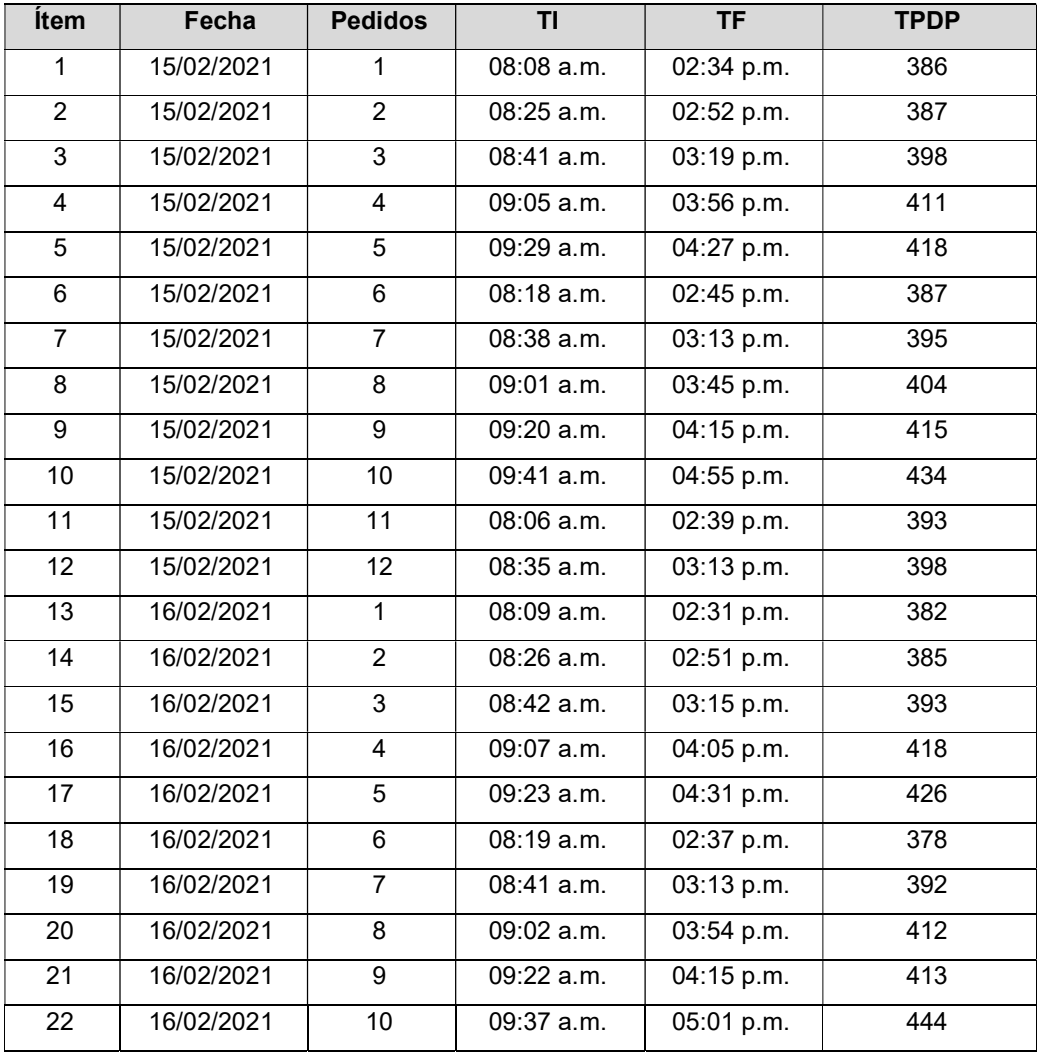

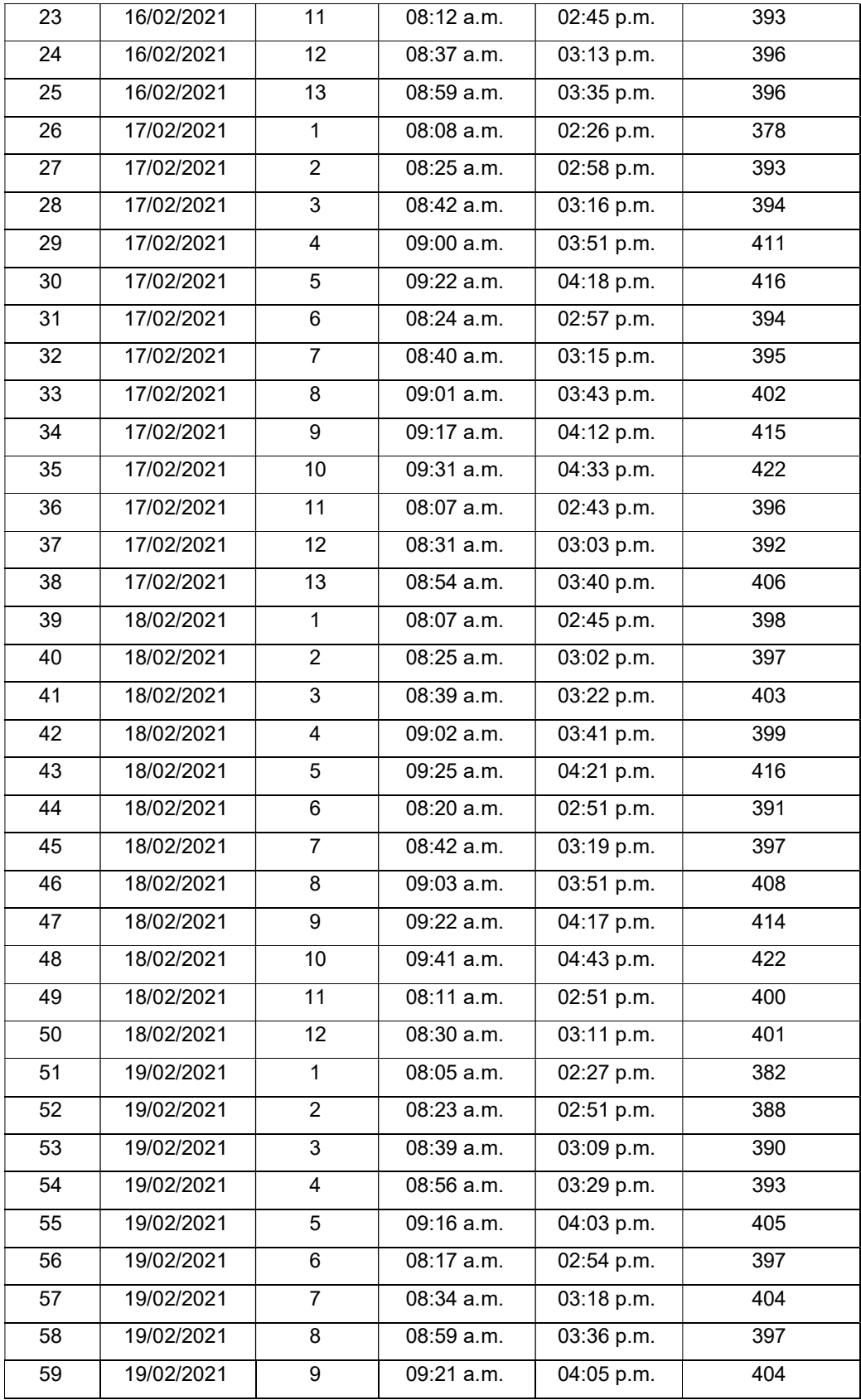

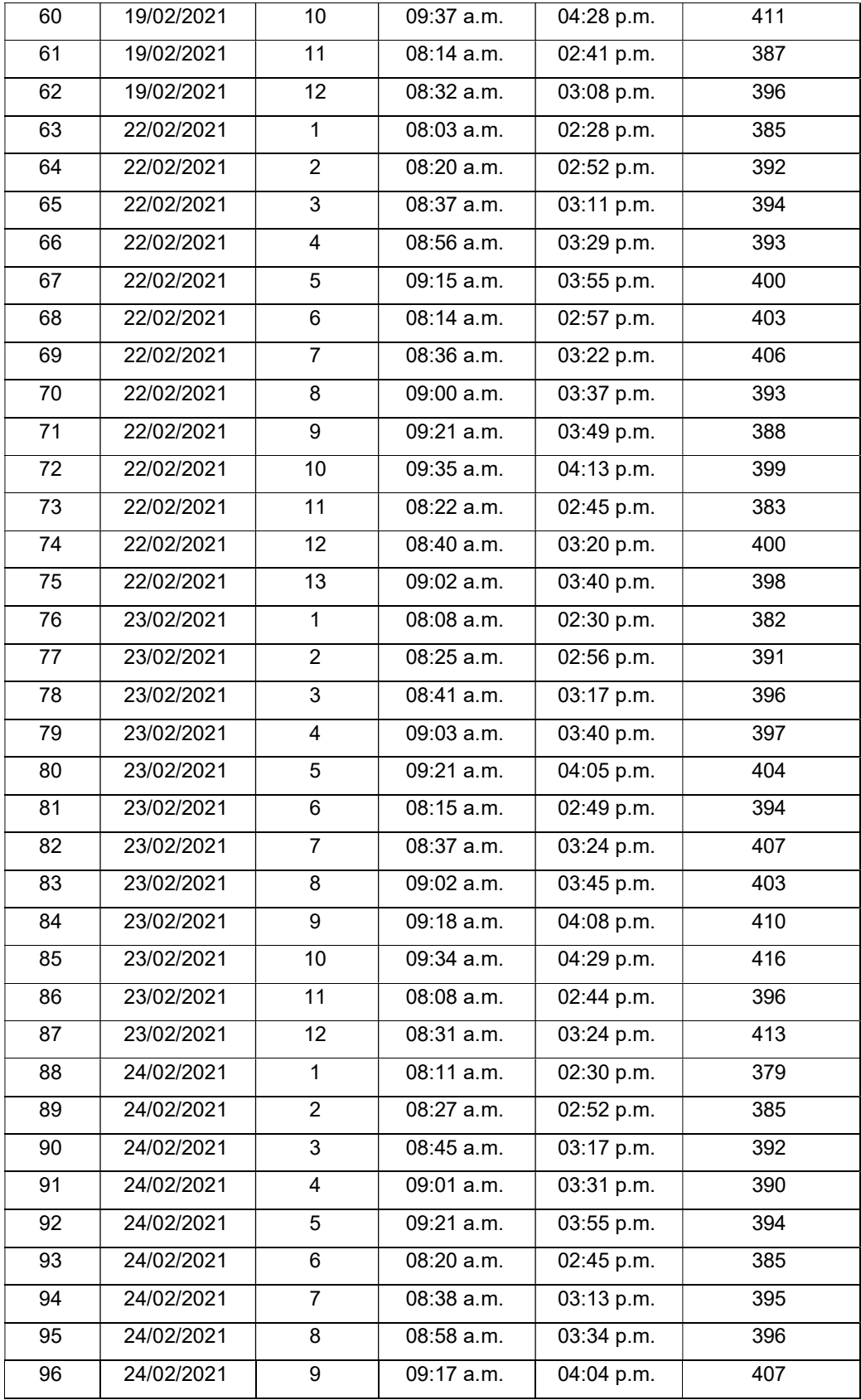

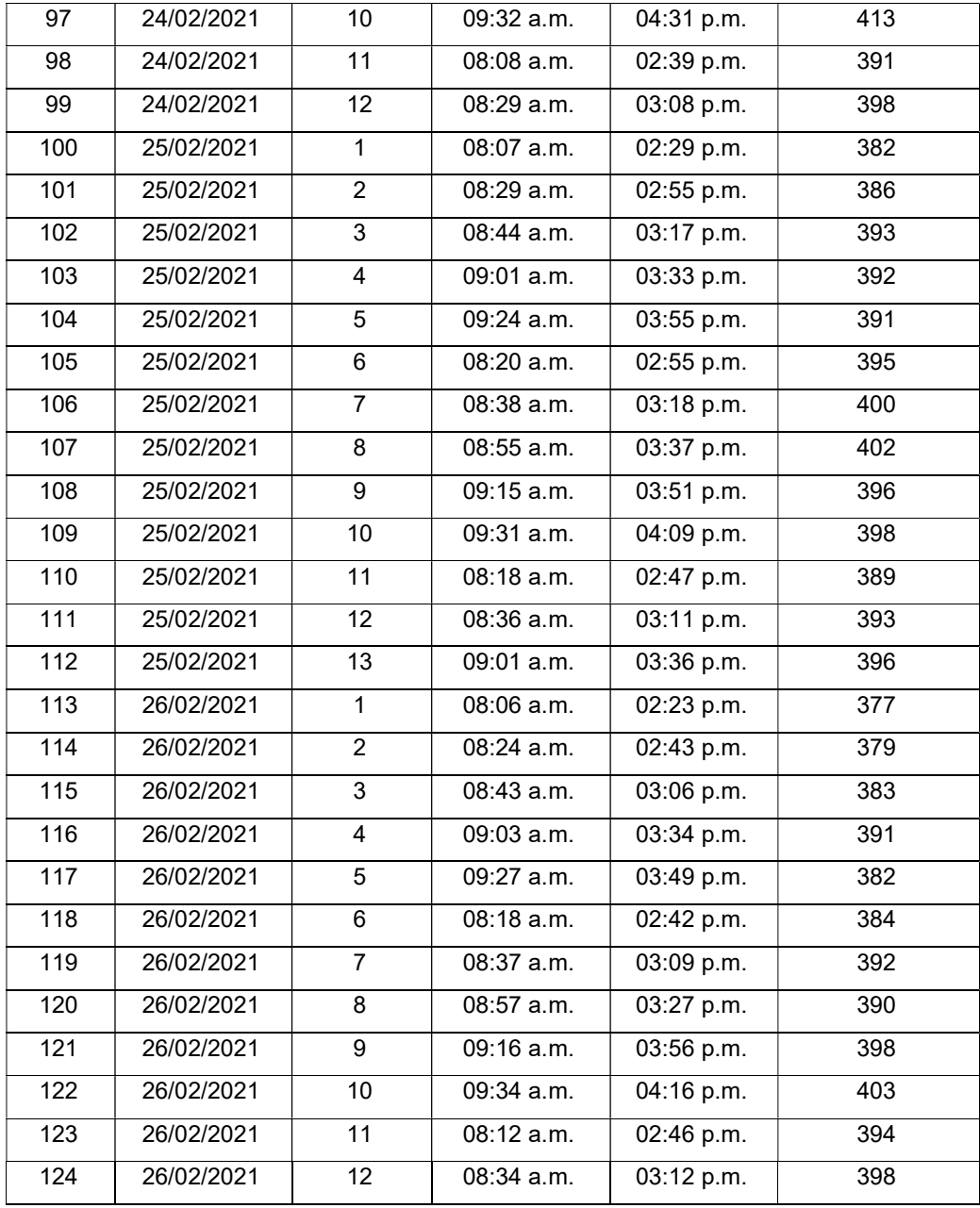

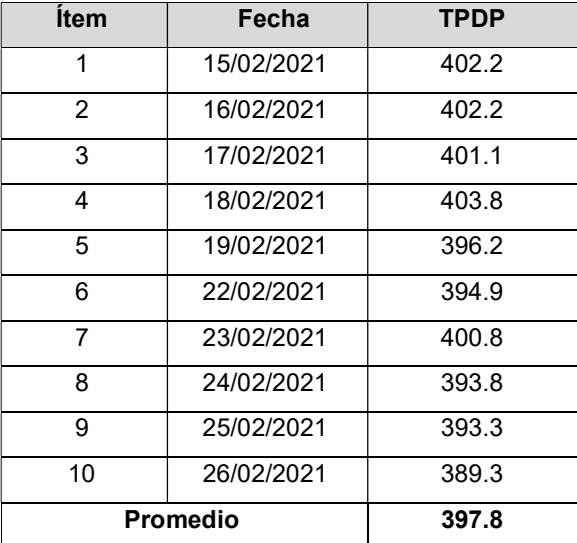

# Ficha de Registro Test 03 – Tasa de pedidos erróneos

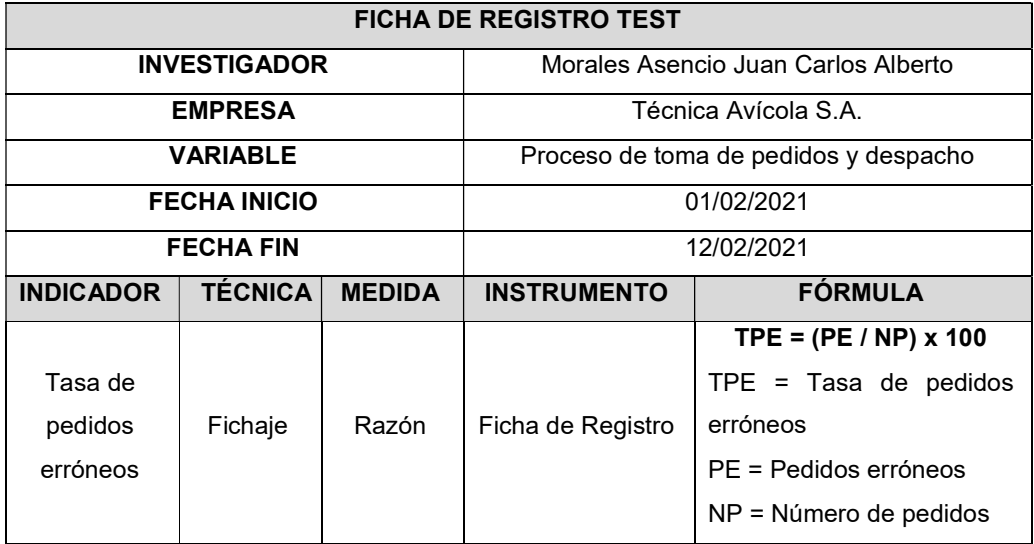

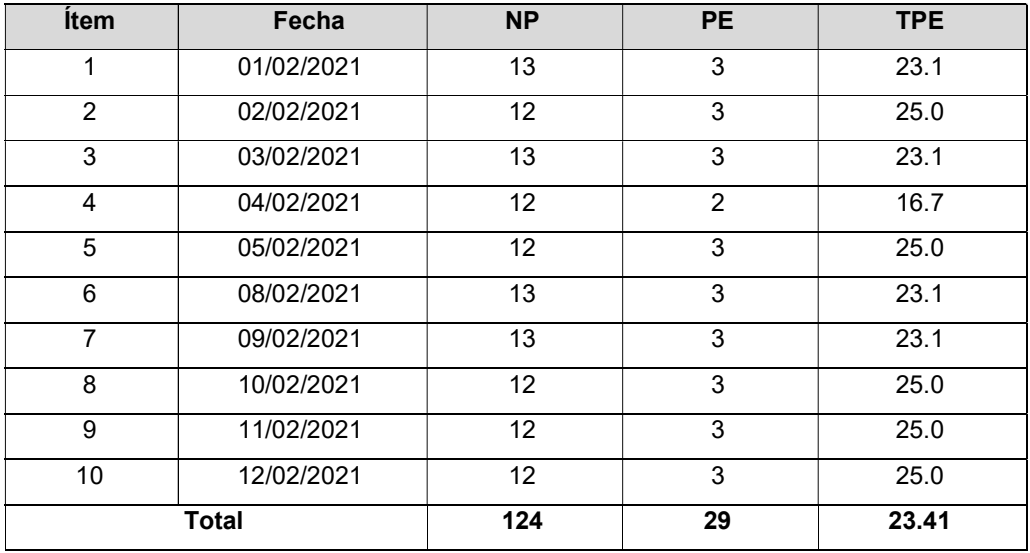
# Ficha de Registro ReTest 03 – Tasa de pedidos erróneos

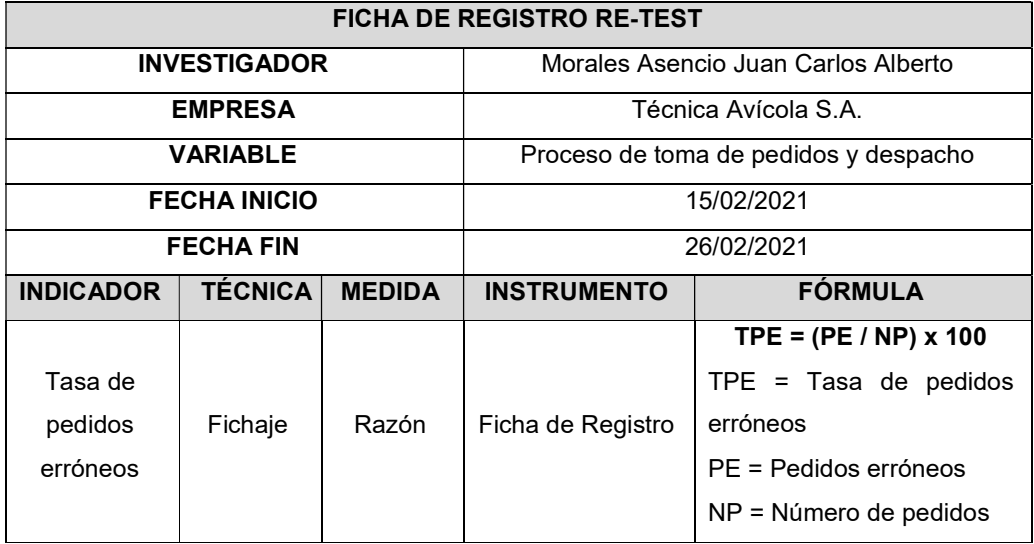

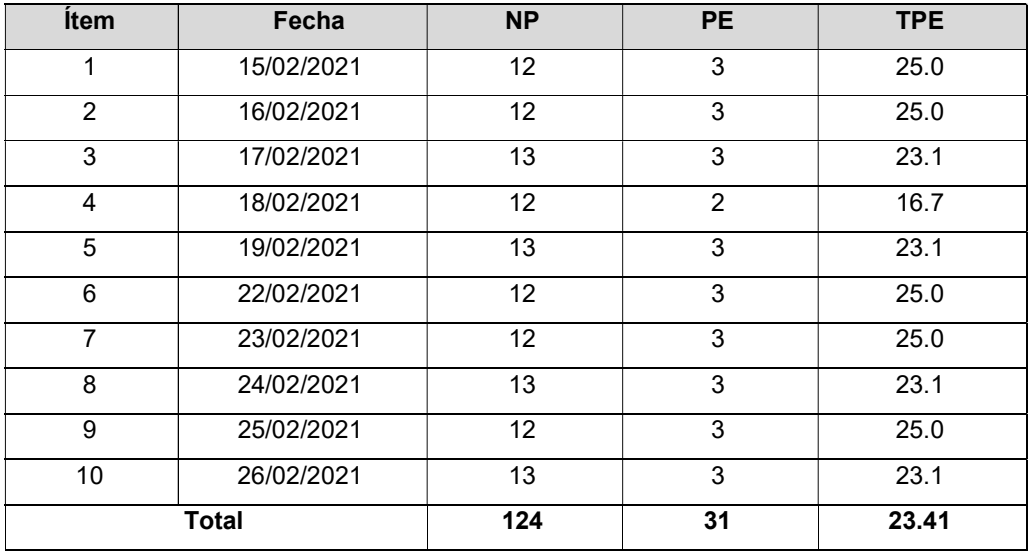

#### Anexo 7: ANÁLISIS PRE-TEST Y POS-TEST

#### Ficha de Registro Pre-Test 01 – Tiempo promedio de registro de pedidos

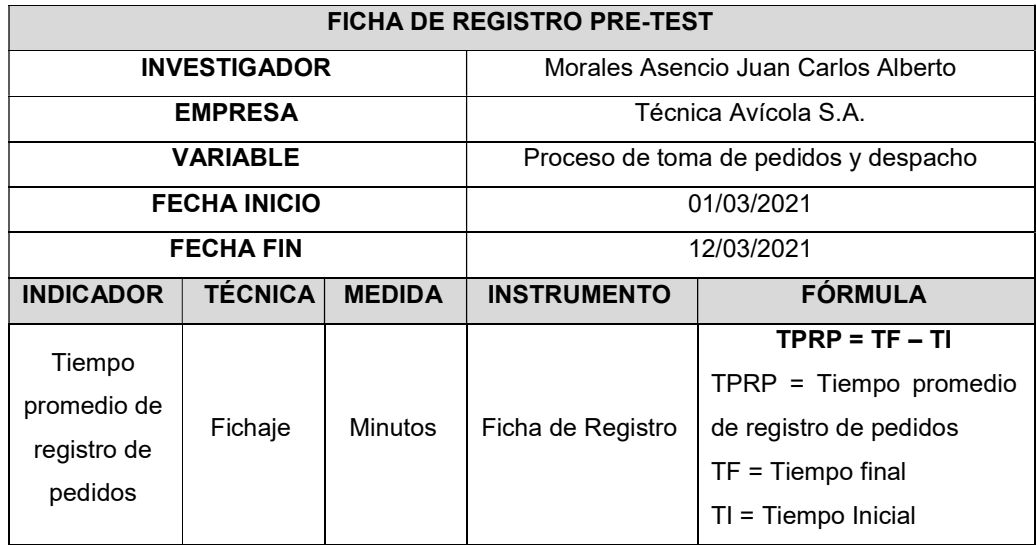

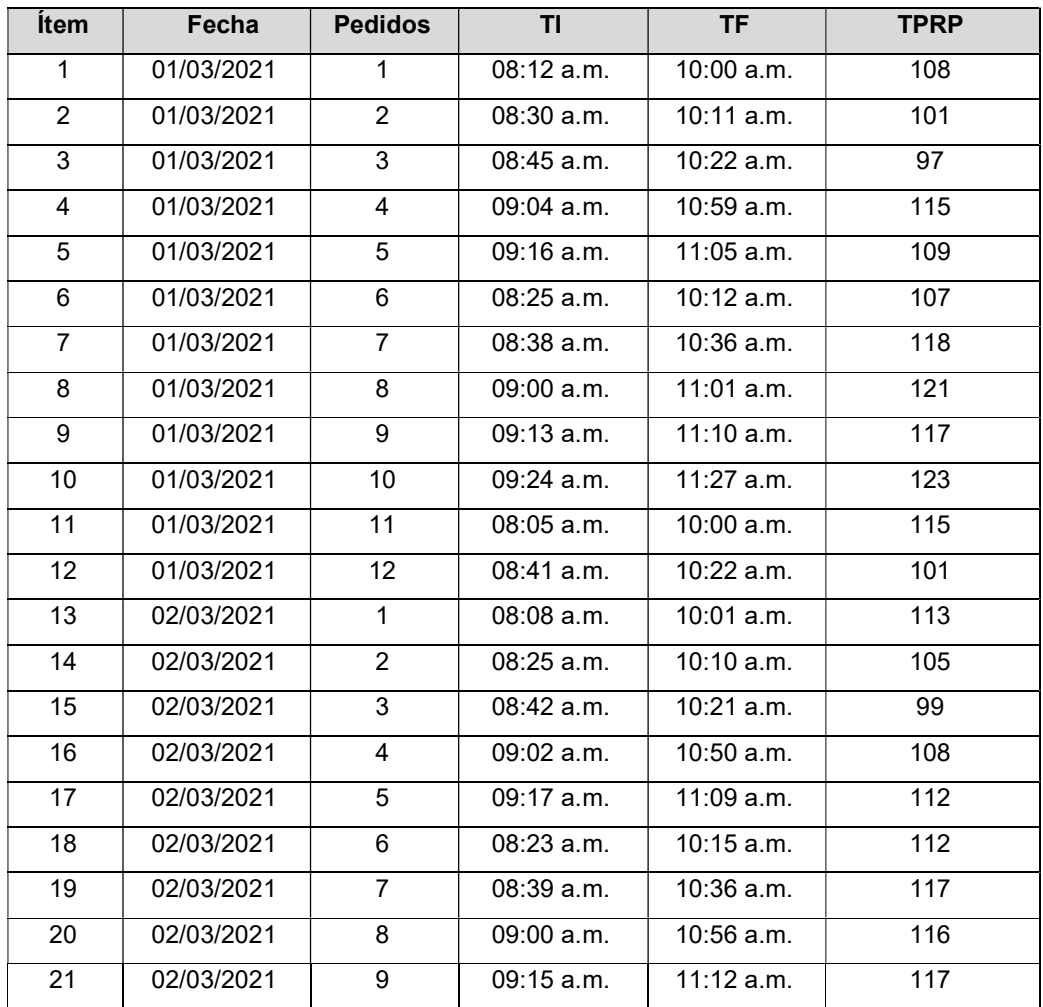

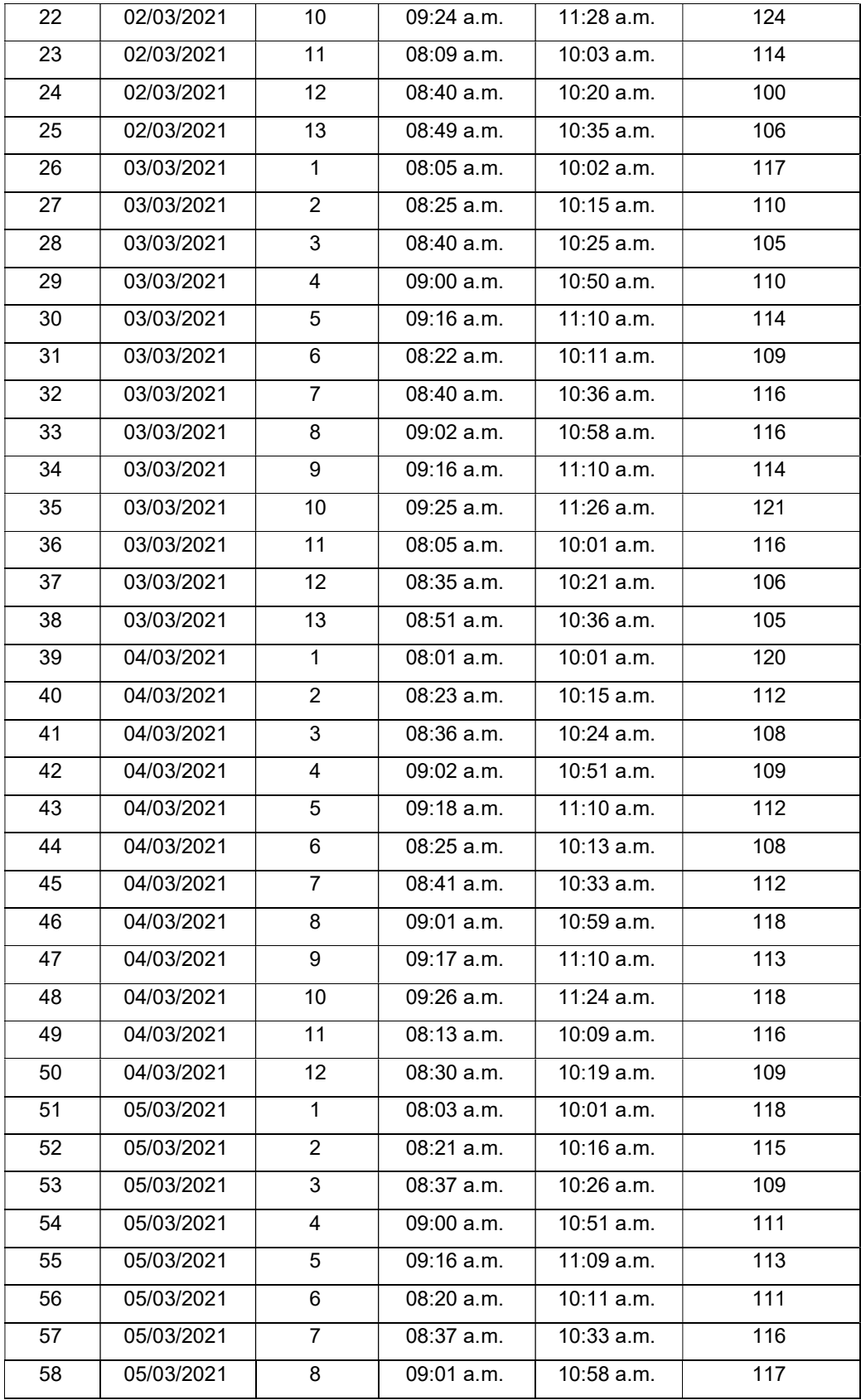

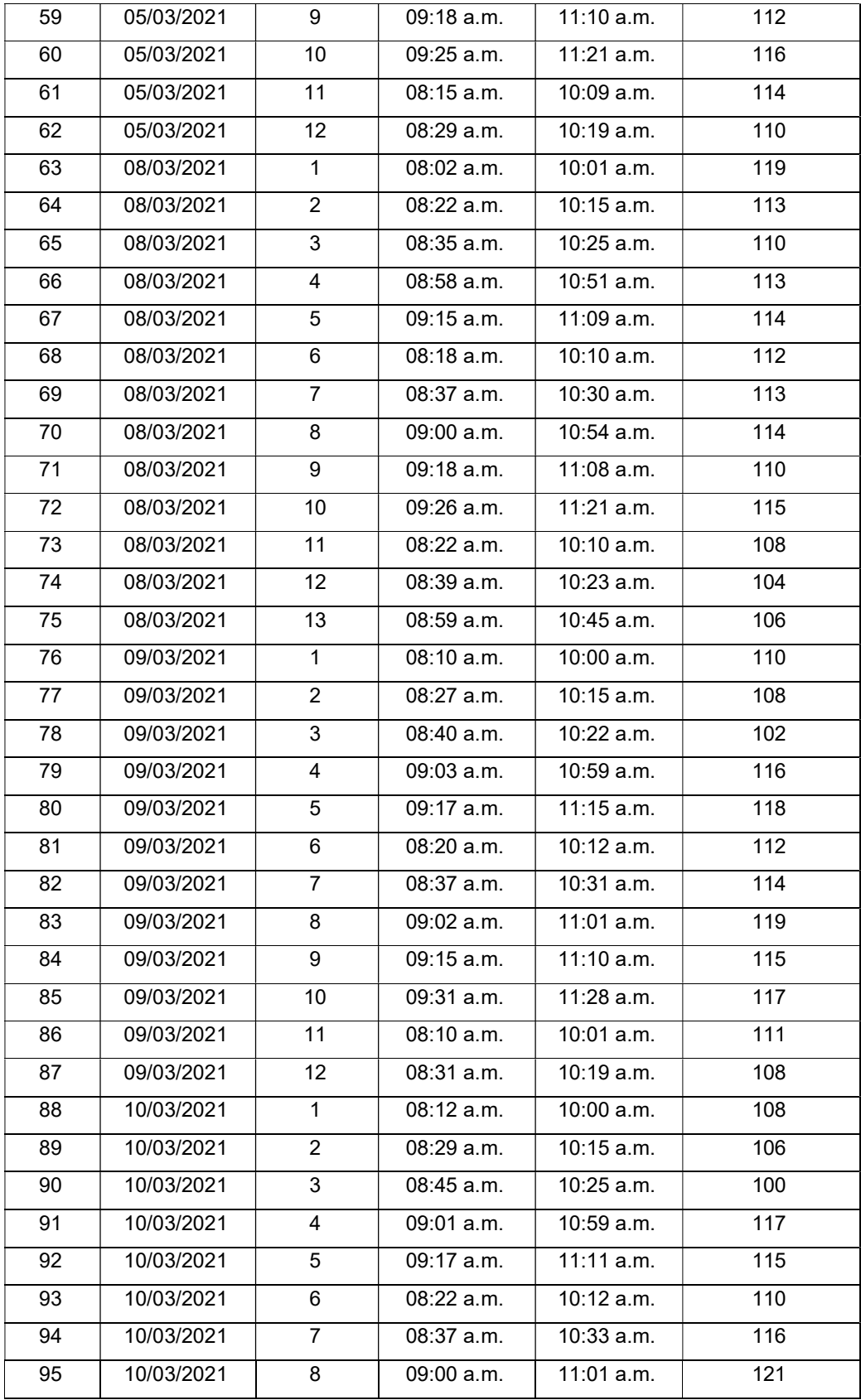

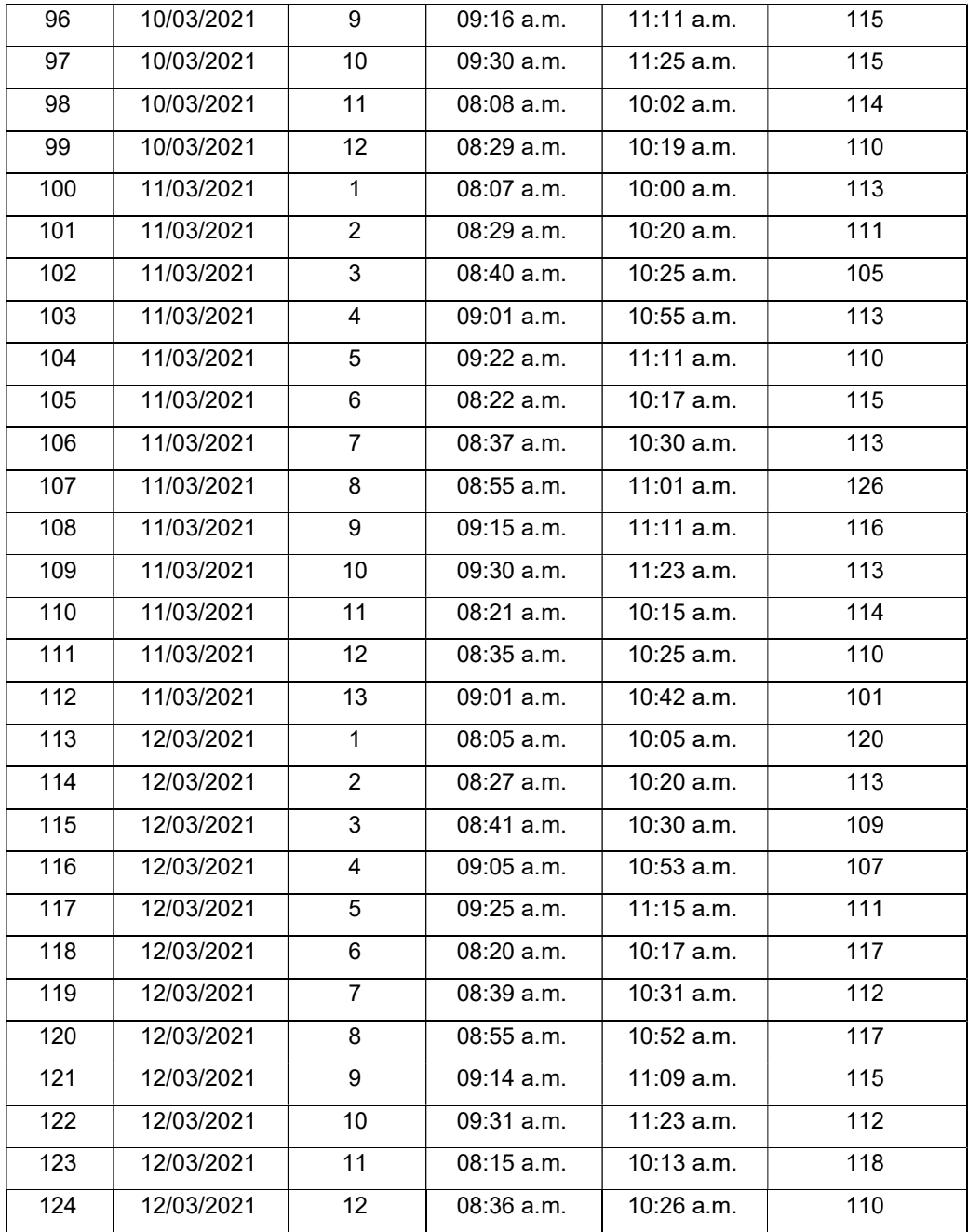

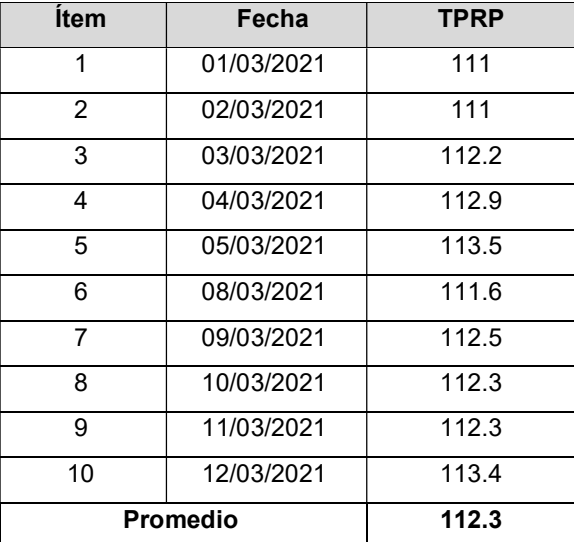

# Ficha de Registro Post-Test 01 – Tiempo promedio de registro de pedidos

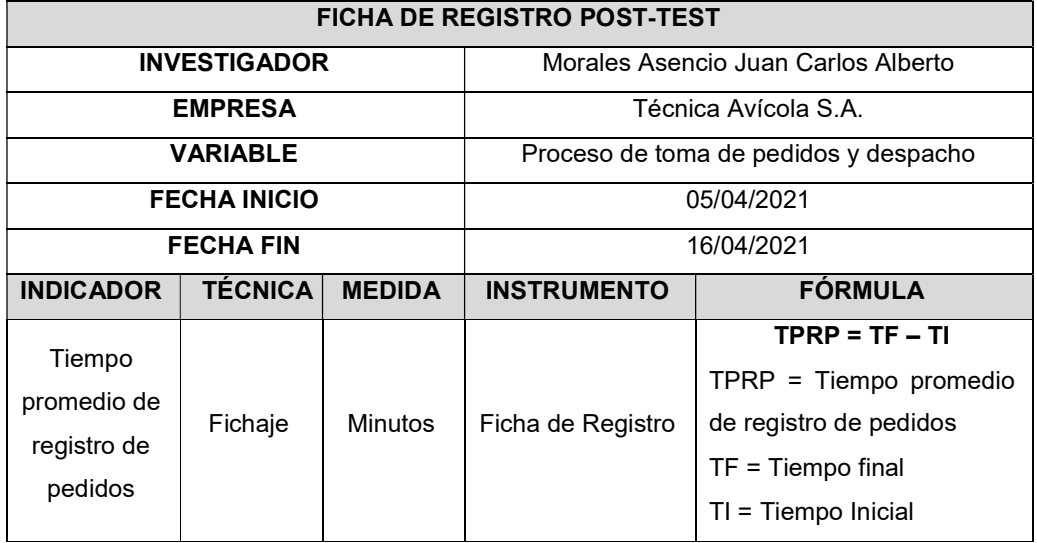

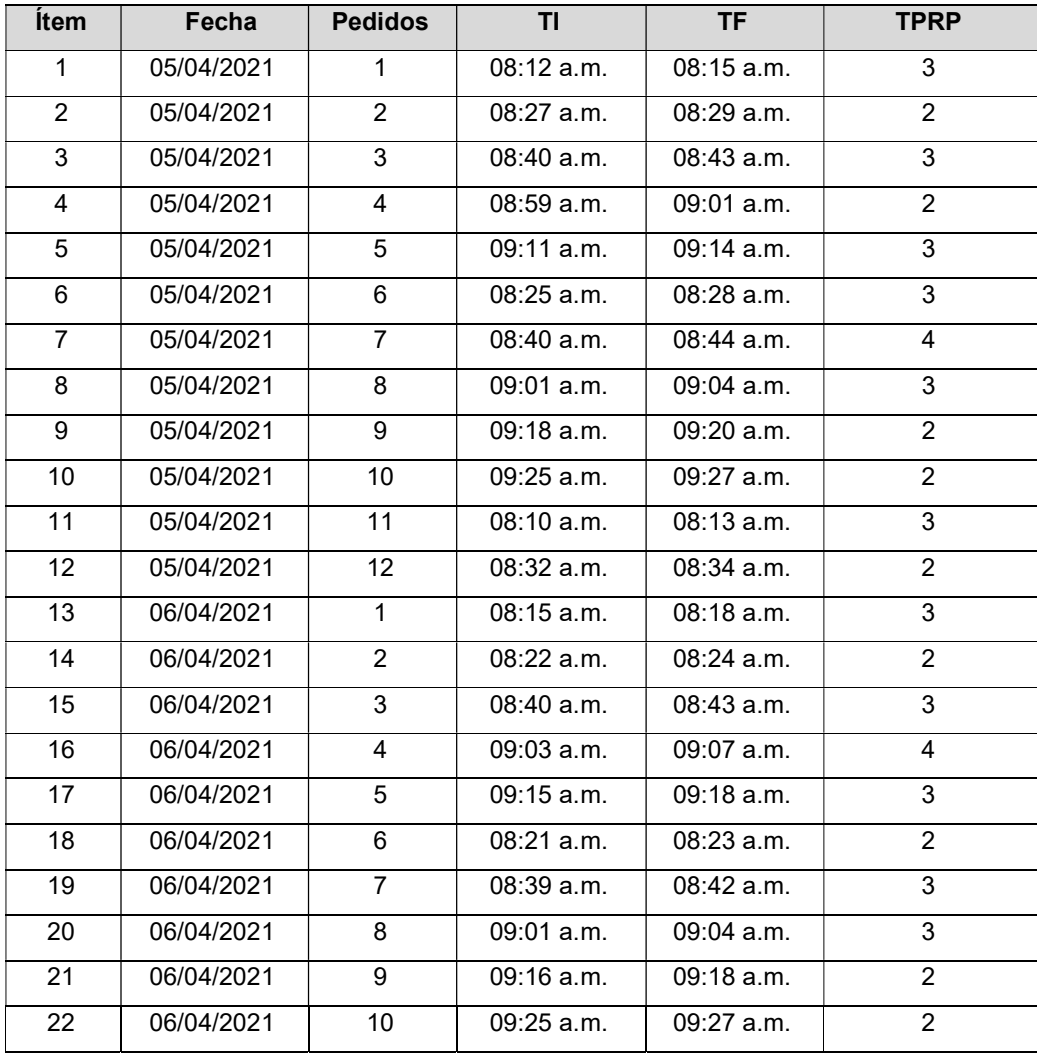

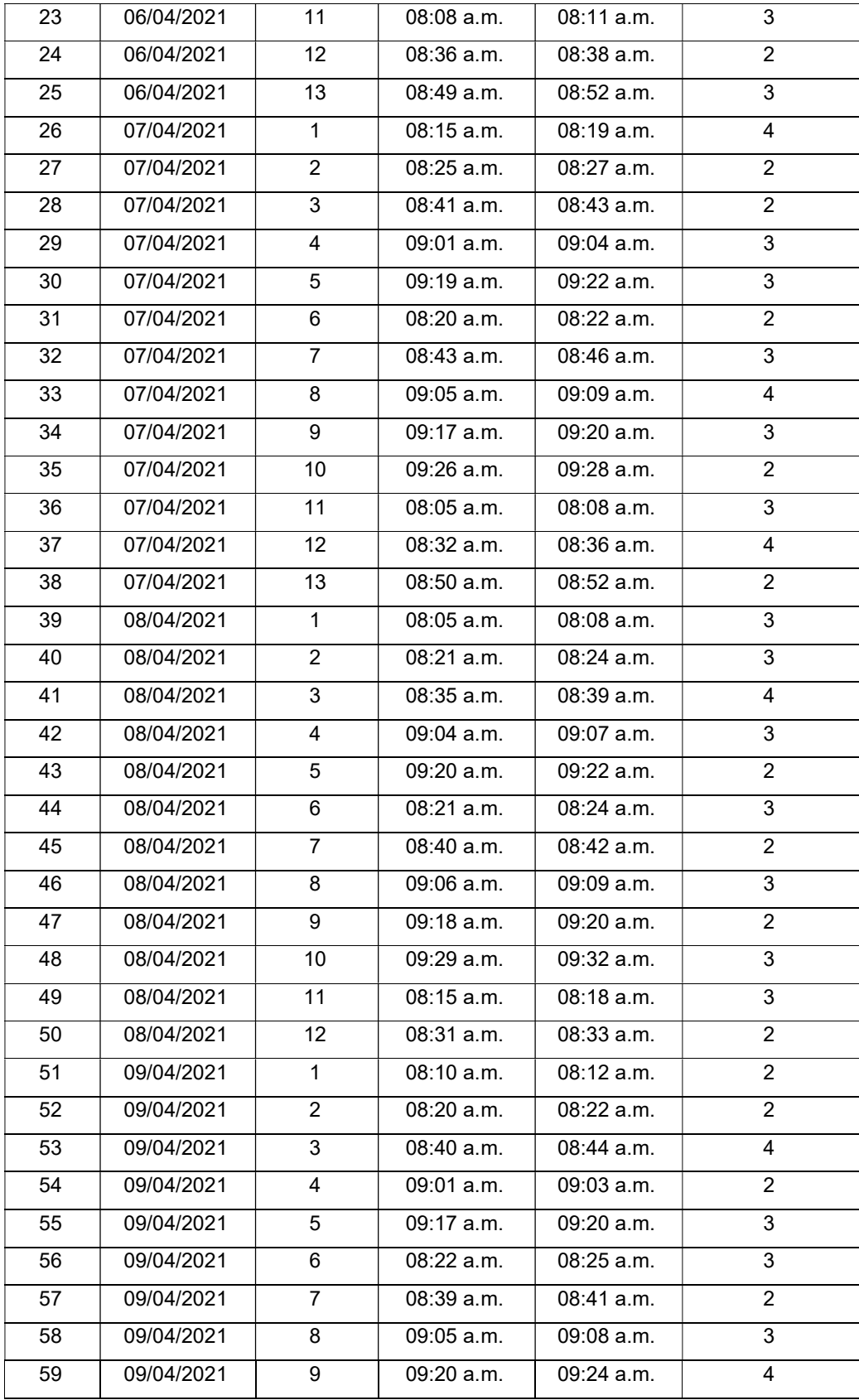

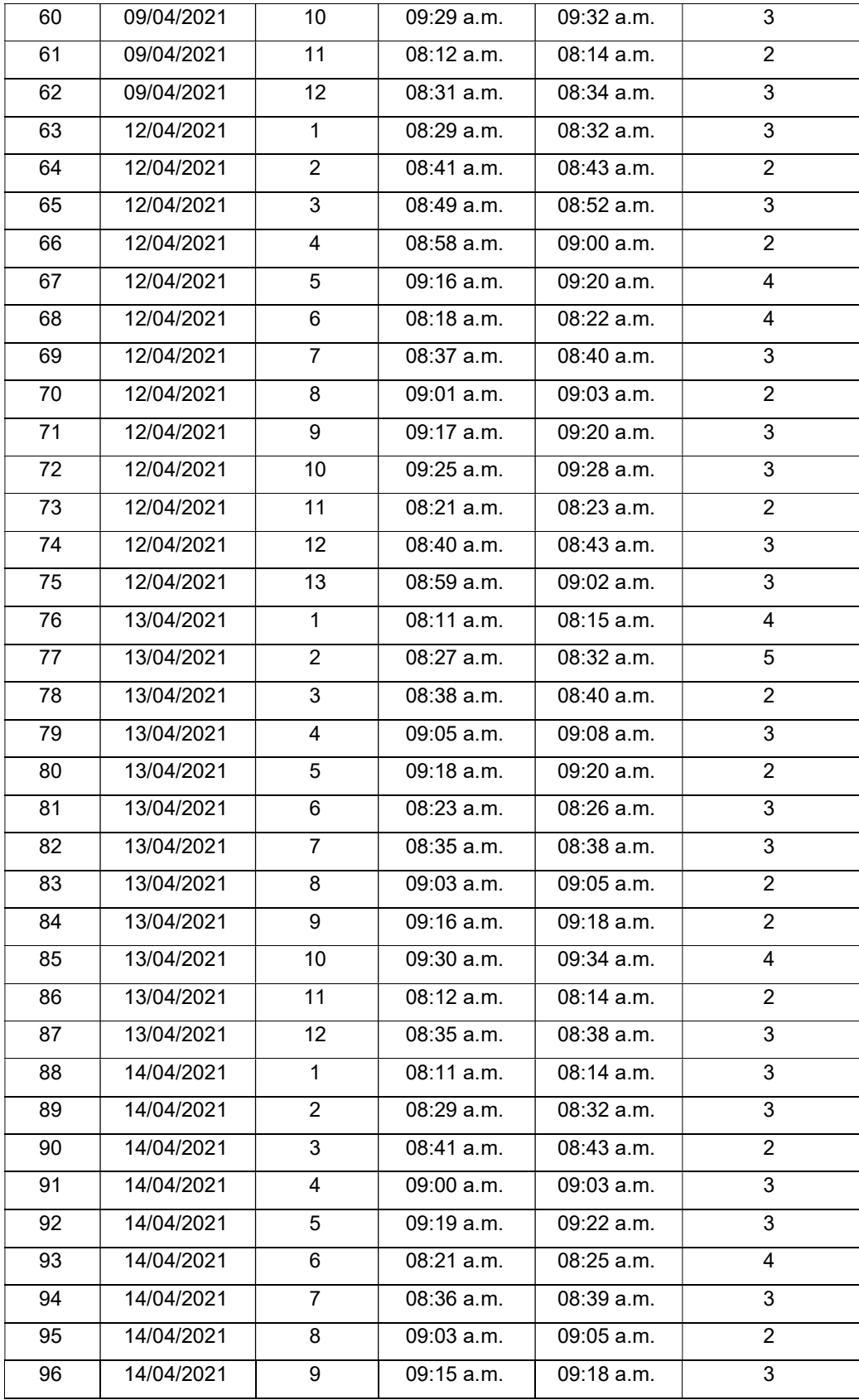

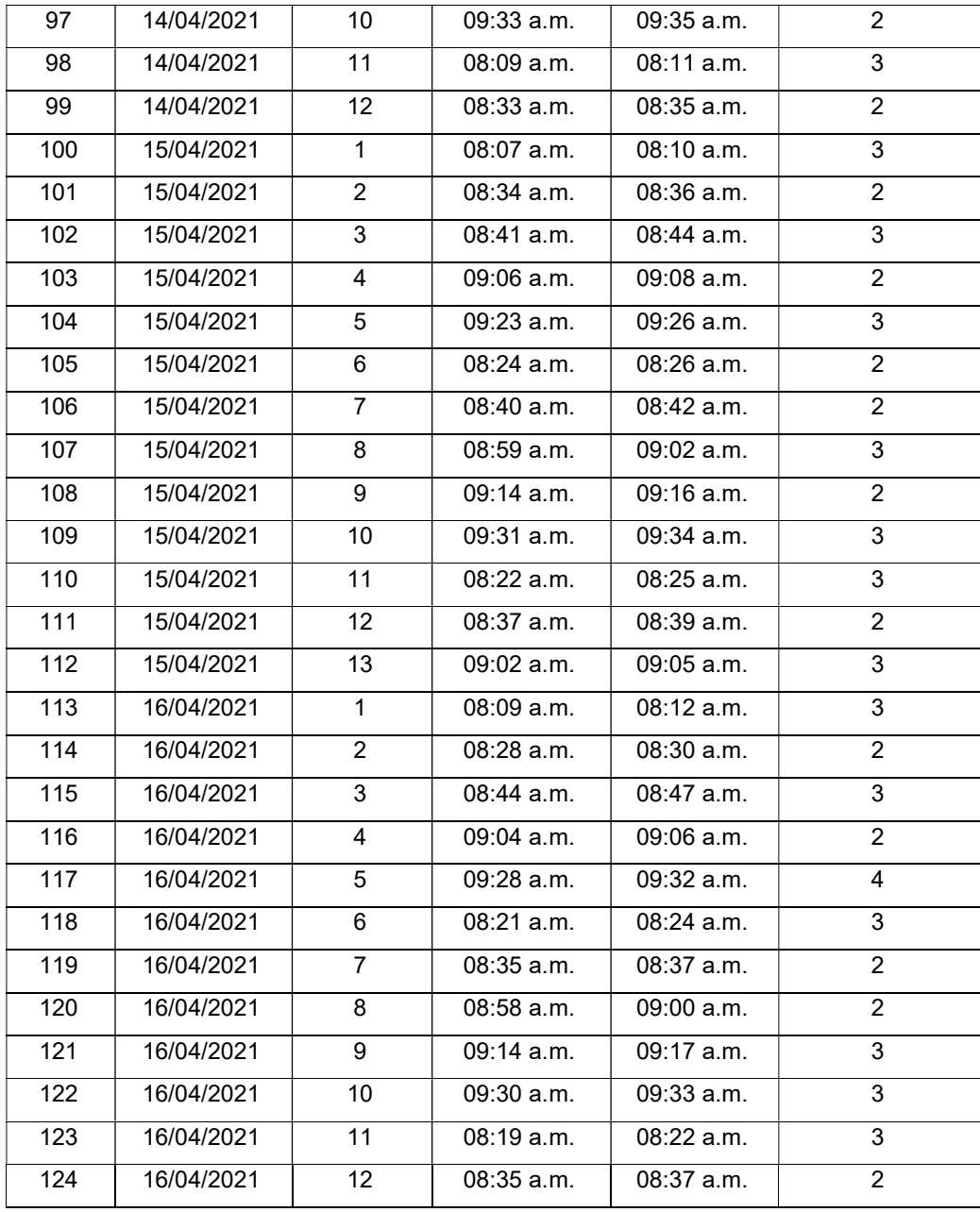

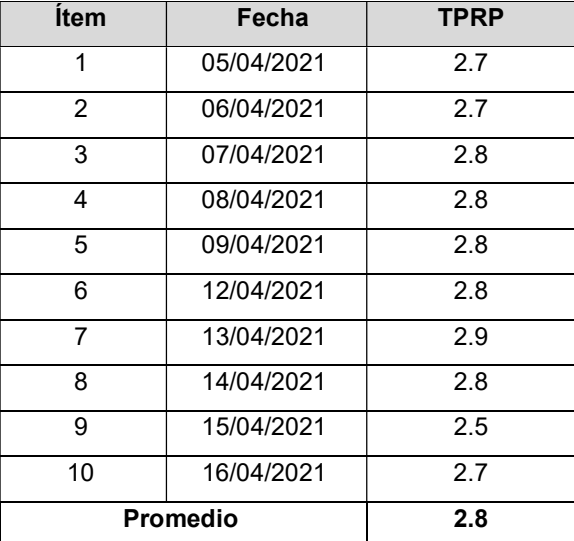

# Ficha de Registro Pre-Test 02 – Tiempo promedio de despacho de pedidos

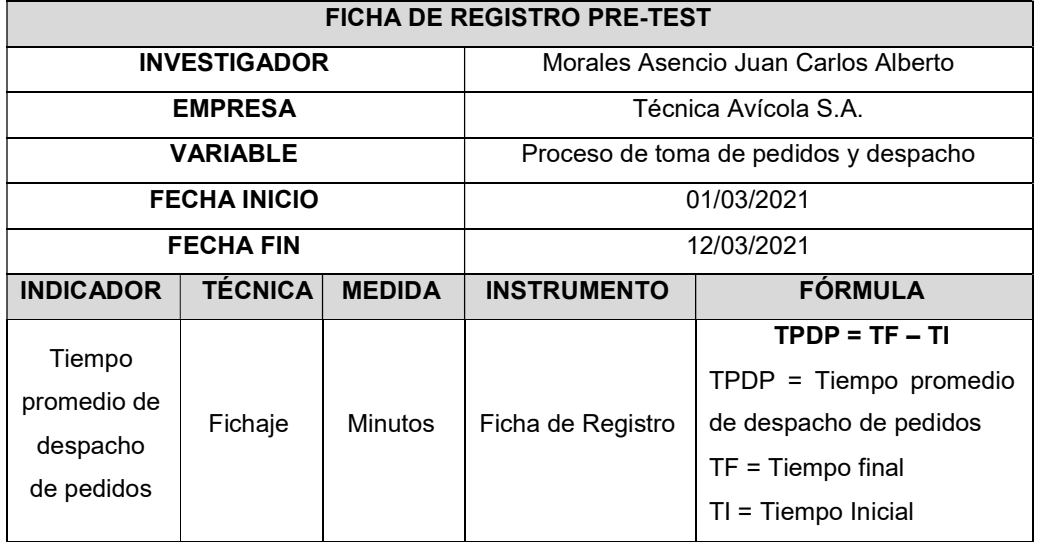

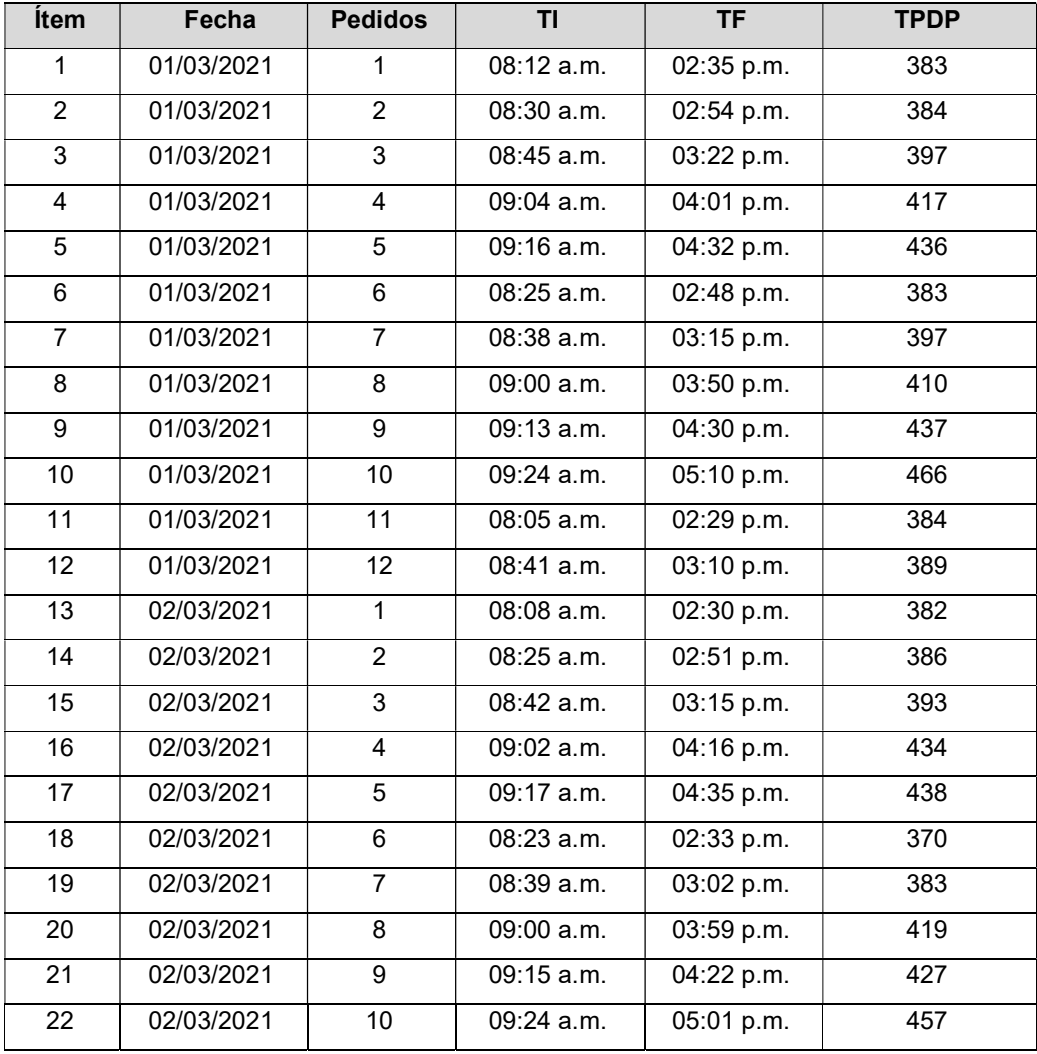

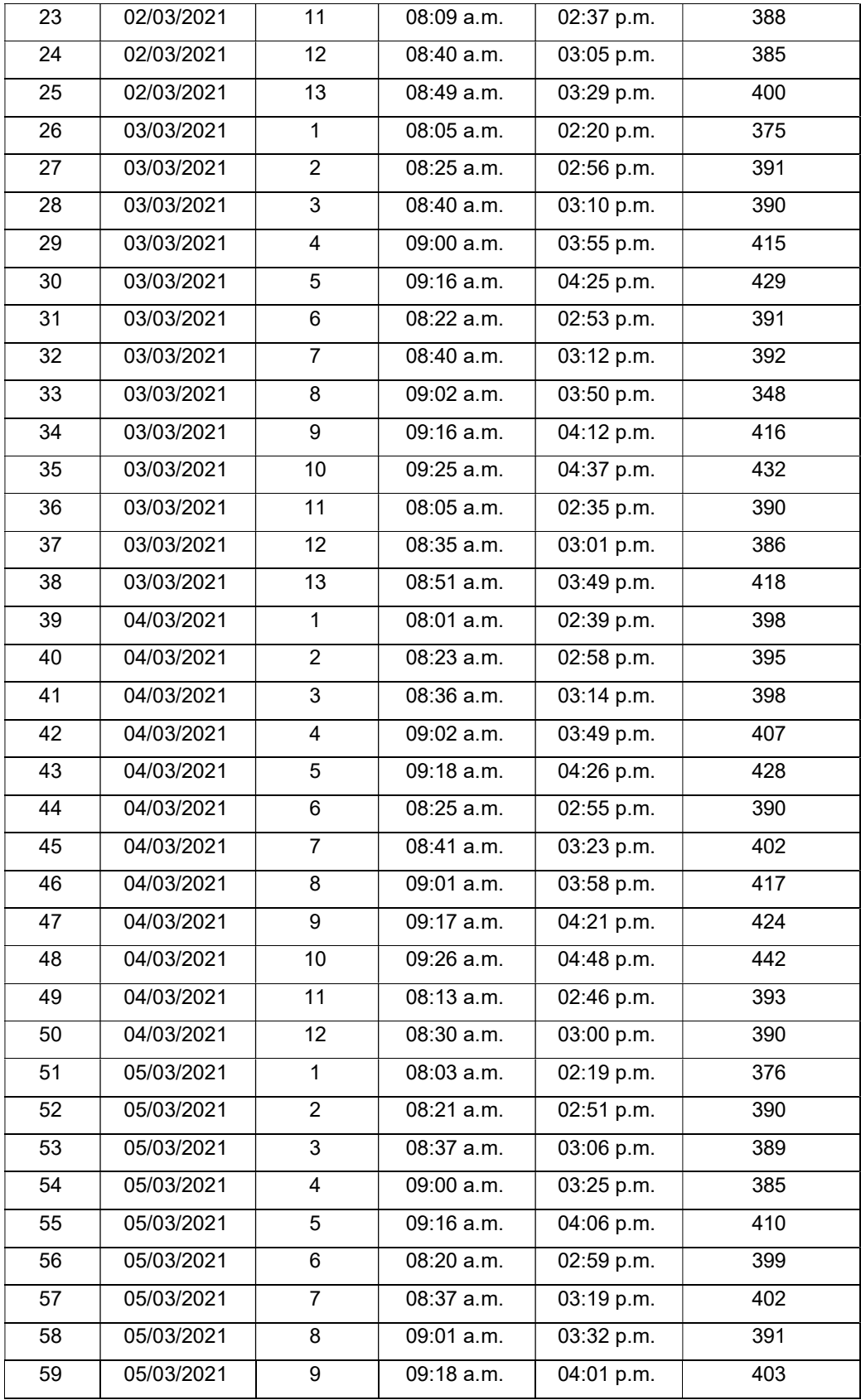

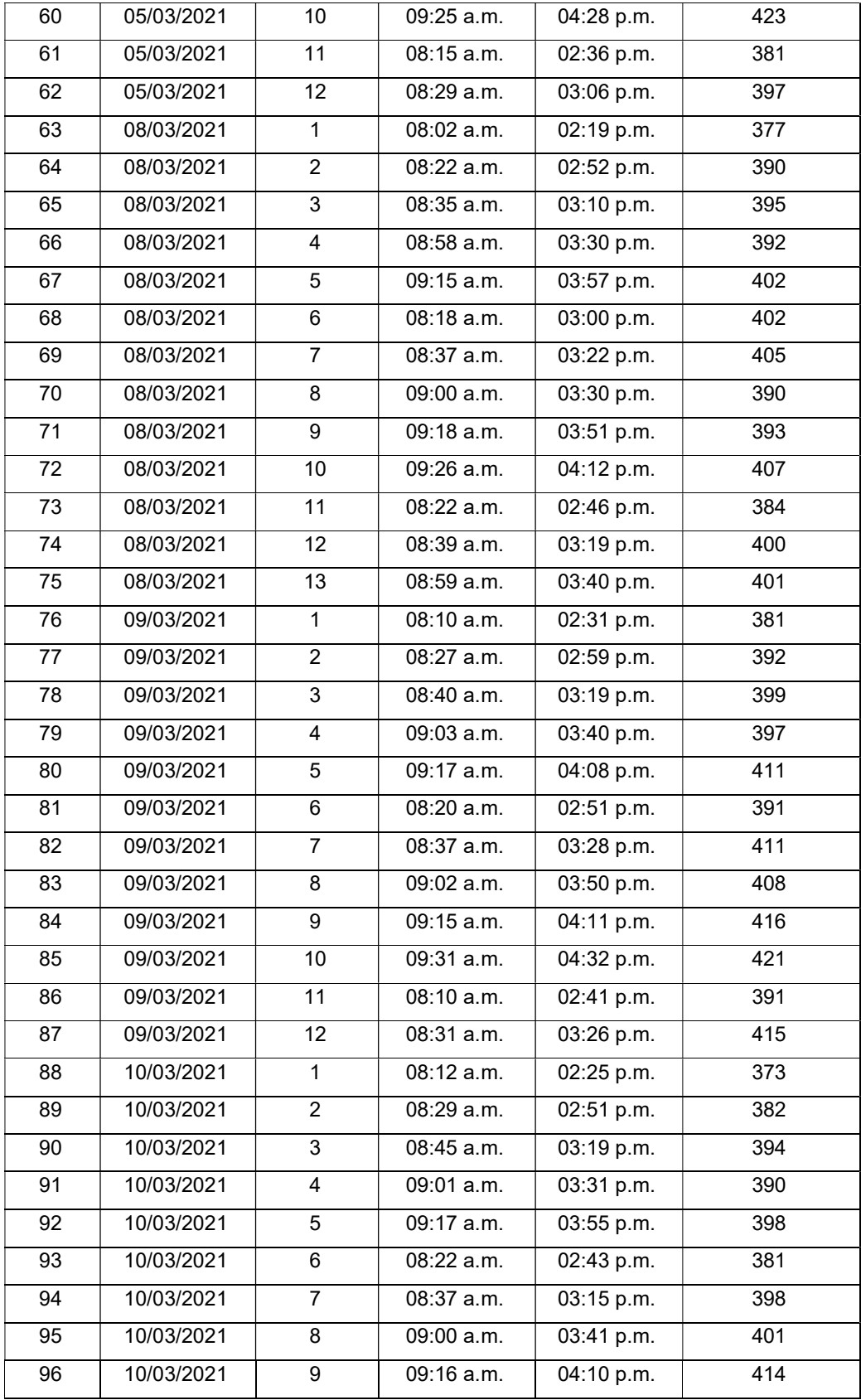

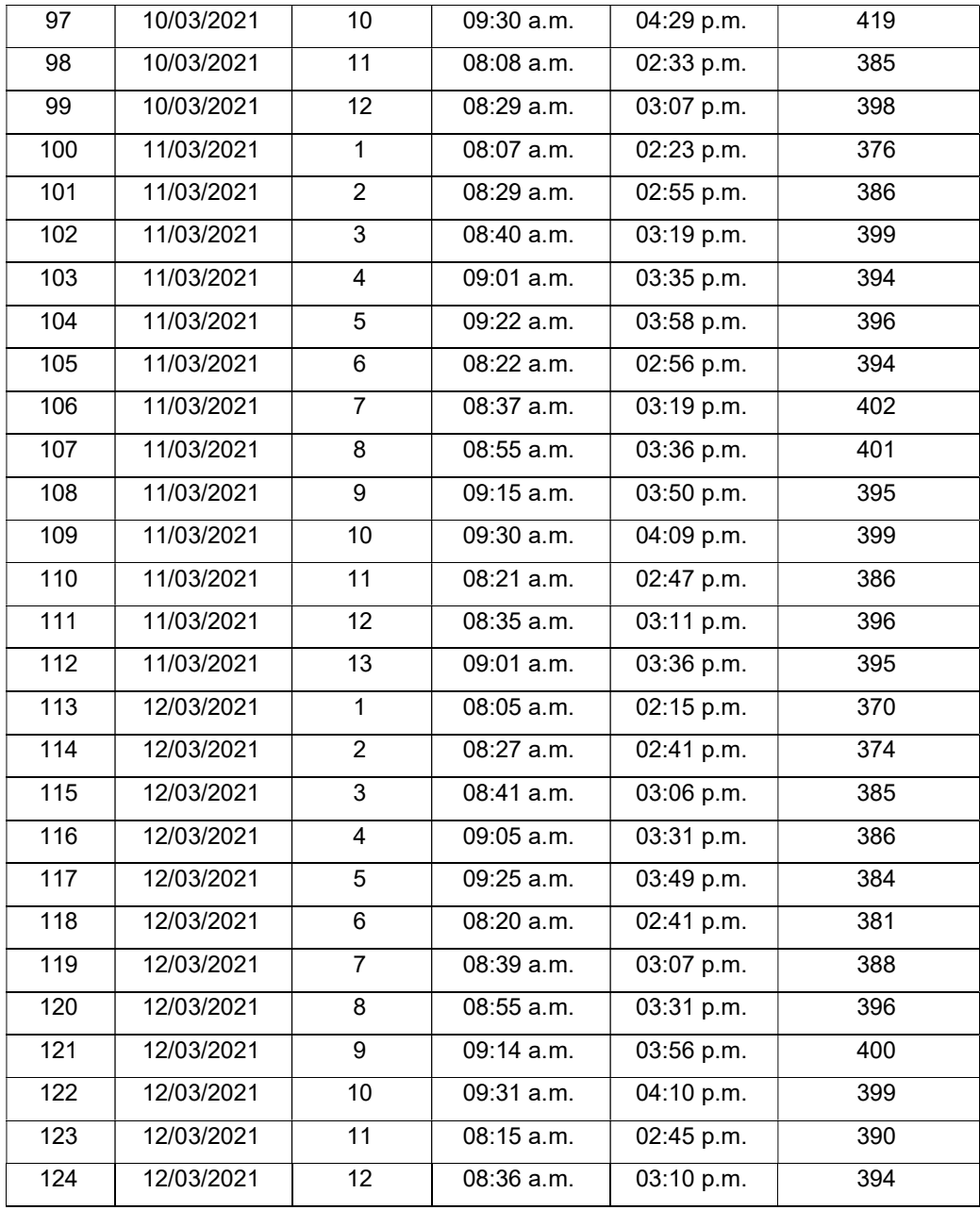

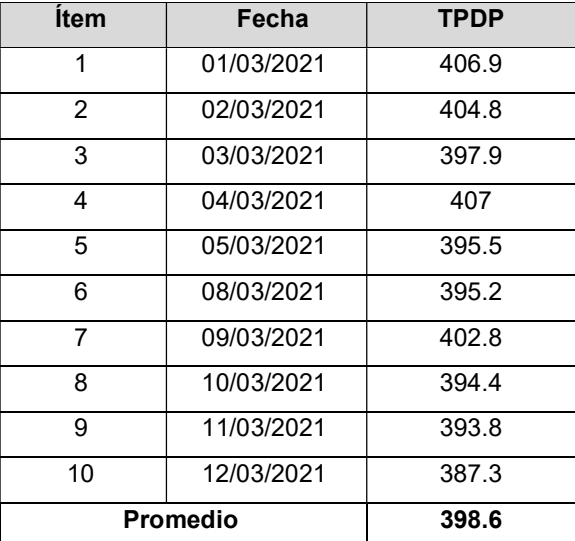

# Ficha de Registro Post-Test 02 – Tiempo promedio de despacho de pedidos

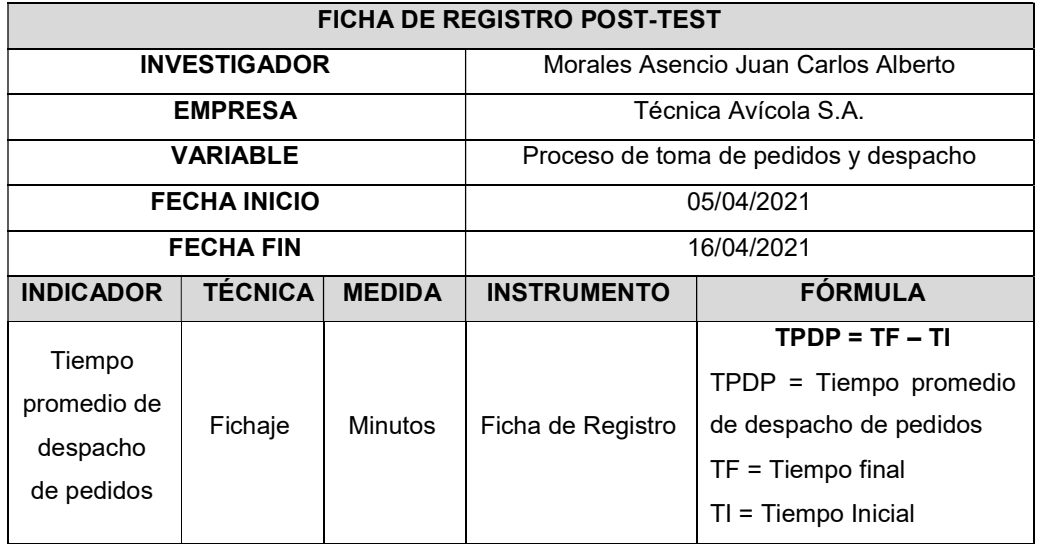

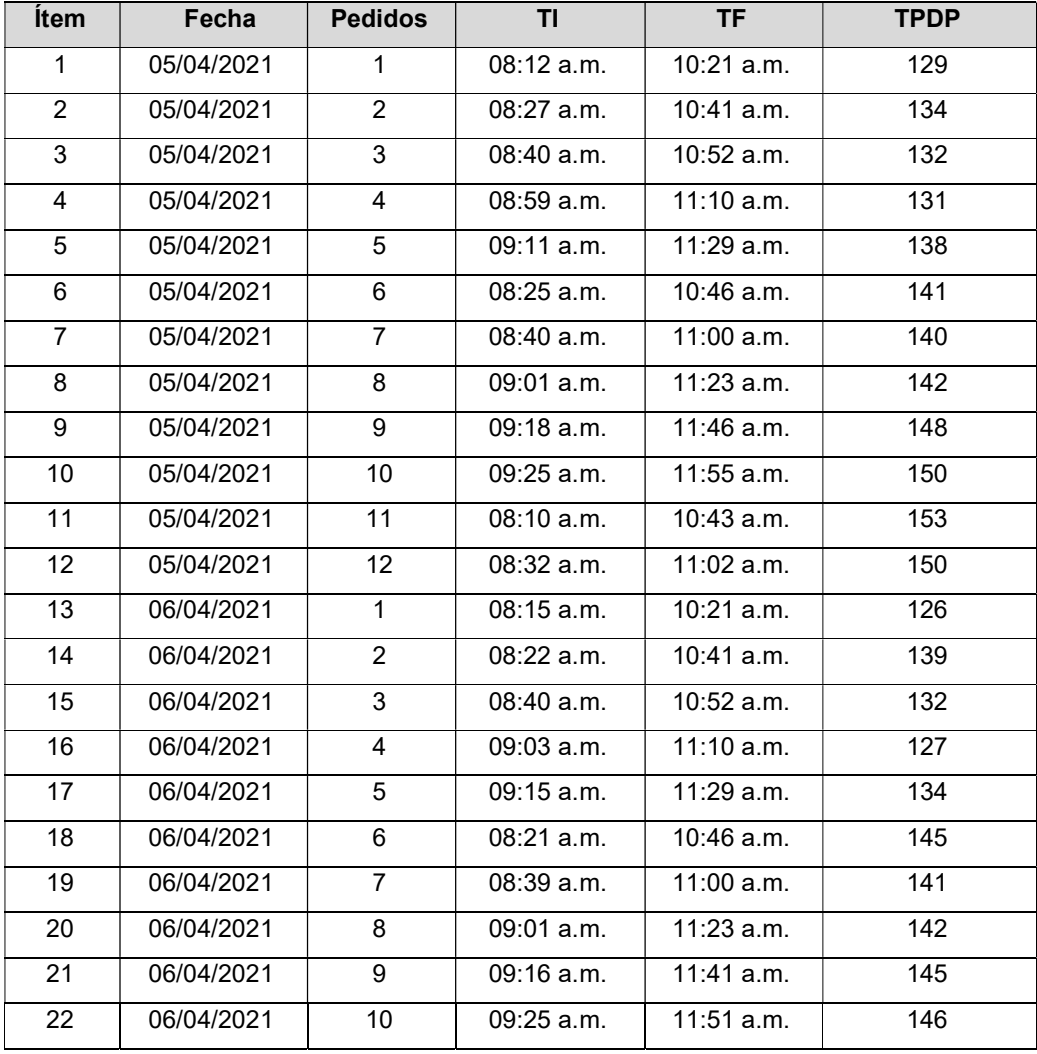

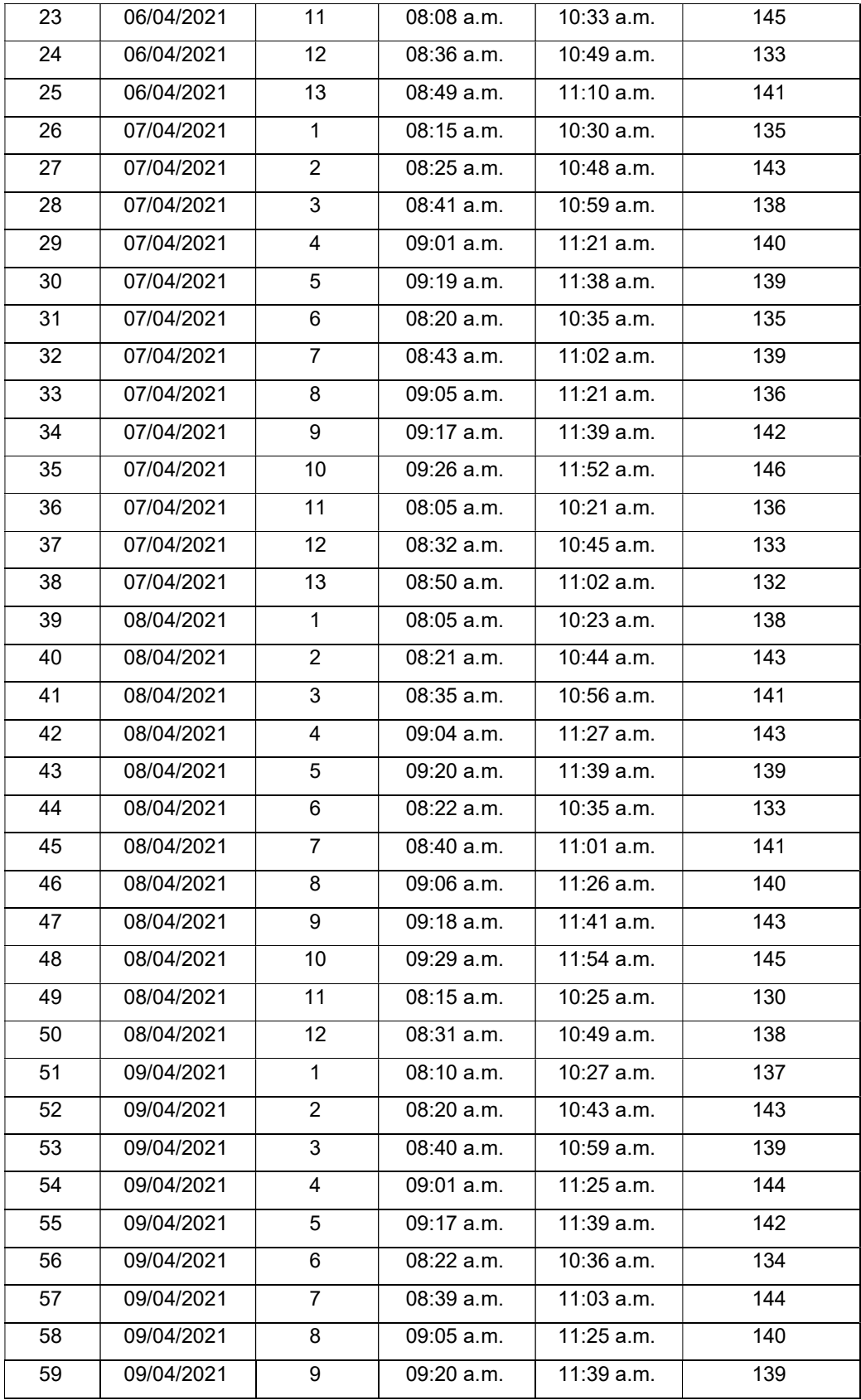

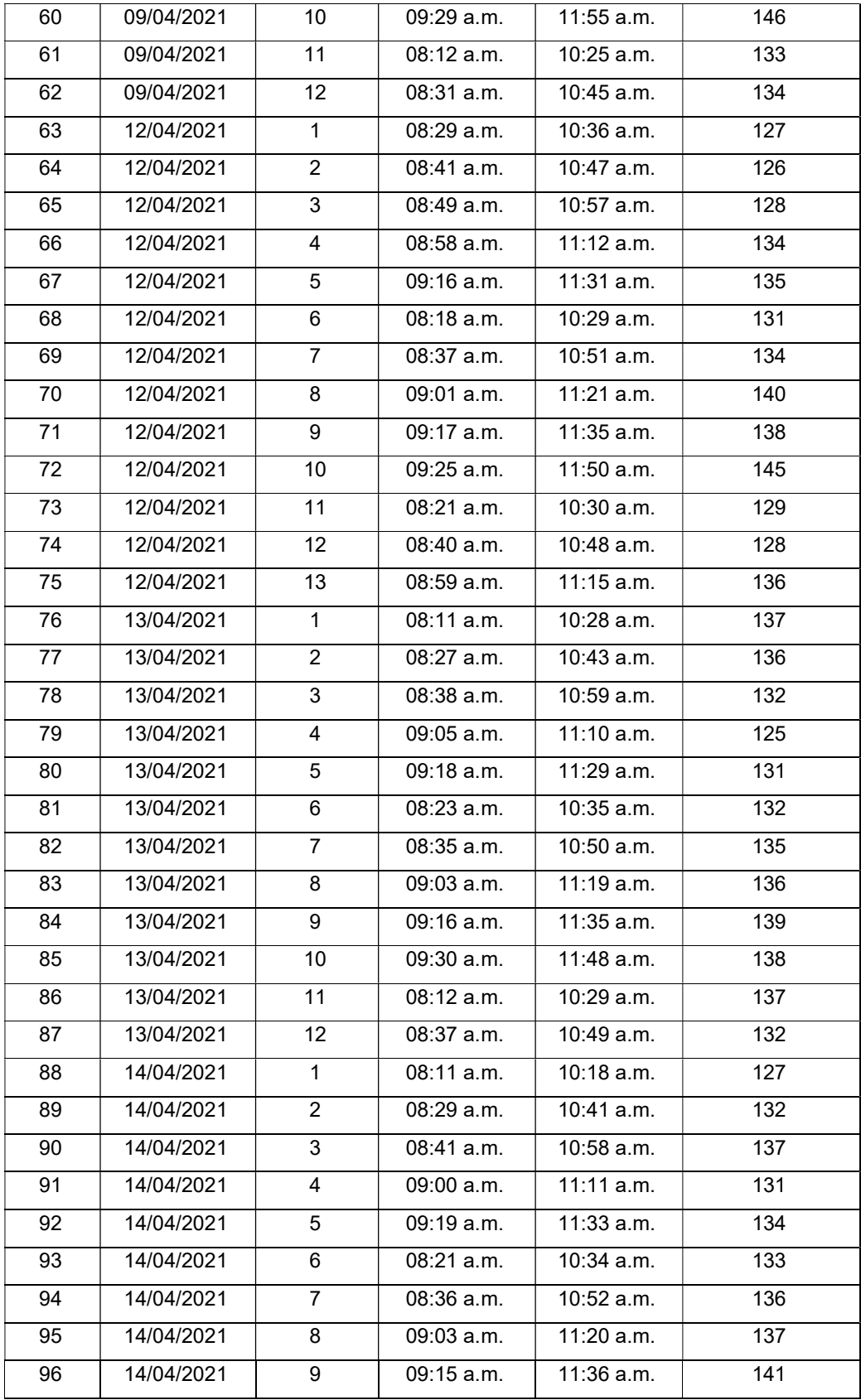

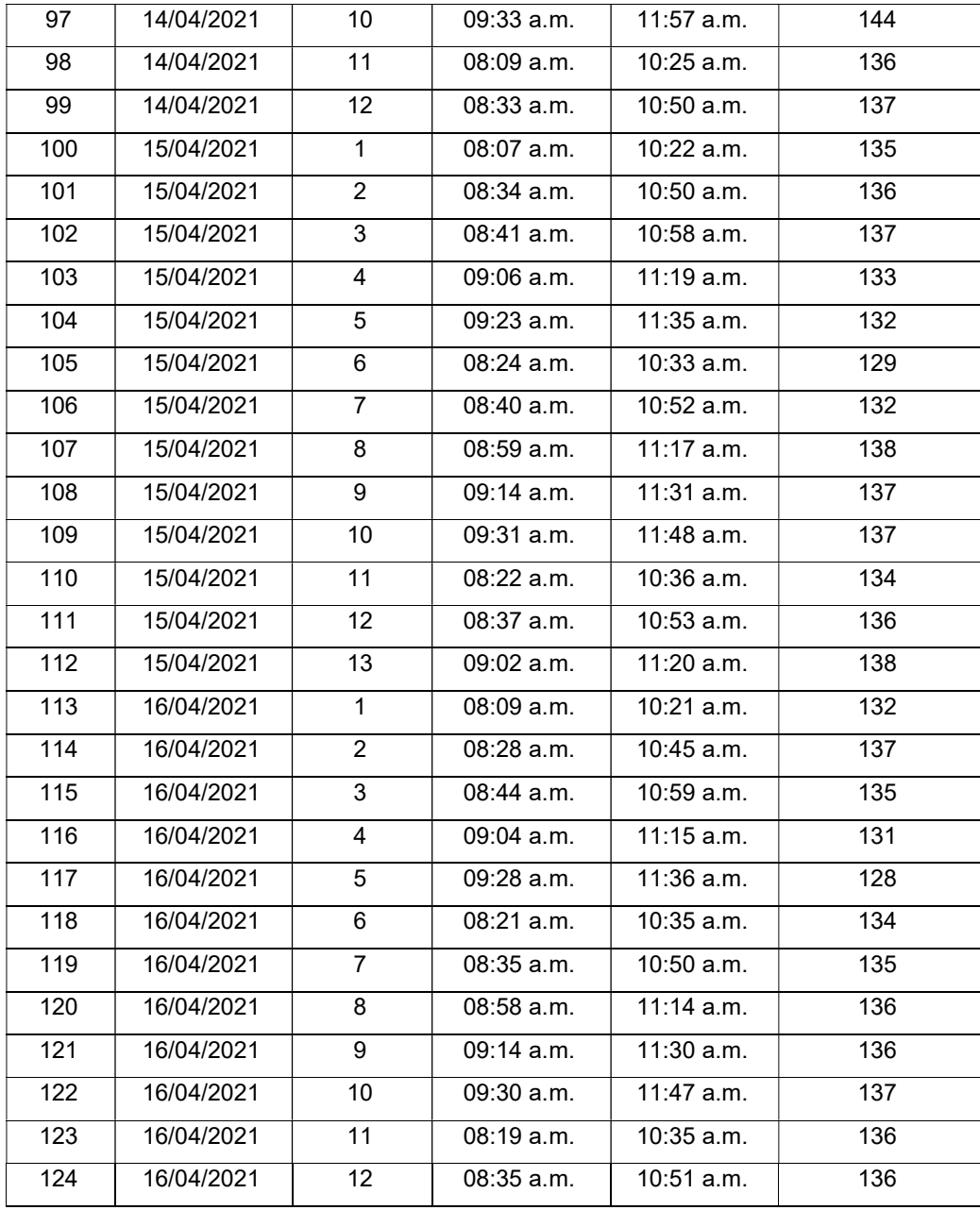

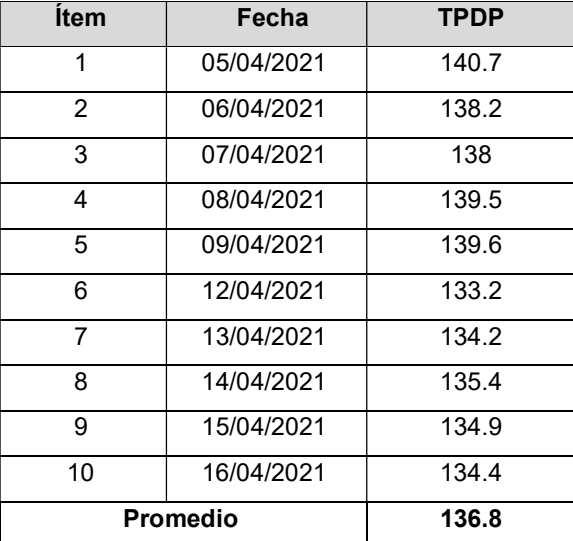

# Ficha de Registro Pre-Test 03 – Tasa de pedidos erróneos

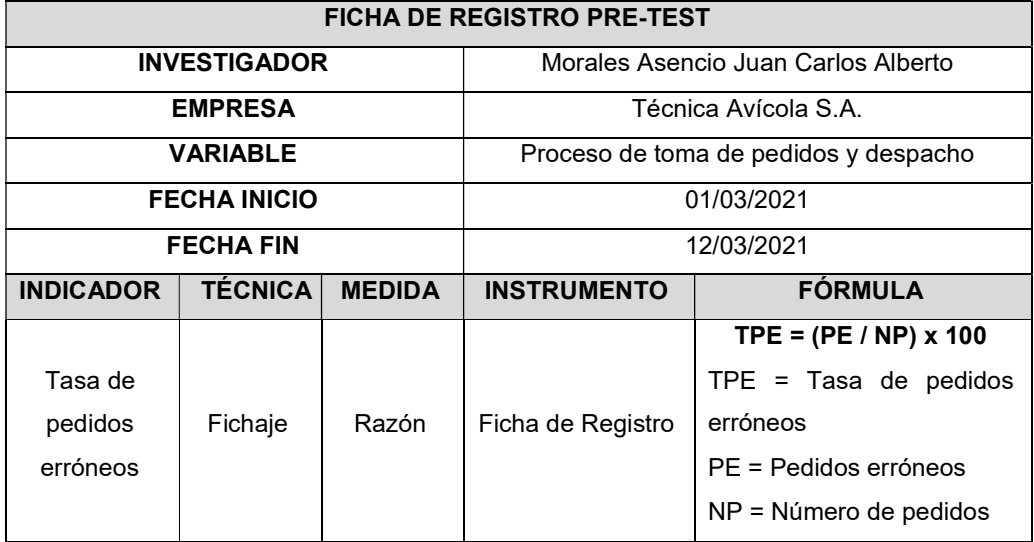

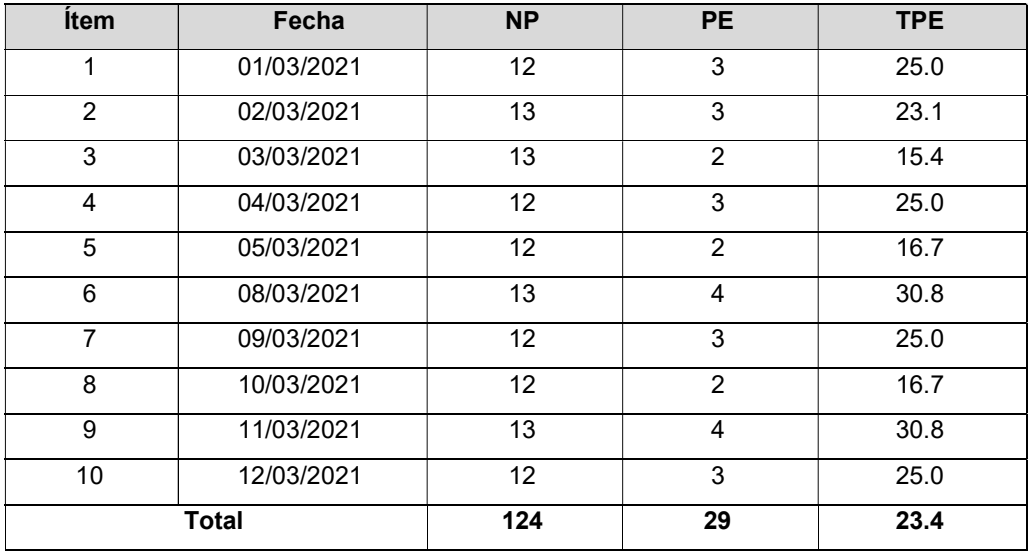

# Ficha de Registro Post-Test 03 – Tasa de pedidos erróneos

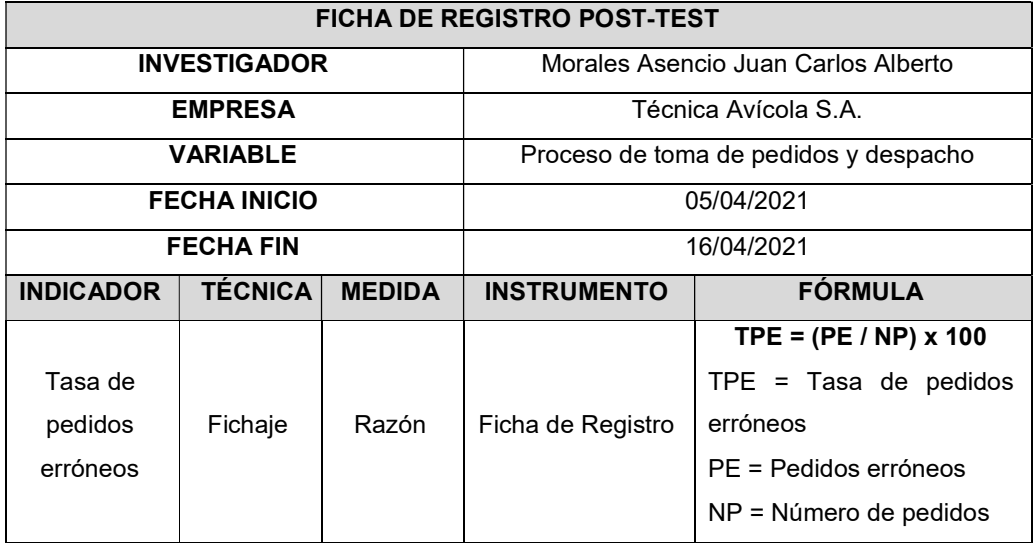

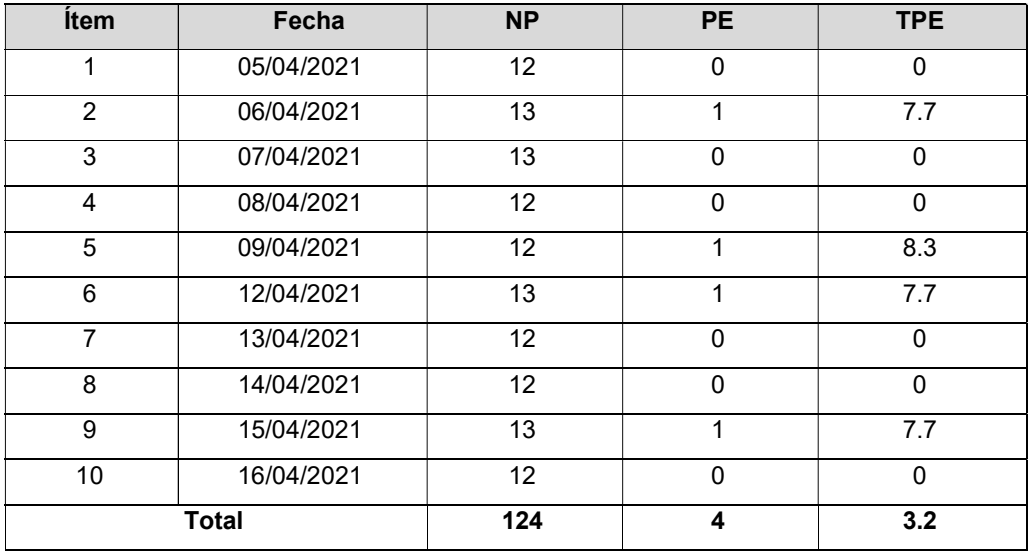

Anexo 8: GRÁFICOS DE PRUEBAS DE NORMALIDAD

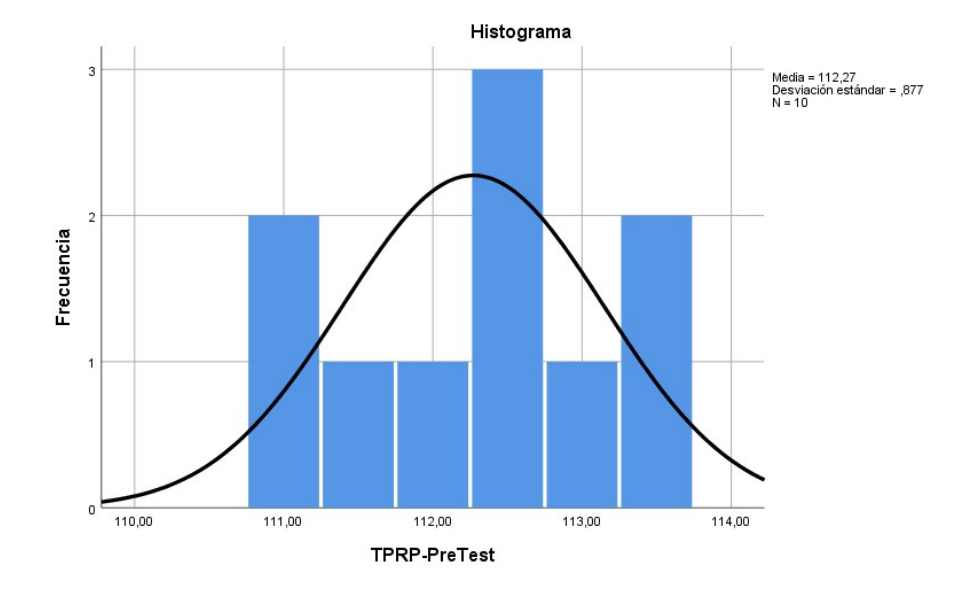

Distribución normal en Pre-Test del indicador TPRP. (Fuente: Elaboración propia, 2021)

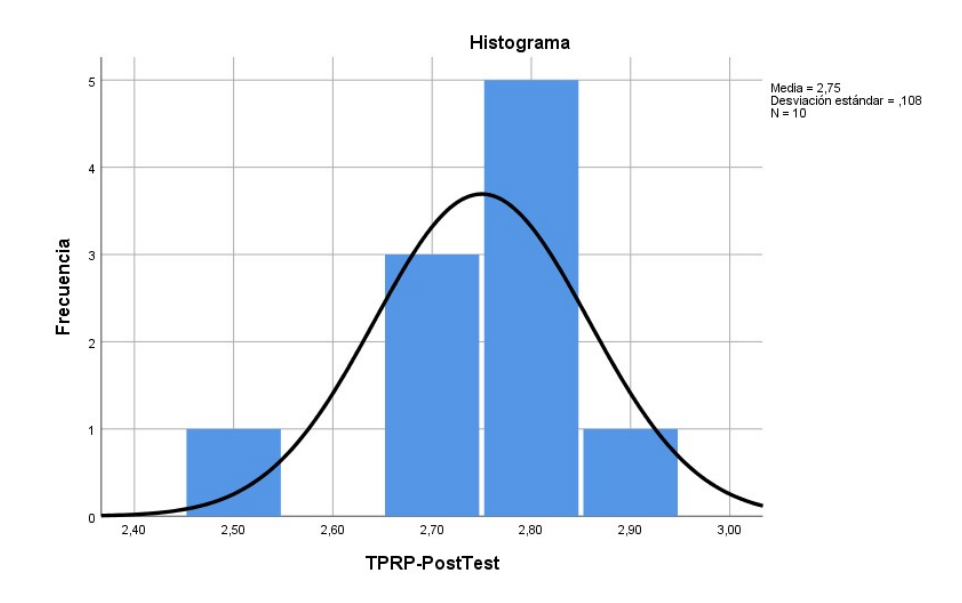

Distribución no normal en Post-Test del indicador TPRP. (Fuente: Elaboración propia, 2021)

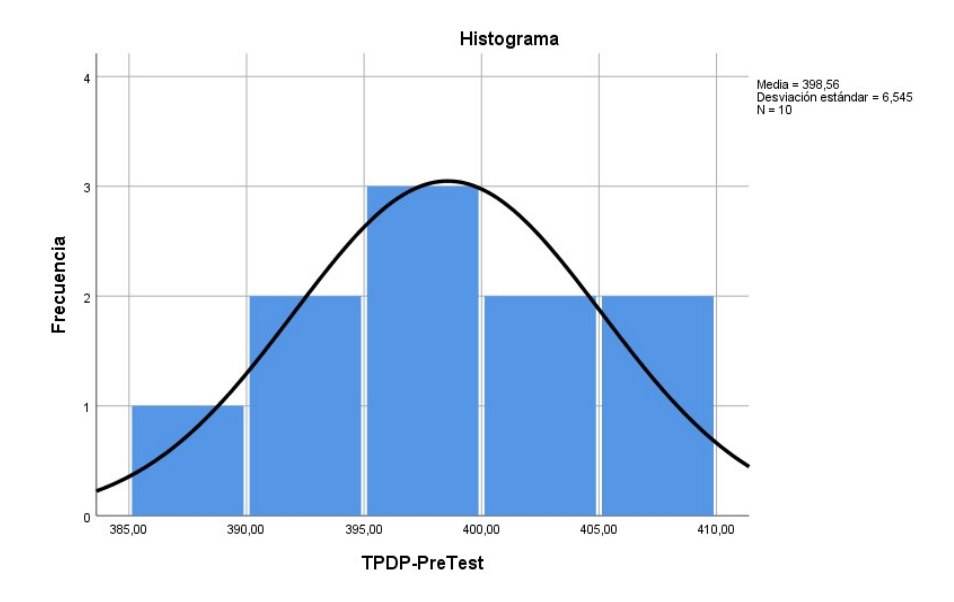

Distribución normal en Pre-Test del indicador TPDP. (Fuente: Elaboración propia, 2021)

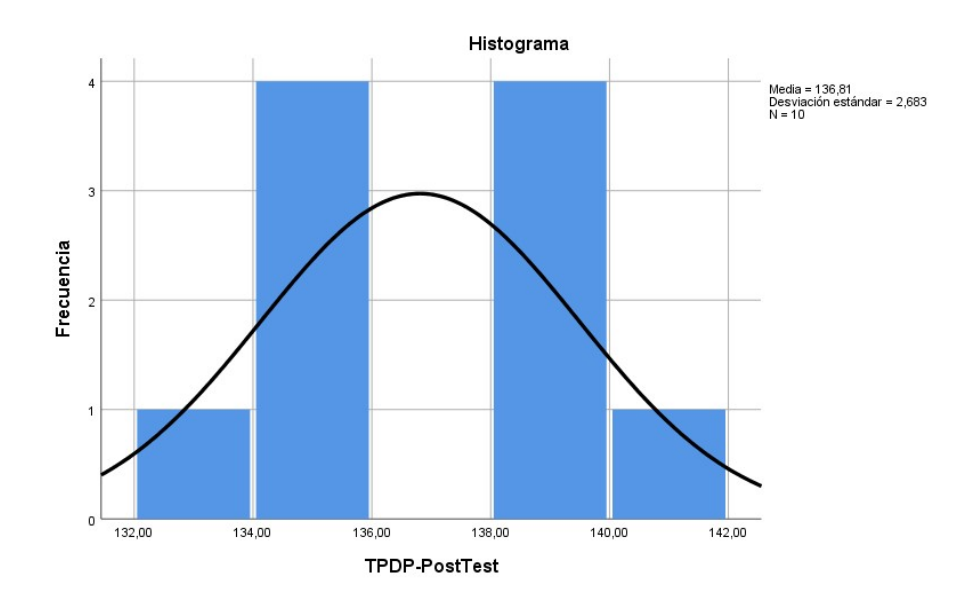

Distribución normal en Post-Test del indicador TPDP. (Fuente: Elaboración propia, 2021)

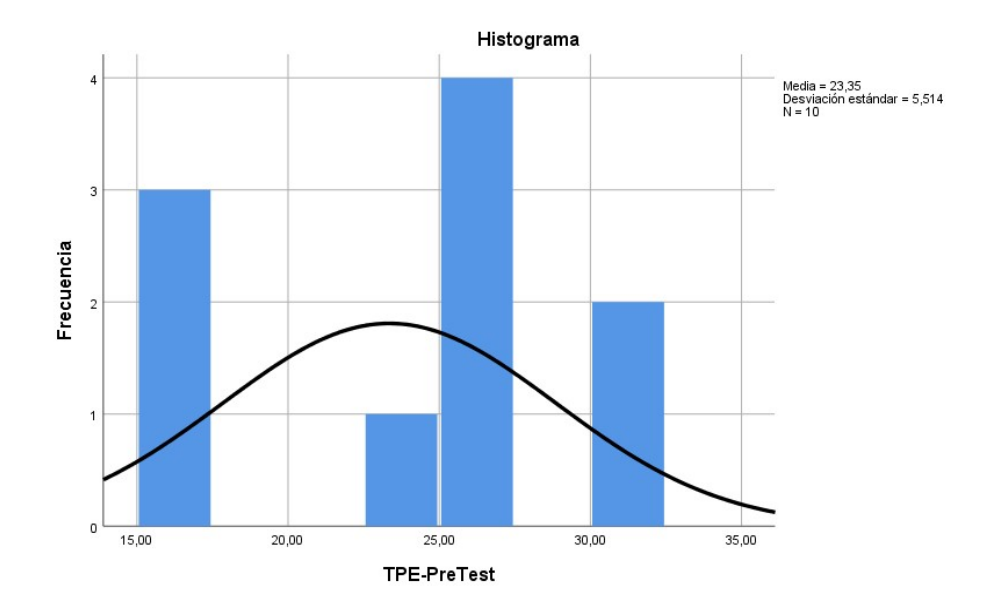

Distribución normal en Pre-Test del indicador TPE. (Fuente: Elaboración propia, 2021)

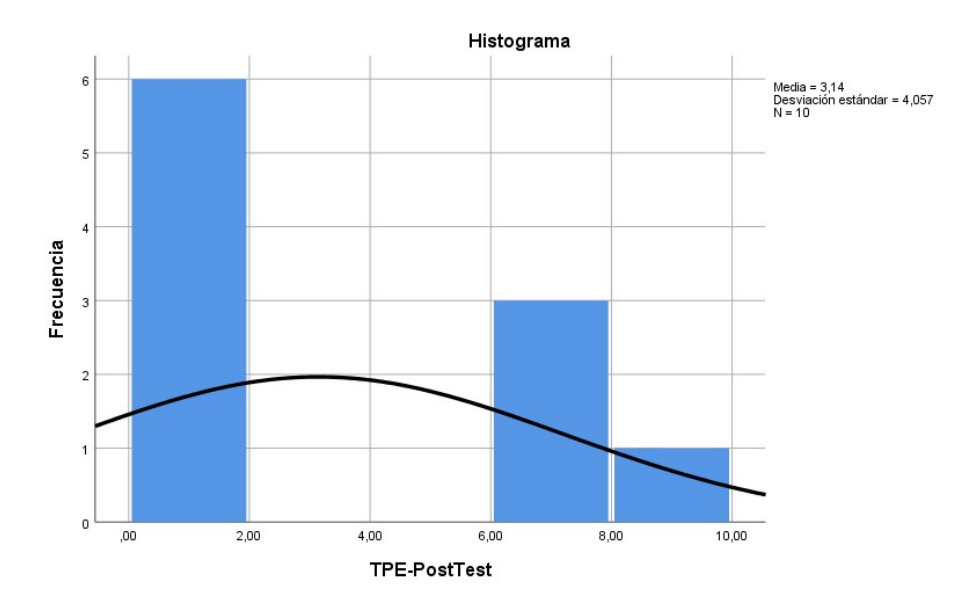

Distribución no normal en Post-Test del indicador TPE. (Fuente: Elaboración propia, 2021)

# Anexo 9: METODOLOGÍA SCRUM

#### Roles del proyecto

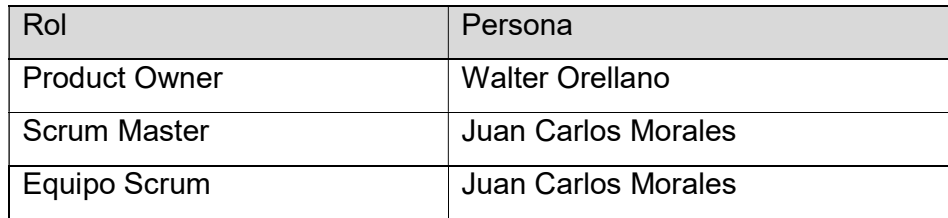

#### Historias de Usuario

A continuación, se detalla las historias de usuario, para ver los requerimientos de la aplicación, y tener una mejor planificación.

#### Autenticación de usuario

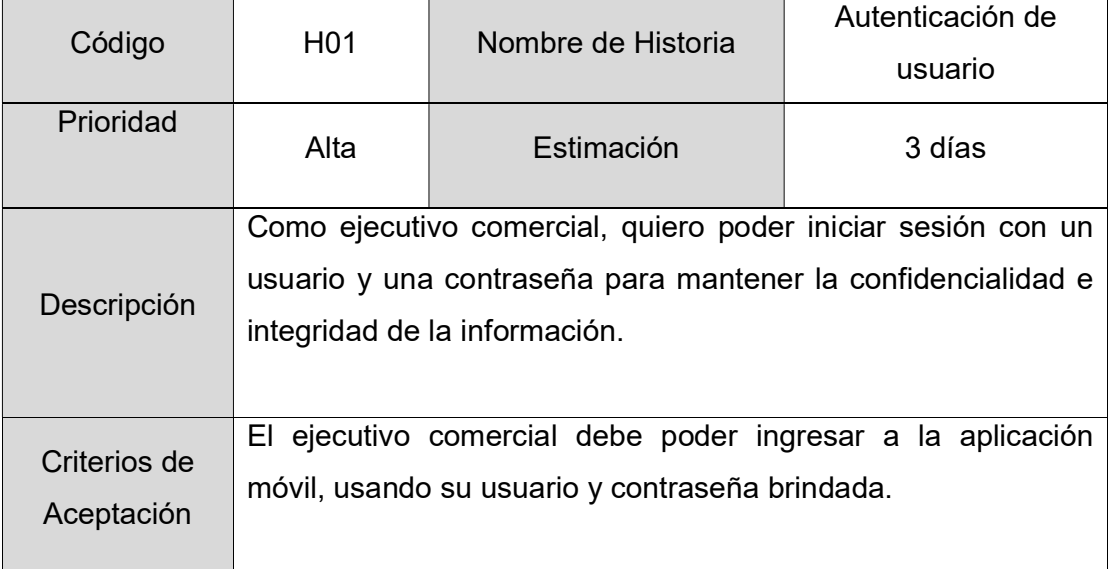

#### Actualizar Clientes

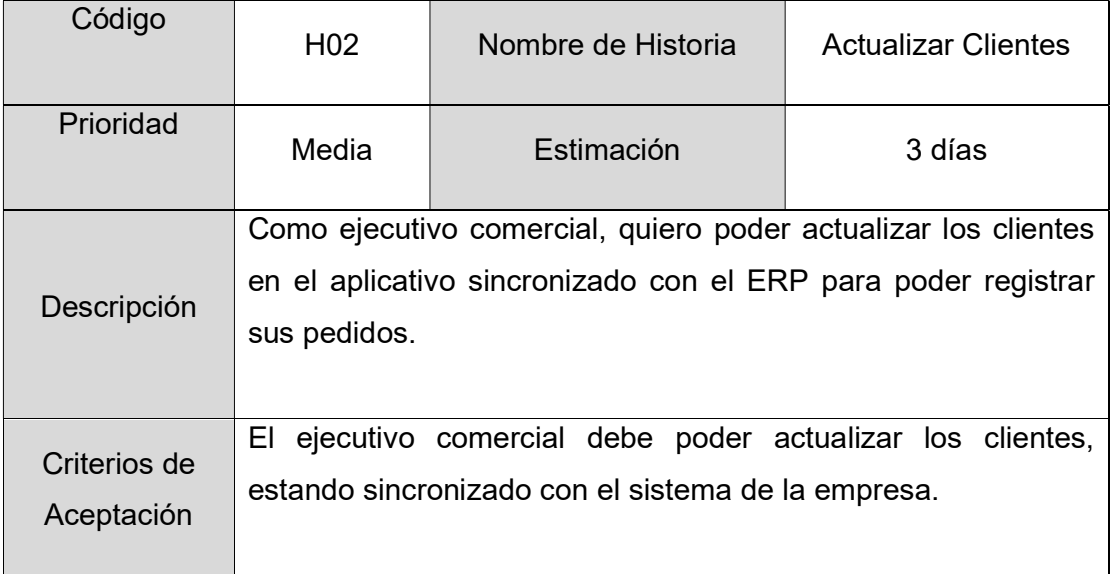

# Consulta de pedidos

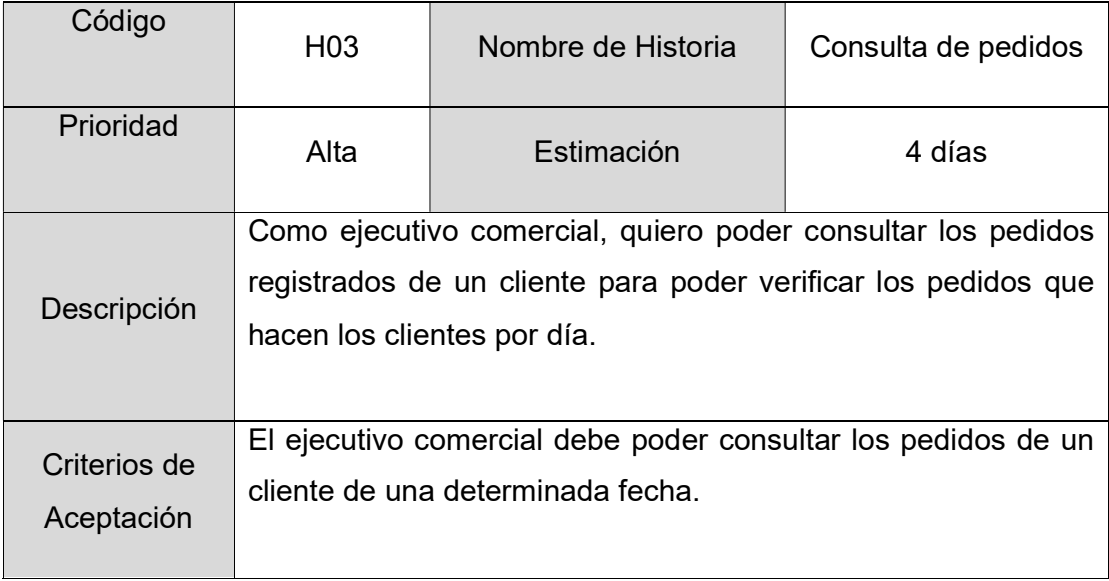

# Registro de pedidos

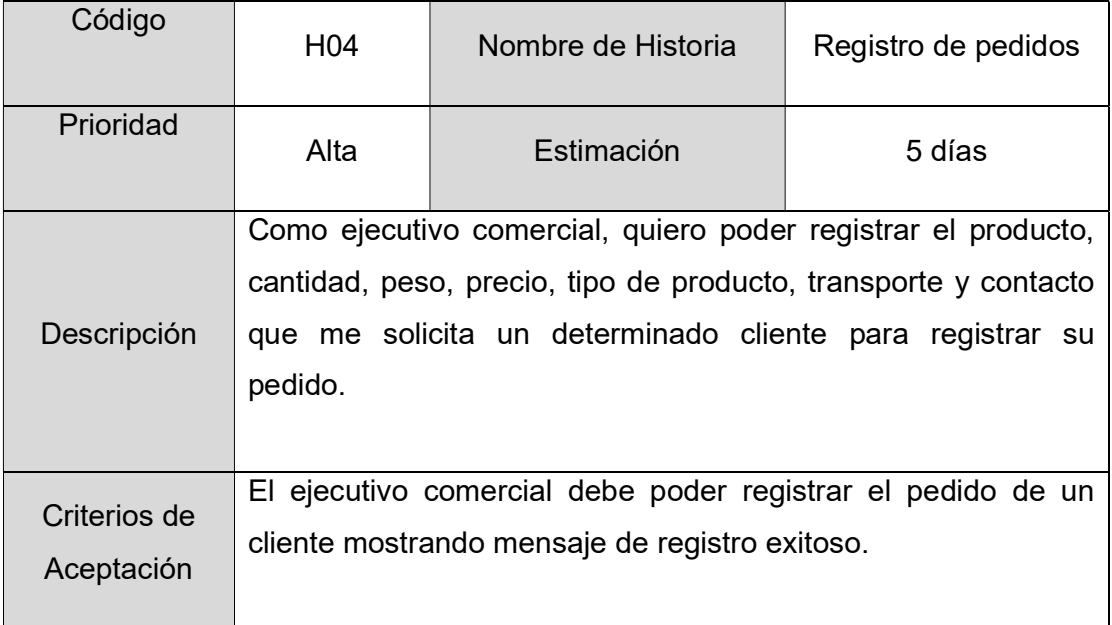

# Resumen de pedidos

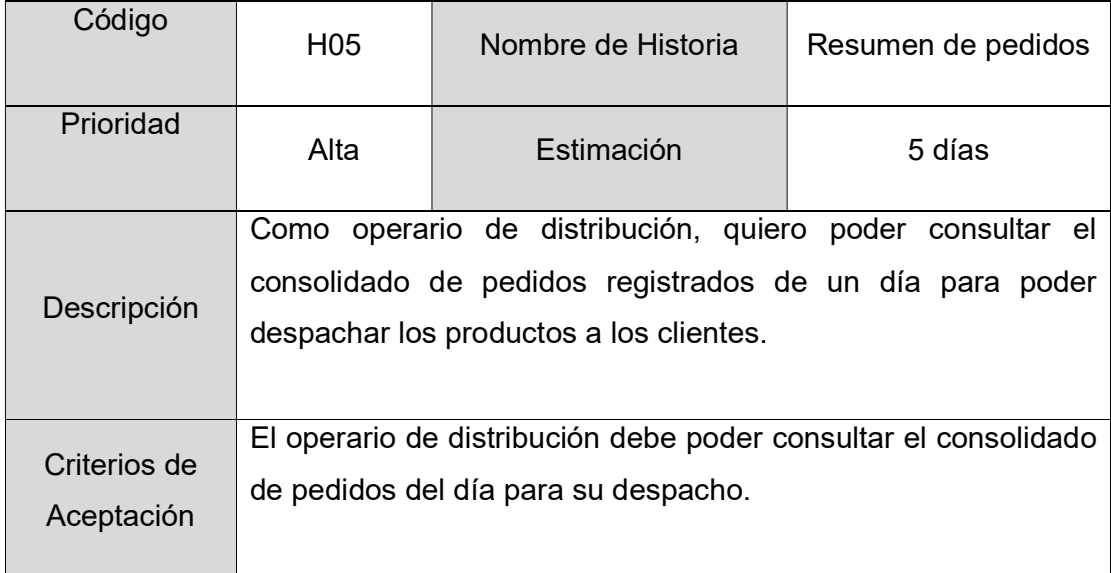

#### Saldo de Clientes

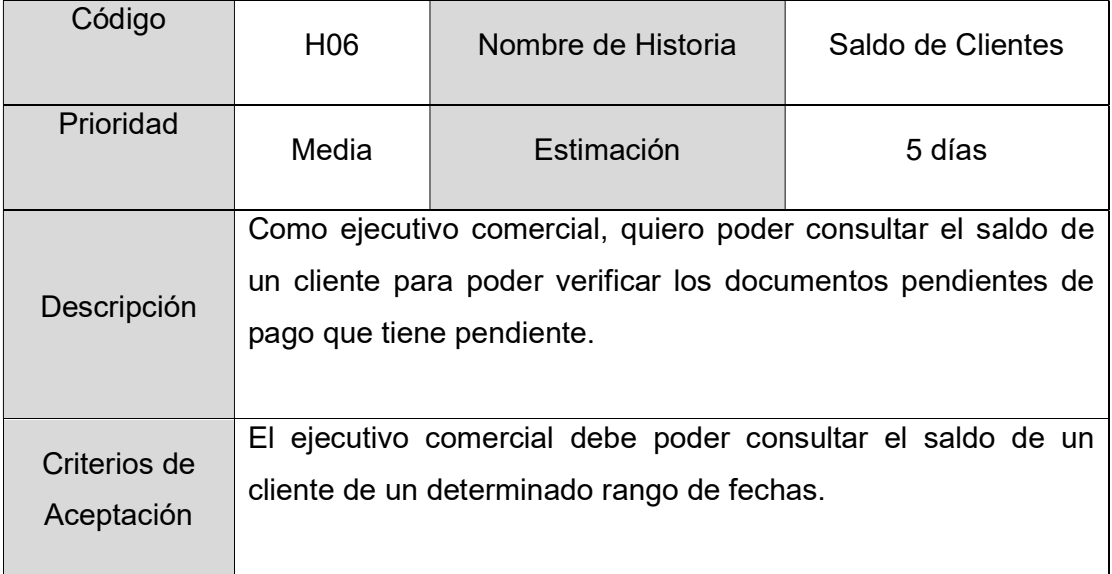

# Registro de Liquidación

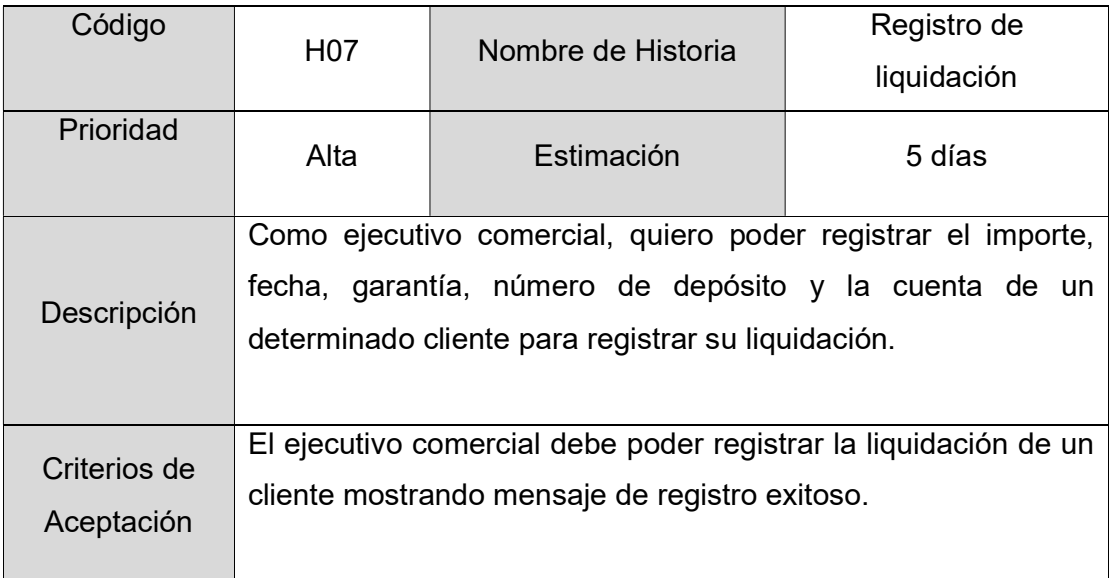

#### Product Backlog

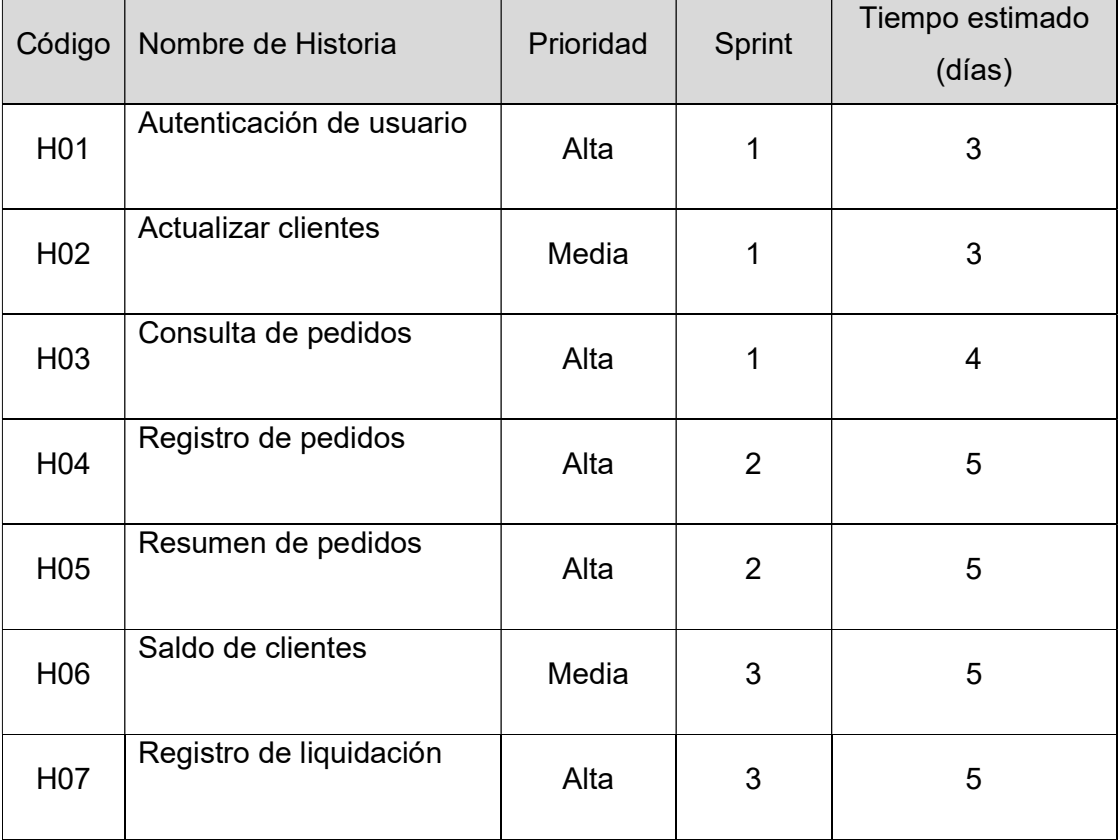

#### Sprint Backlog

# Desarrollo del Sprint 1

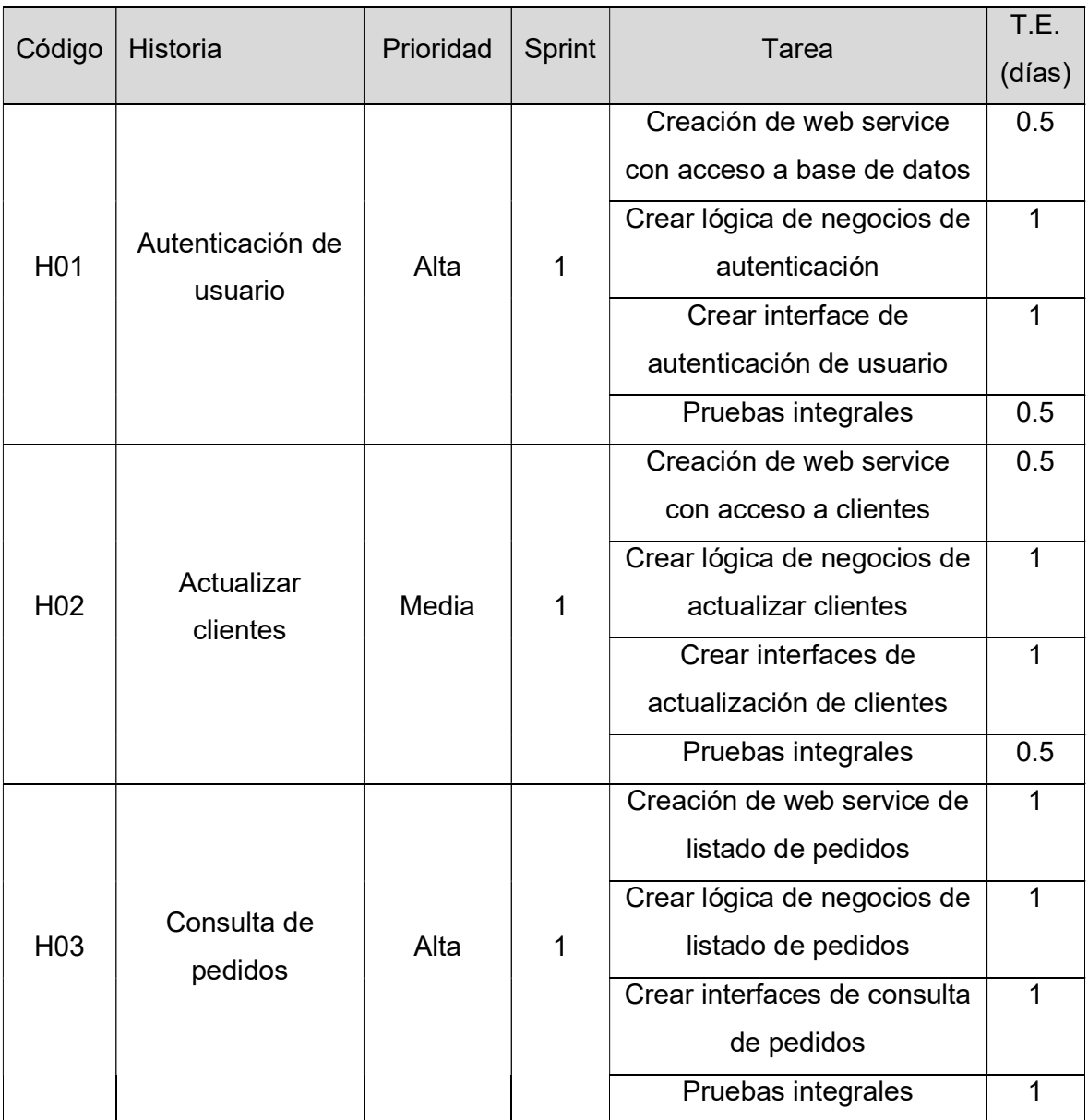

# Desarrollo del Sprint 2

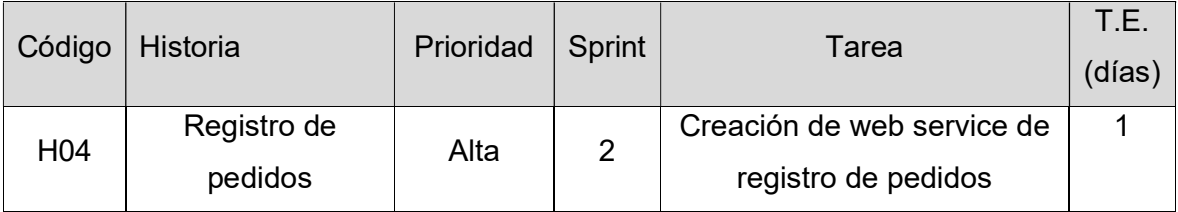

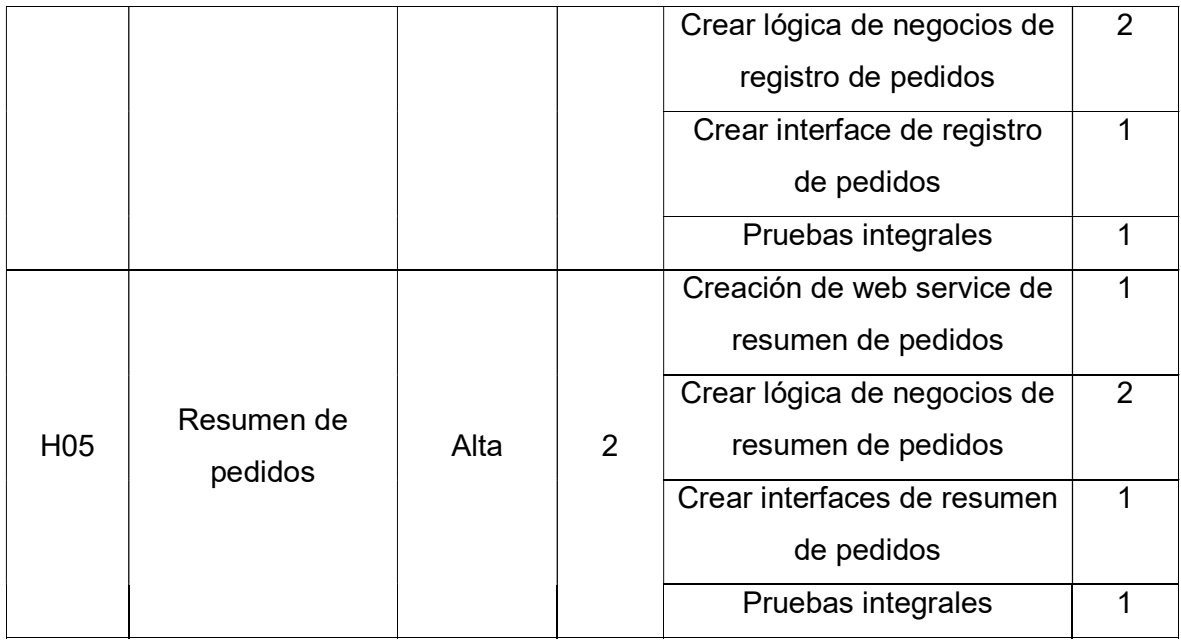

# Desarrollo del Sprint 3

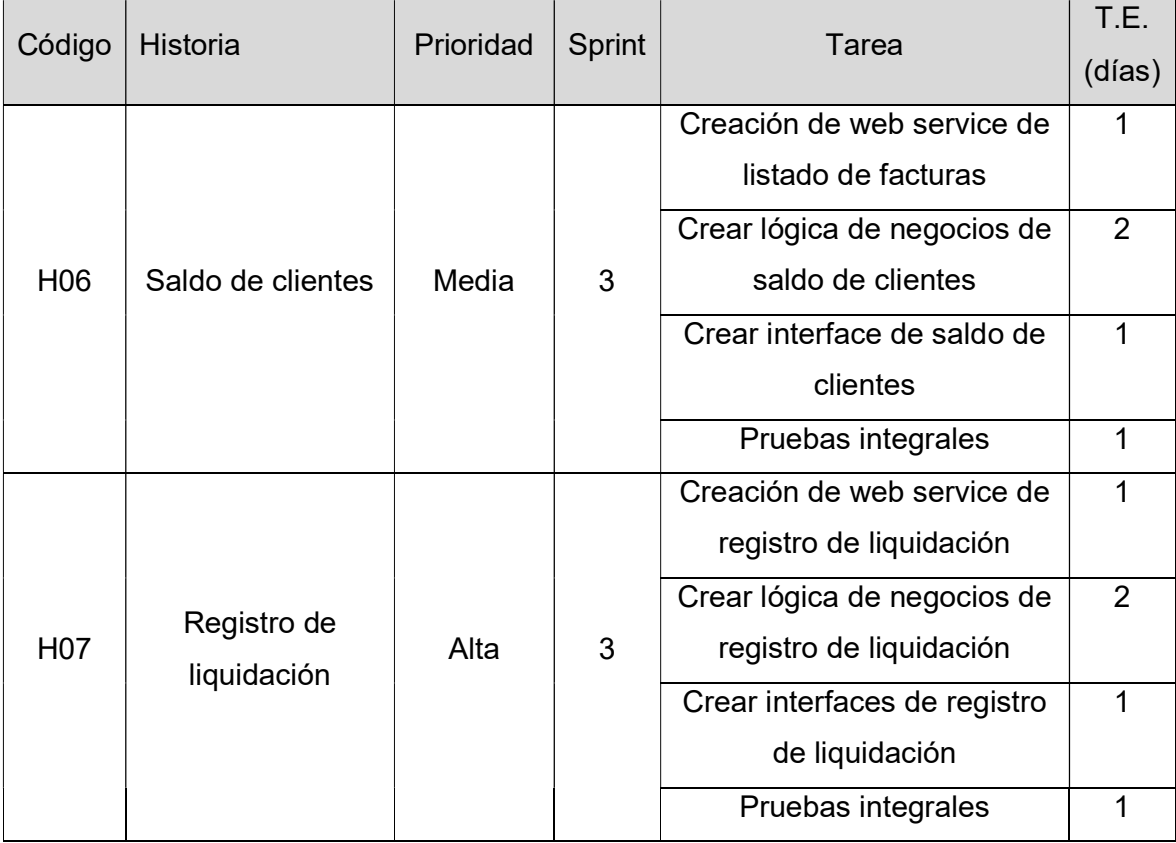

#### Anexo 10: DISEÑO DE INTERFACES

Pantalla inicial

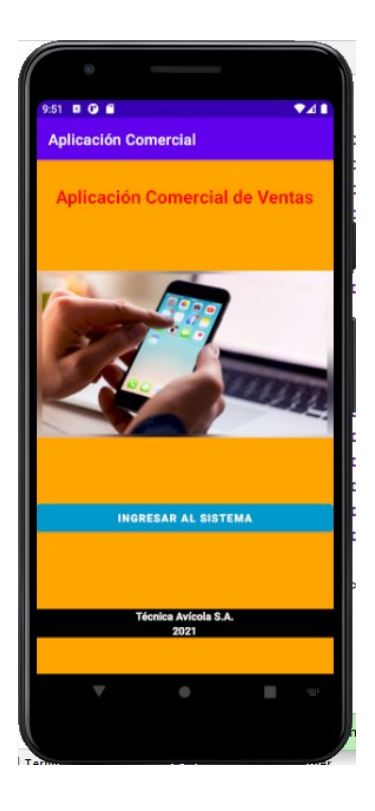

Inicio de sesión

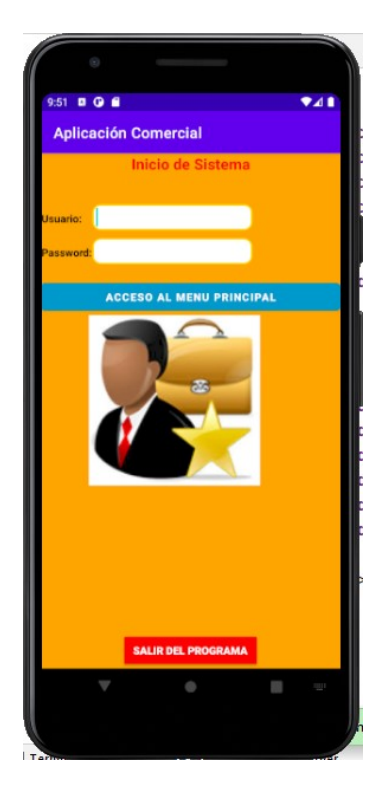

#### Menú principal

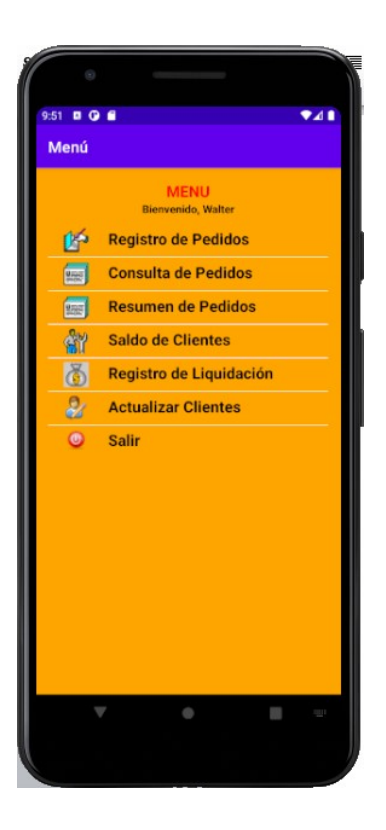

# Registro de pedidos

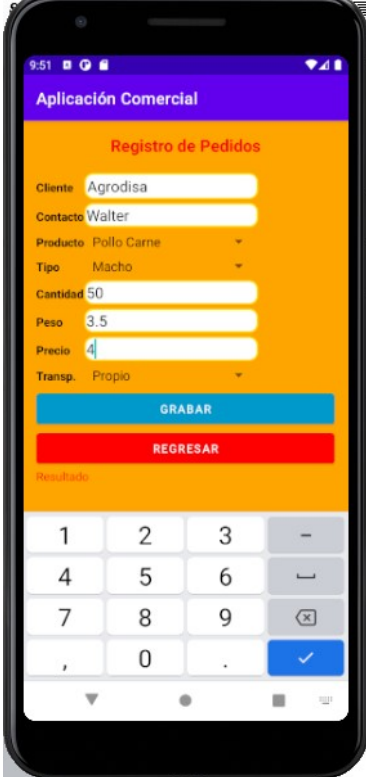

#### Consulta de pedidos

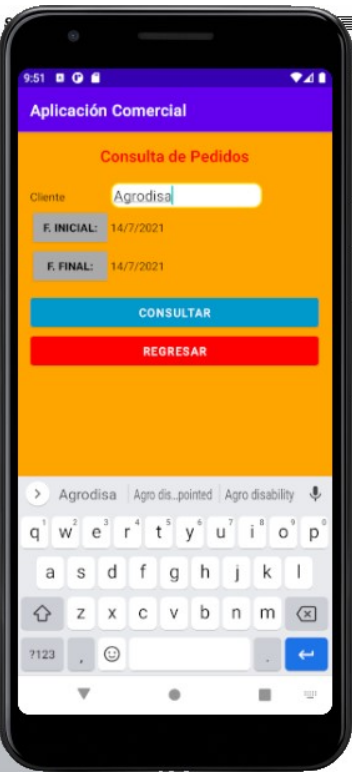

# Resumen de pedidos

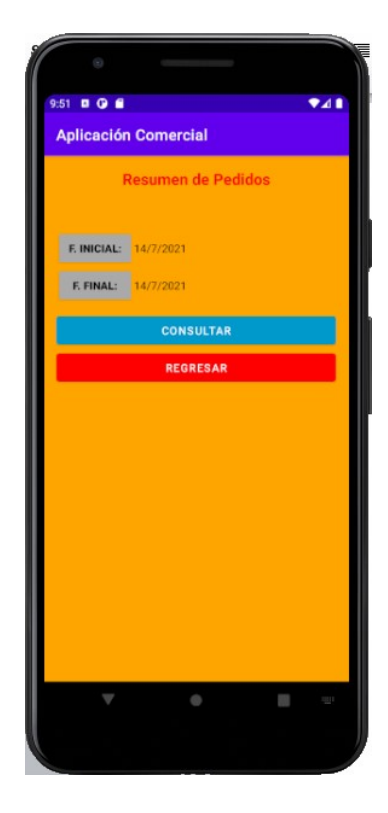
Saldo de clientes

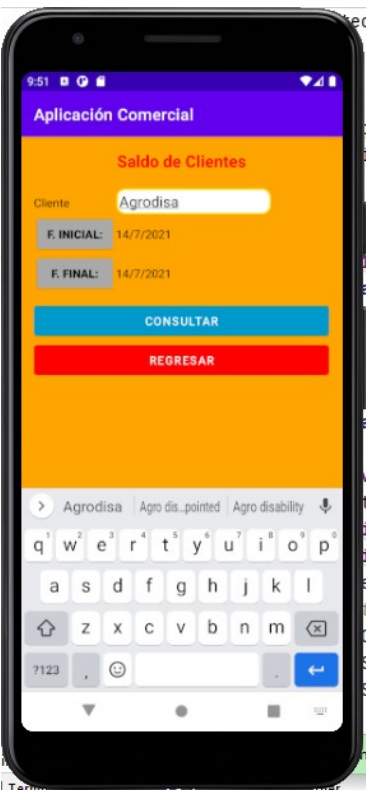

Registro de liquidaciones

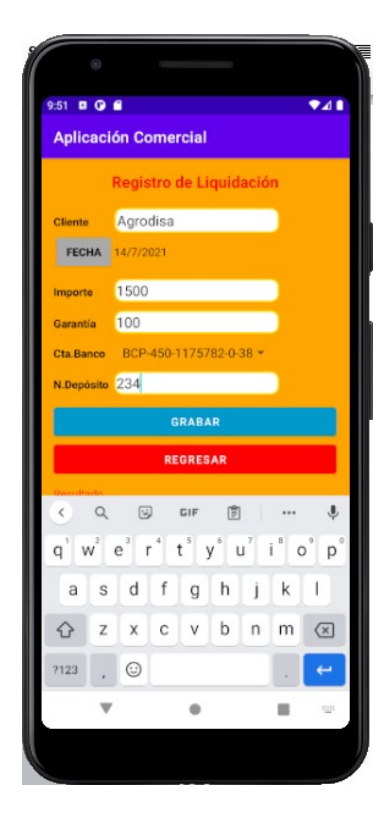